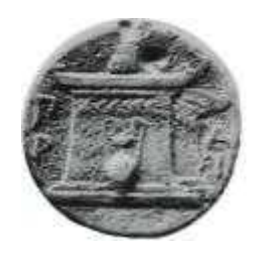

**Τμήμα Γεωγραφίας**

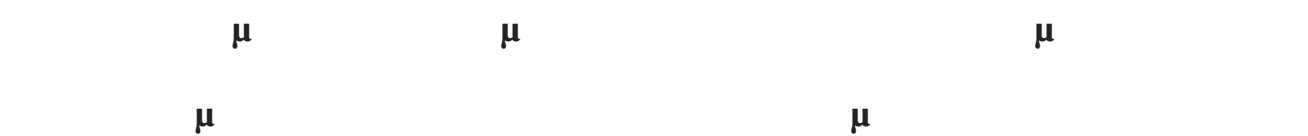

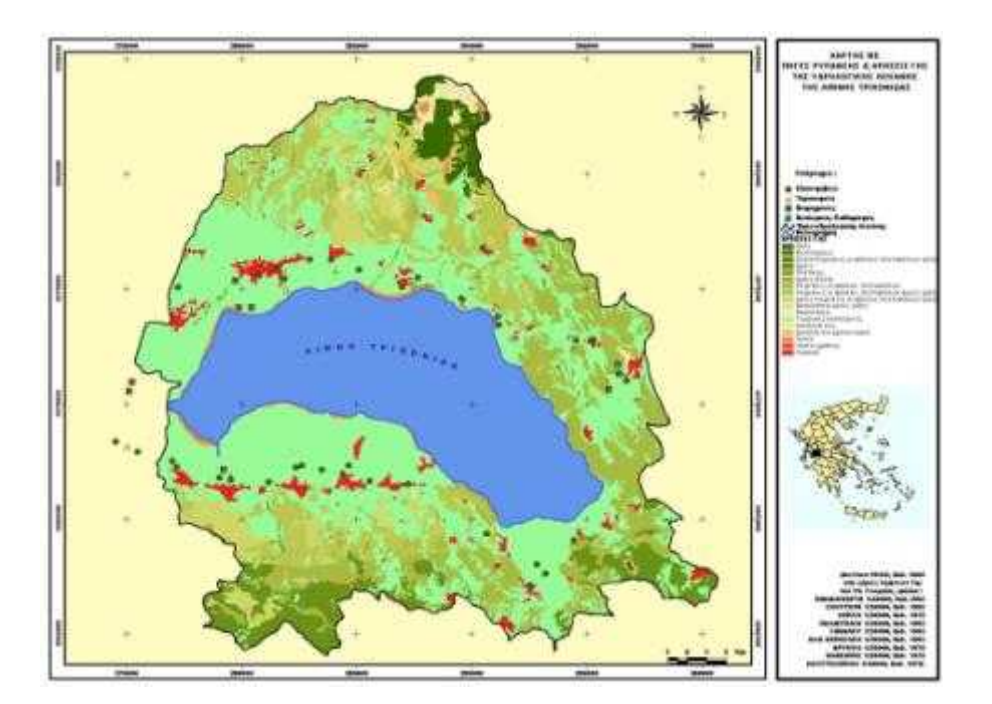

**Πτυχιακή εργασία της φοιτήτριας: Ζαΐμη Ευστρατία Ευγενία**  $\bf 210110$ 

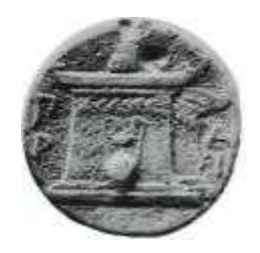

**Τμήμα Γεωγραφίας**

**Υπολογισμός ενέργειας χειμάρρου λεκανών απορροής της λίμνης Τριχωνίδας με την βοήθεια των Γεωγραφικών Συστημάτων Πληροφοριών**

> **Φοιτήτρια: Ζαΐμη Ευστρατία Ευγενία**  $\cdot$  210110

**Επιβλέπων Καθηγητής: κ. Χαλκιάς Χρίστος**

**Abi Abi 2016** 

Η παρούσα πτυχιακή εργασία εκπονήθηκε στο πλαίσιο προγράμματος σπουδών του τμήματος Γεωγραφίας του Χαροκo ου Πανεπιστημίου Αθηνών πό την επίβλεψη του

Αναπληρωτή καθηγητή κ. Χρίστου Χαλκιά τον οποίο ευχαριστώ πολύ για την βοήθειά του κατά την επεξεργασία των δεδομένων και την συγγραφή της εργασίας αυτής. Εργασίας αυτής. Εργασίας αυτής. Εργασία Επιπλέον, θα ήθελα να ευχαριστήσω ιδιαίτερα τον Αναπληρωτή καθηγητή κ. Ευθύμιο και την πρότητα της περιοχής μελέτης μελέτης μελέτης μελέτης μελέτης μελέτης μελέτης, καθώς καθώς καθώς καθώς κ καθηγητές του Χαροκο ου Πανεπιστημίου για τις πολύτιμες γνώσεις που μου προσέφεραν

όλα αυτά τα χρόνια. Τέλος, θέλω να πω ένα τεράστιο ευχαριστώ στους γονείς μου οι οποίοι υπήρξαν πάντα ένα ανεκτίμητο στήριγμα για εμένα και στους οποίους οφείλω όλη την διαδρομή των σπουδών

μ $\mu$  μ.

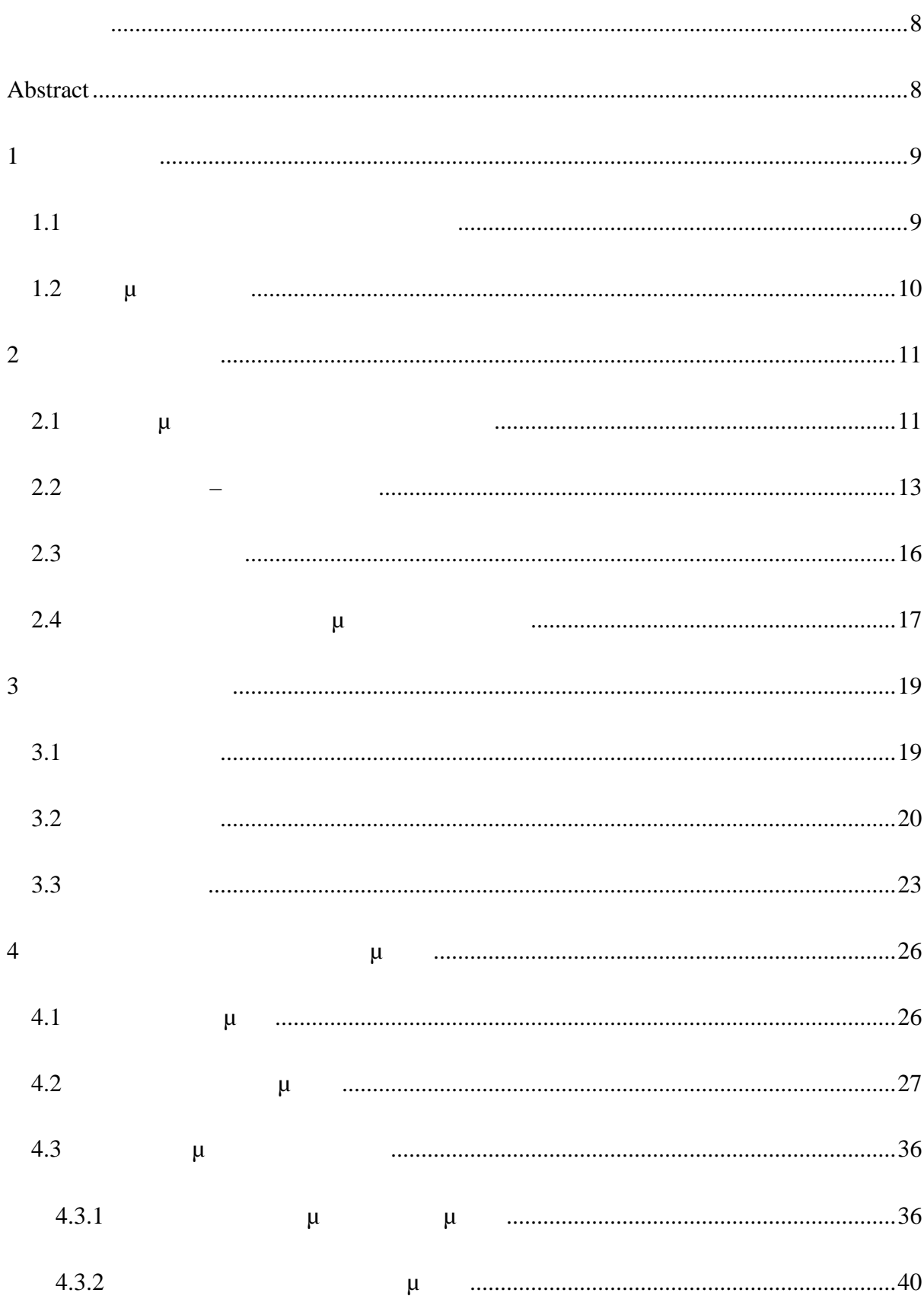

 $\mu$ 

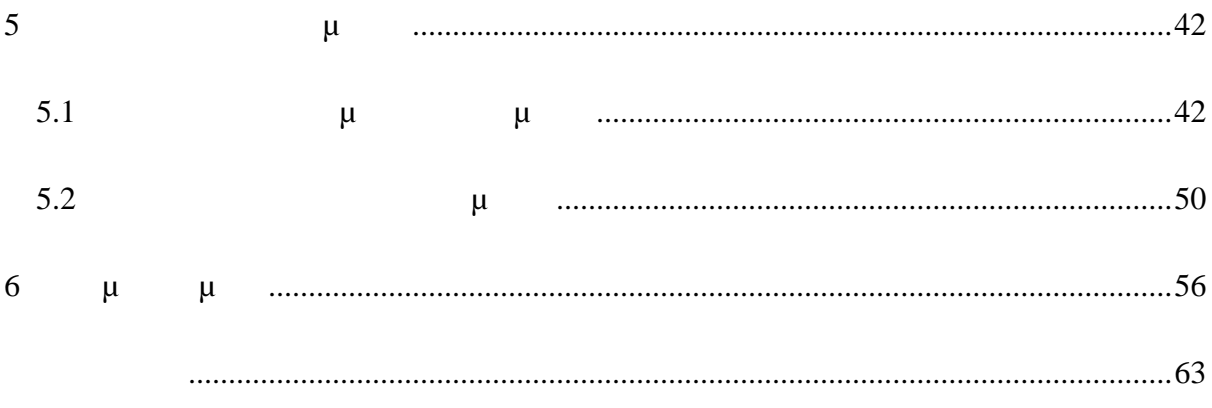

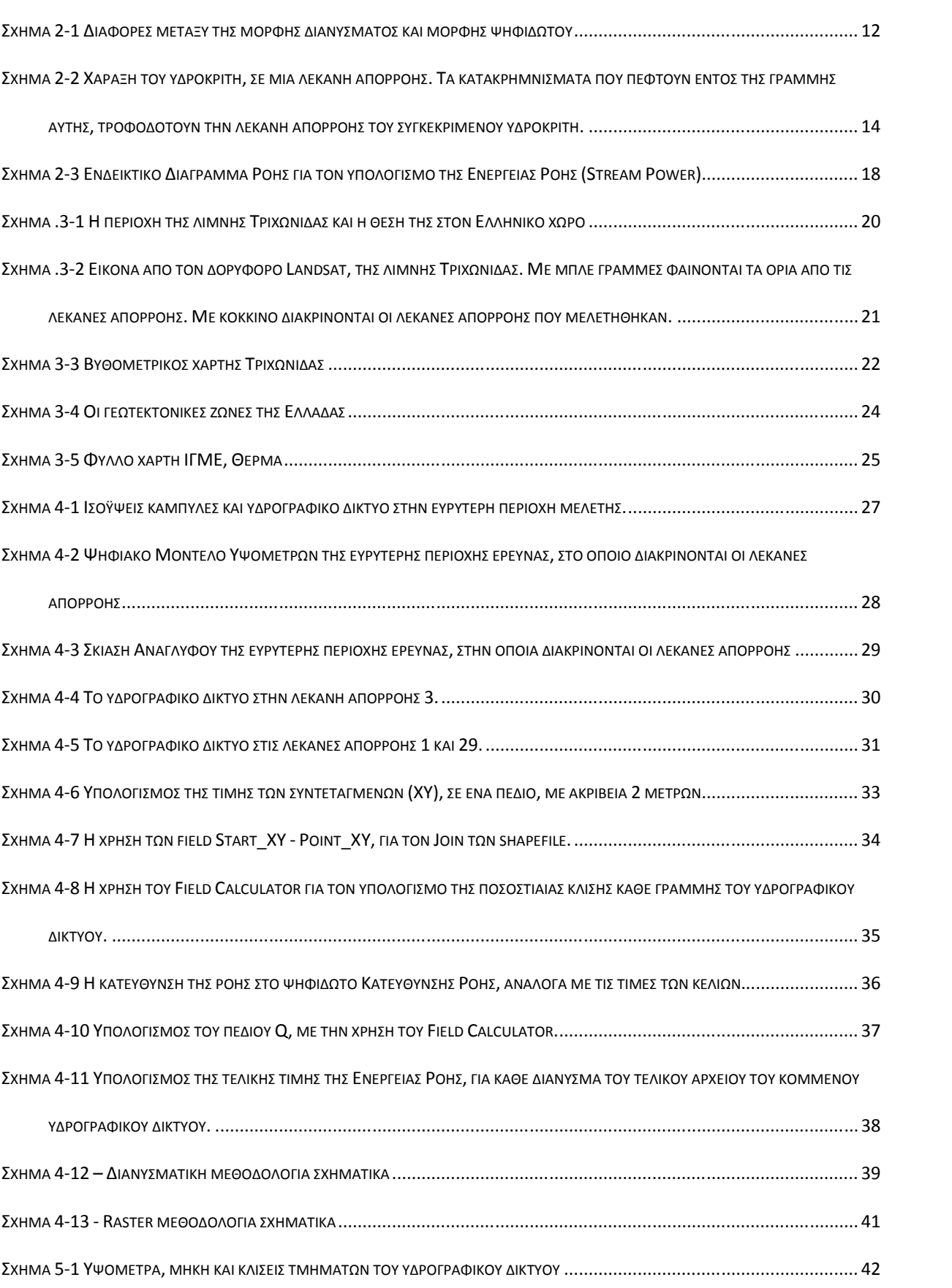

**Πίνακας Σχημάτων**

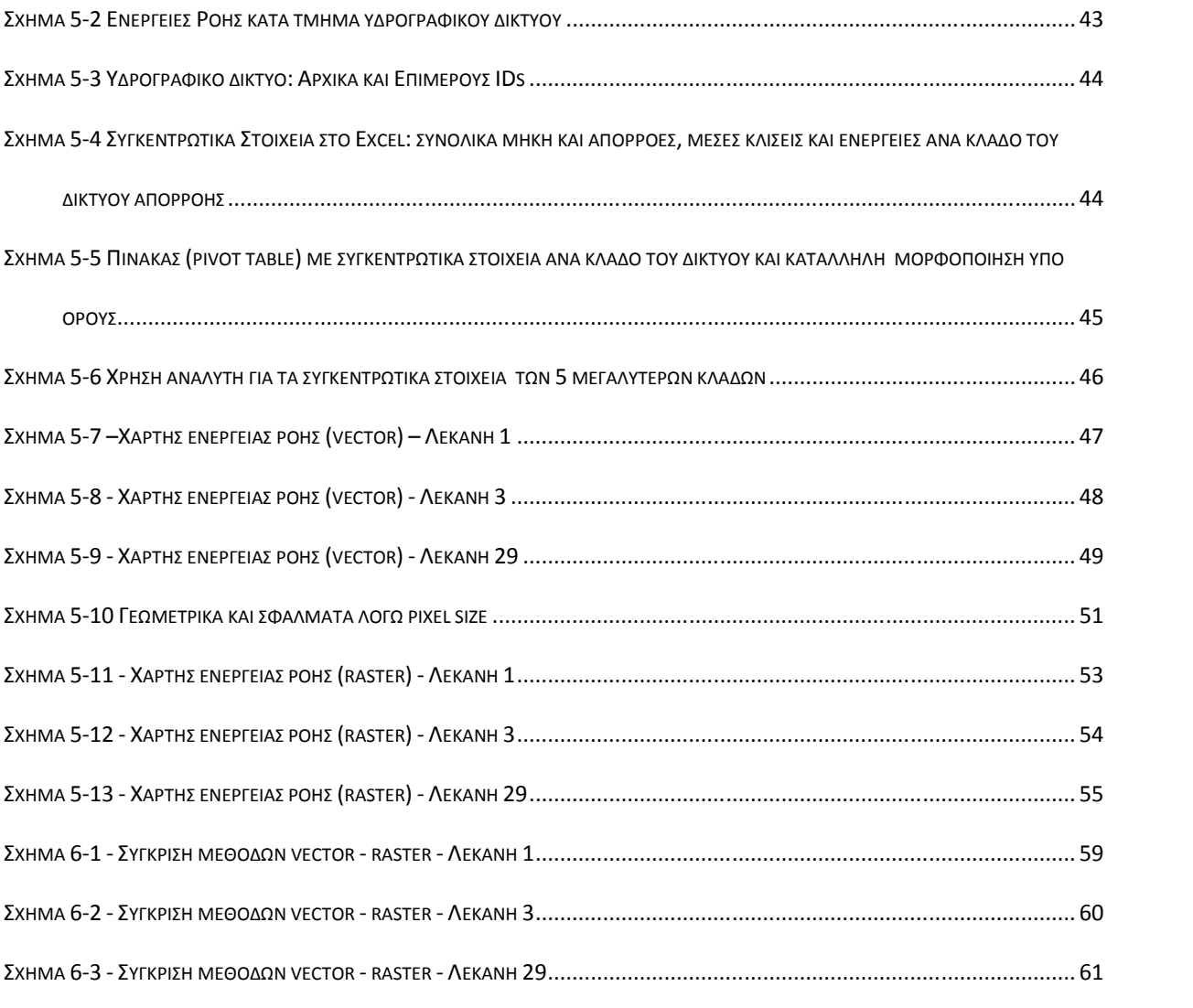

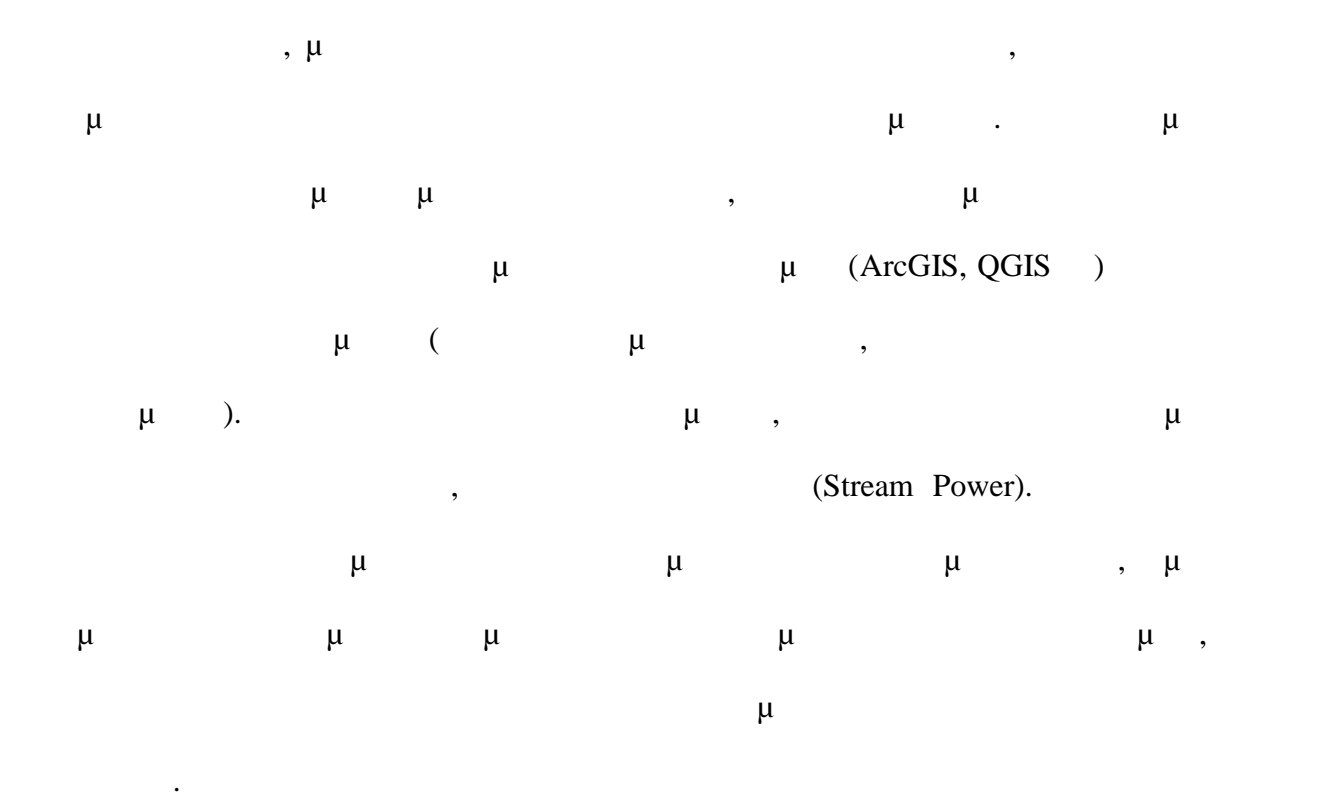

#### **Abstract**

In recent years, with the development of computer technology, the use of GIS is becoming increasingly popular. The calculation of hydrological parameters of a basin, is possible by using the tools available in the various GIS software (ArcGIS, QGIS u) and the use of primary data (Digital Elevation Model, Hydrographic network shapefile). A basic hydrological parameter, which is an indicator for a variety of natural disasters, is the Stream Power. The aim of this thesis the computation of stream power with two different methods, one using vector and another using raster datasets. Finally, aiming to compare the results of the two different approaches.

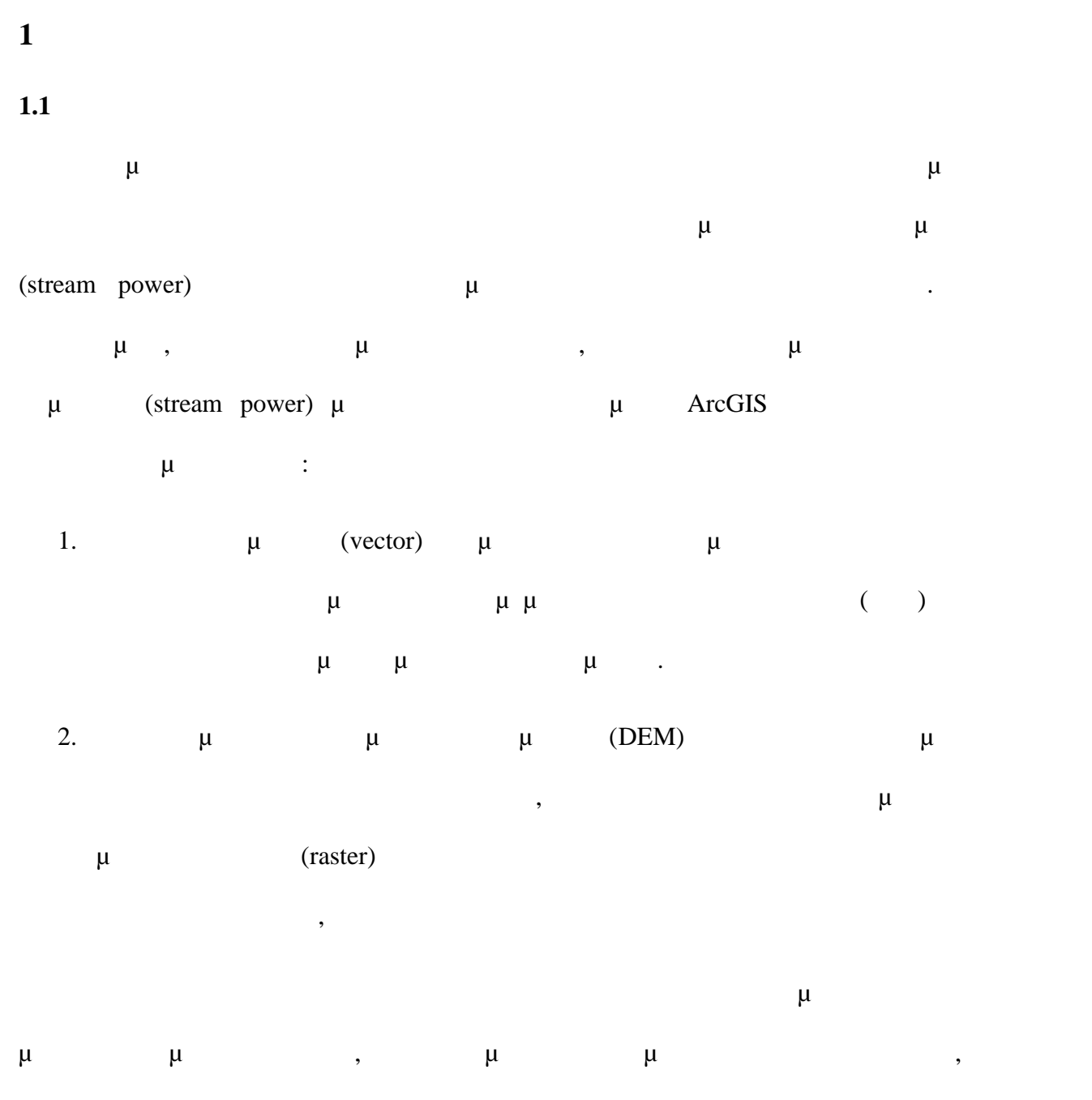

συνδυασμό με ακραίες κατακριμούς κατακριμούς κατακριμούς ανέμους, δημιουργούς ανέμους, δημιουργούς ανέμους, δη πλημμυρικά φαινόμενα και κατολισθήσεις.

Επελέγη η λίμνη Τριχωνίδα καθώς μεγάλο ποσοστό των περιοχών γύρω από την λίμνη βασίζεται στη χρήση των υδατικών αποθεμάτων της για ύδρευση άρδευση και γιατί πρόκειται για το επιστημα προστατευόμενο οικονούσται το επιστημονικό πράγμα που αντικόσμα που αυτοκονούστημα π ενδιαφέρον για την συγκεκριμένη περιοχή.

 $\mu$  ,  $\mu$ γίνεται μία προσπάθεια για πρώτη φορά σύγκρισης δύο δημοφιλών διαφορετικών μεθόδων υπολογισμού του stream power που πιθανόν θα ενισχύσουν την επιστημονική γνώση. Έχοντας ως δεδομένο, ότι στην συγκεκριμένη εργασία αναλύονται 3 λεκάνες απορροής από τις 47 συνολικά λεκάνες απορροής που υπάρχουν στην περιοχή, γίνεται αντιληπτό ότι η

εργασία αυτή αποτελεί μόνο ένα κομμάτι ενός πολύ μεγαλύτερου, από Υδρολογικού ενδιαφέροντος, σκοπού.

# **1.2 μ**

Στο θεωρητικό μέρος της παρούσα εργασία γίνεται μία βιβλιογραφική επισκόπηση βασικών εννοιών της υδρολογίας και της σημασίας της καταγραφής του stream power και της χρήσης των γεωγραφικών συστημάτων πληροφοριών. Στη συνέχεια αναπτύσσοντα γεωγραφικά, υδρολογικά και γεωλογικά δεδομένα της περιοχή ενδιαφέροντος, με έμφαση  $\mu$  and  $1, 3$  and  $29$ . Στο πρακτικό μέρος της εργασίας αναλύεται η μεθοδολογία που ακολουθήθηκε για την επεξεργασία των δεδομένων και τον τελικό υπολογισμό της ενέργειας ροής, τα αποτελέσματα του υπολογισμού και τα συμπεράσματα που προκύπτουν από τη σύγκριση των

δύο μεθοδολογιών.

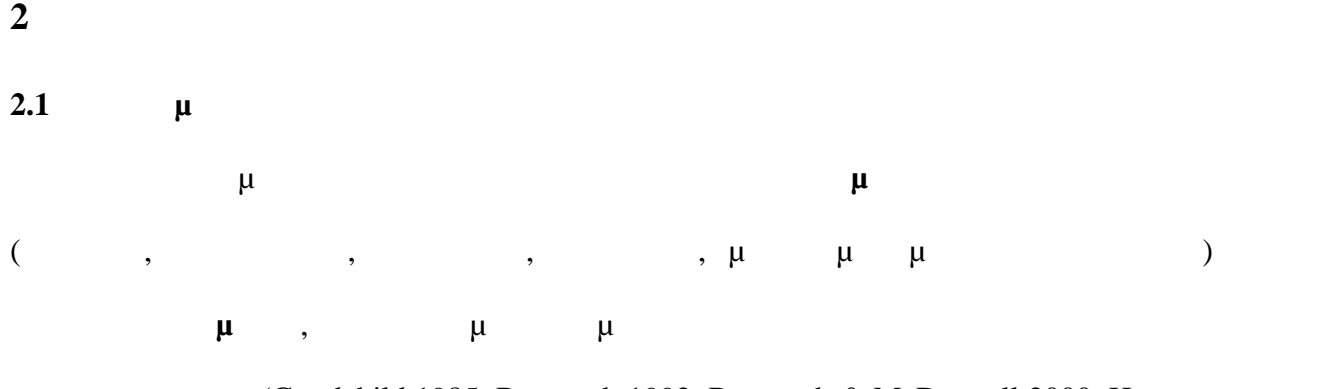

πραγματικό κόσμο (Goodchild 1985, Burrough 1992, Burrough & McDonnell 2000, Harmon &Anderson 2003, 2007).

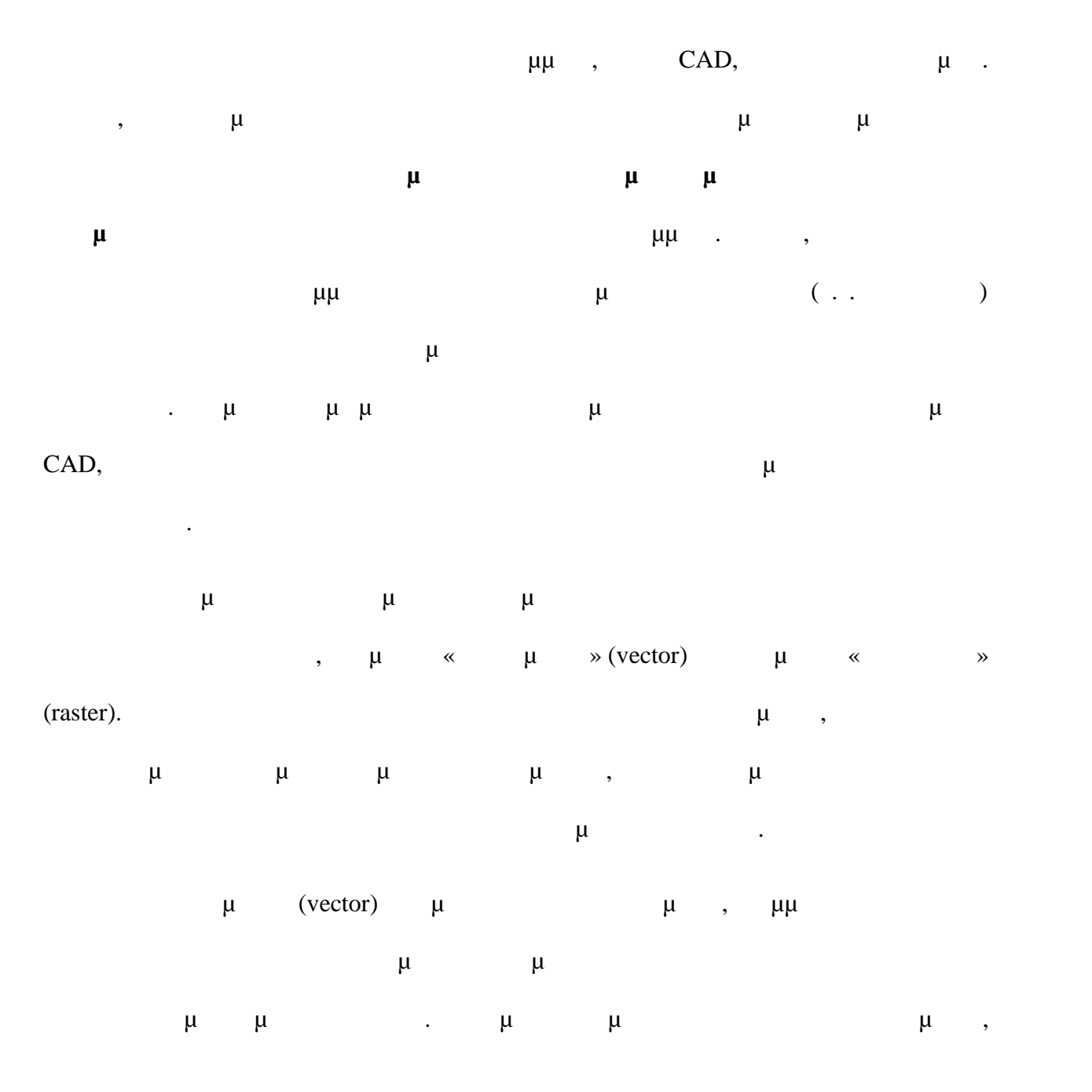

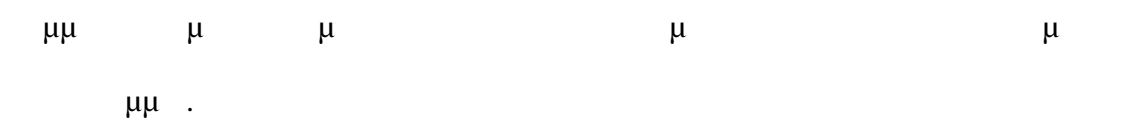

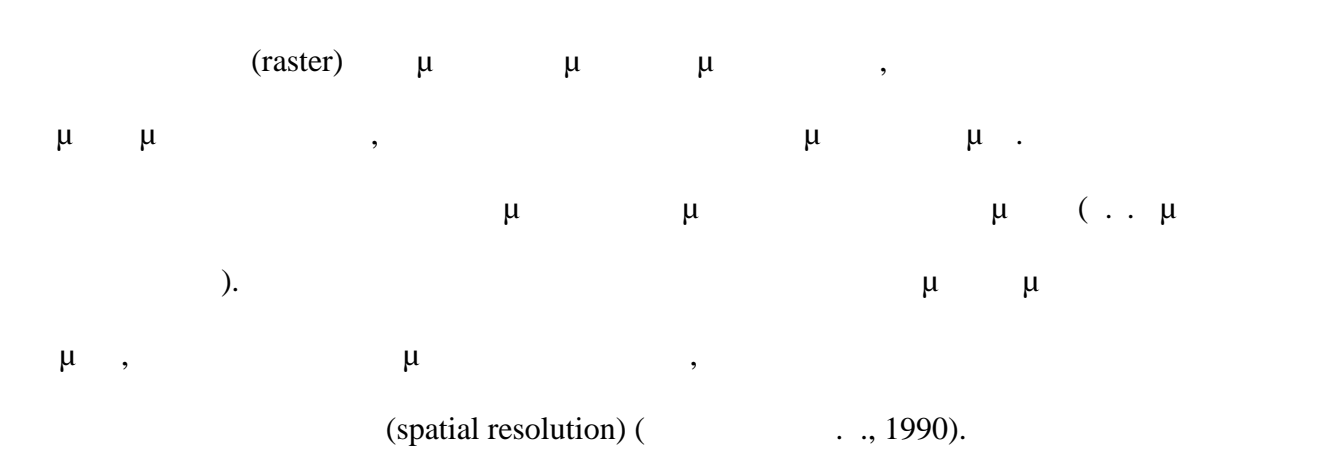

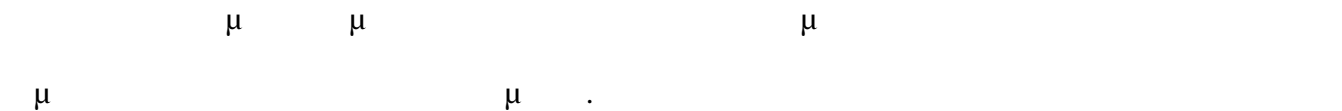

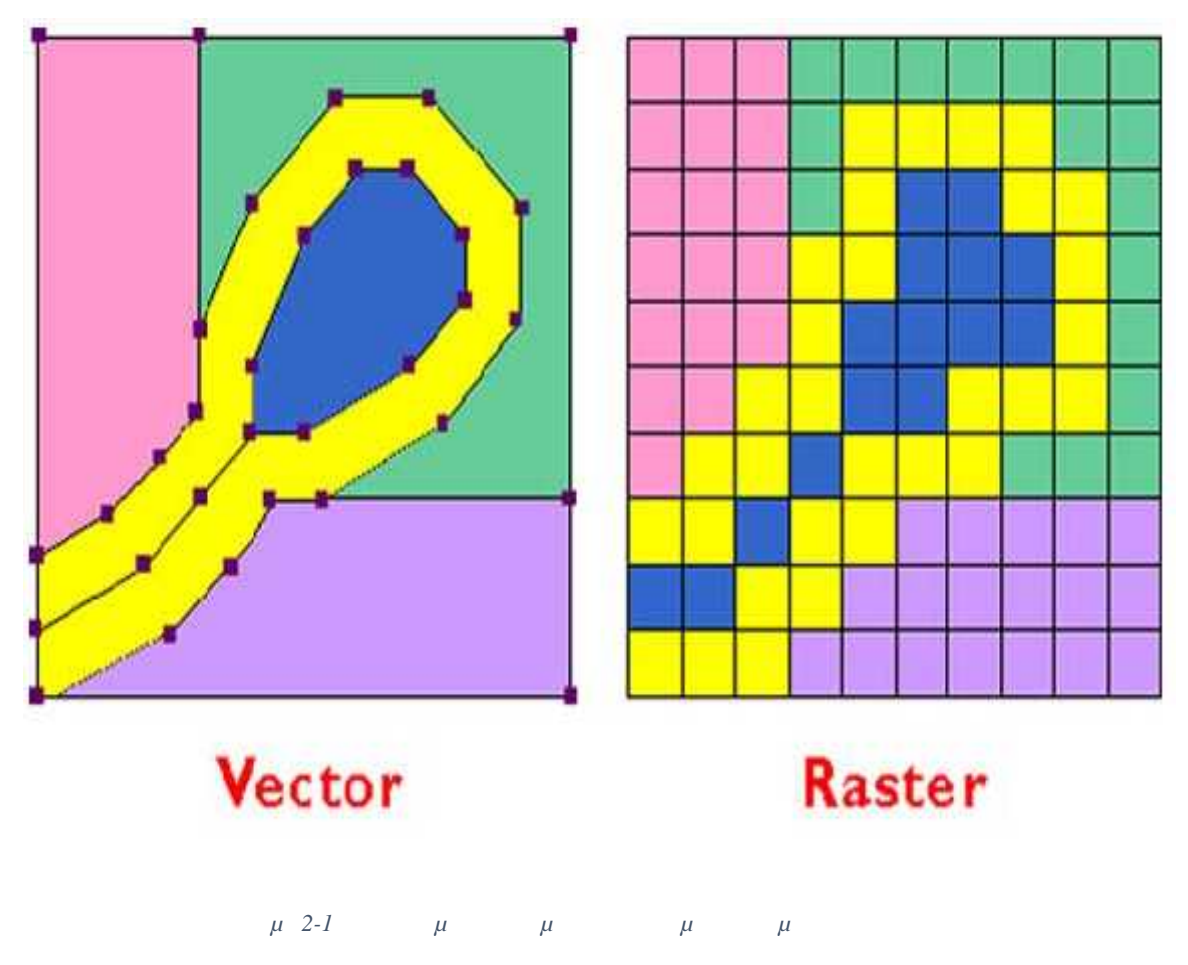

(http://www.fastprint.co.uk/blog/raster-vs-vector-the-easy-to-understand-guide.html)

**2.2**  $-$ 

**μ**, μ, μμις μίας και κυρίως της και κυρίως της και κυρίως της καταντικής και το προϊόντας λεκάνης και το προϊόν απορροής. Κυριότερα υψομετρικά χαρακτηριστικά μίας λεκάνης απορροής είναι: το μέγιστο και το ελάχιστο υψόμετρο και οι κλίσεις των κλιτύων. Τα παραπάνω υπολογίζονται από το

 $μ$  (DEM) τ

**Υδρολογία** αποτελεί κύριο επιστημονικό κλάδο της Γεωλογίας και κοινό κλάδο της Φυσικής Γεωγραφίας. Αντικείμενο έρευνας και μελέτης της Επιστήμης αυτής είναι το νερό στη Γη (εμφάνιση, κυκλοφορία, μέσα από τον υδρολογικό κύκλο, σε όλες τις μορφές του, τις αλληλεπιδράτης του με έμβιους του με τις φυσικές καθώς επίσης καθώς επίσης καθώς επίσης καθώς επίσης

χημικές ιδιότητες του νερού σε όλες τις μορφές του ως ρευστό.

**Υδρολογική λεκάνη ή λεκάνη απορροής** ονομάζεται µία καλά καθορισμένη τοπογραφική και υδρολογική ενότητα, η οποία αποτελεί τη στοιχειώδη χωρική μονάδα της αποστράγγισης της επιφάνειας της χέρσου είναι δηλαδή, η περιοχή που αποστραγγίζεται από

ένα δίκτυο υδατορευµάτων.

Το σύνολο του δικτύου υδατορευµάτων, εντός της λεκάνες απορροής ονομάζεται **υδρογραφικό δίκτυο** της λεκάνης απορροής. Ουσιαστικά το υδρογραφικό δίκτυο αποτελεί το δίκτυο μεταφοράς - κίνησης του επιφανειακού νερού και των ιζημάτων μιας υδρολογικής

λεκάνηςΓια να οριστούν τα όρια μιας λεκάνης απορροής που αποστραγγίζεται διάμεσου ενός υδρογραφικού δικτύου πρέπει πρώτα να κατασκευαστεί ο **υδροκρίτης** του δικτύου. Με τον

όρο Υδροκριτική γραμμή ή **Υδροκρίτης** ονομάζεται η νοητή γραμμή που συνδέει τα ψηλότερα σημεία των υψωμάτων της επιφάνειας της Γης (λόφοι, βουνοκορφές) και διαχωρίζει τη ροή των όμβριων υδάτων. Με την χάραξη του υδροκρίτη, υπολογίζεται το

που απορρέει από την λεκάνη.

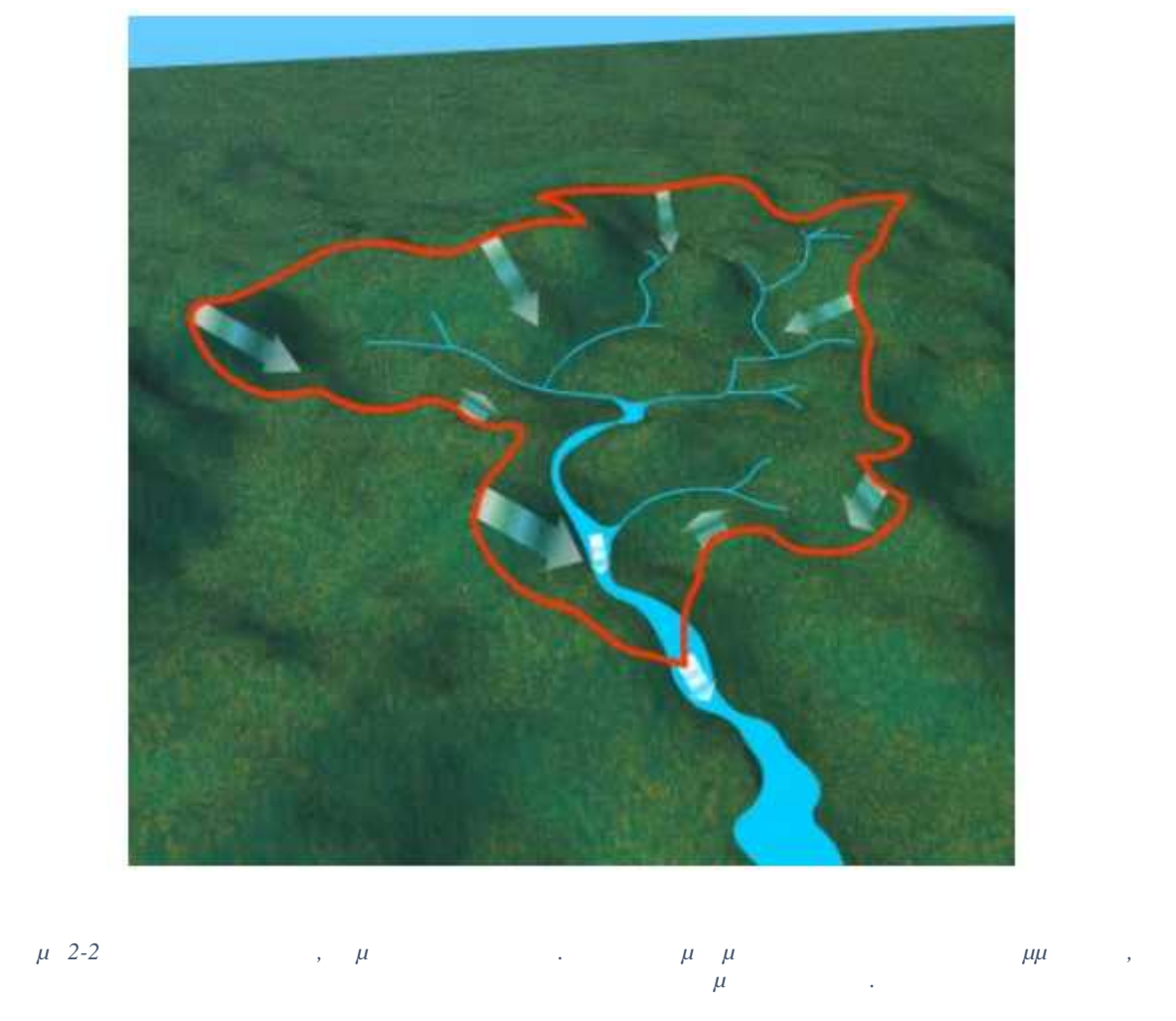

(http://www.geo.auth.gr/courses/gge/gge427y/pdf/askisi1.pdf)

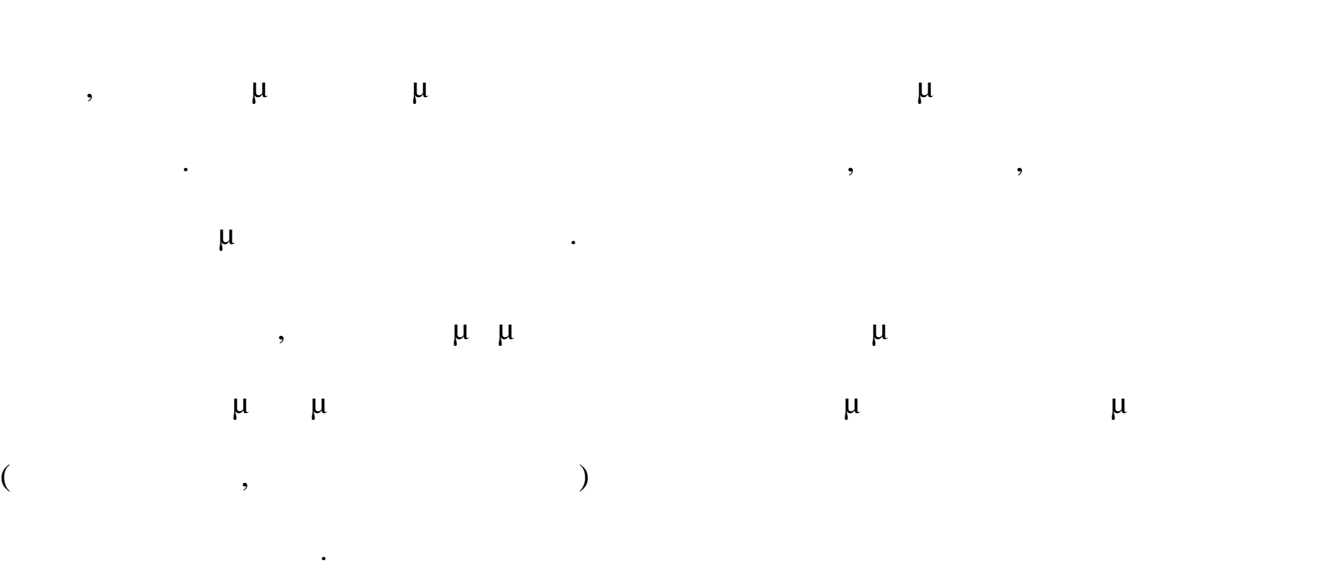

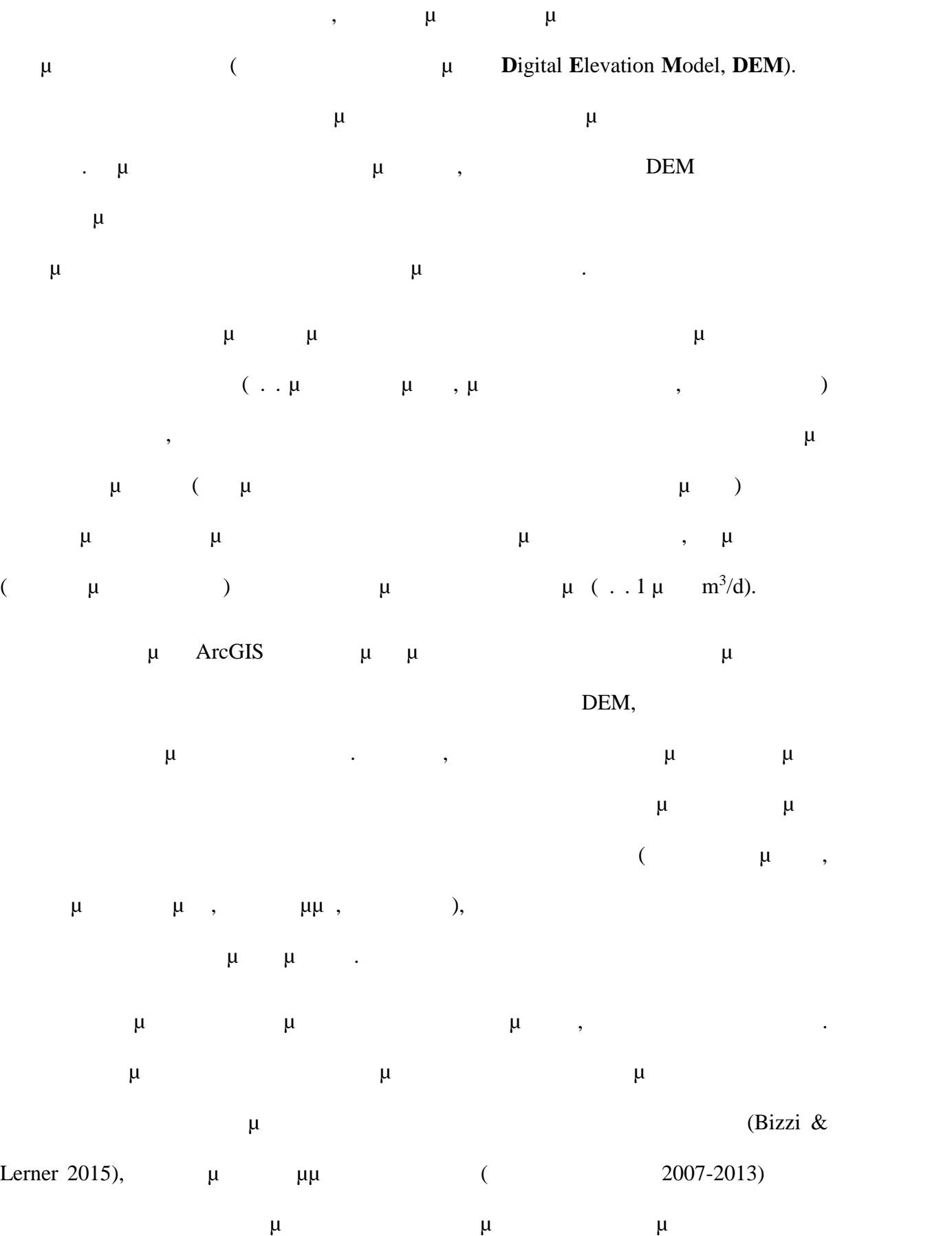

15

μ  $\mu$  (Moore & Burch 1986, Chih Ted & John. Stall 1974) την εκτίμηση προσπαθείας (Δεντέχει 2008). **2.3 Ενέργεια Ροής**  $(\text{stream power})$ ,  $\mu$ ρυθμός με τον οποίο το ποσό της ενέργειας που διαχέεται από το νερό προς τις όχθες ή την κοίτη του ποταμού, ανά μονάδα μήκους κατά την κίνηση του νερού (προς τα κατάντη). (Bagnold, 1966).  $\mu$ ροής, στην παρούσα εργασία χρησιμοποιήθηκε ο τύπος:  $\Omega = \rho * g * Q * S,$  (1)  $(n(1000 \text{ kg/m}^3))$ , g (~9.8 m/s), Q  $\mu$  (m<sup>3</sup>/s)  $S$   $\mu$  (%).  $μ$  μεταφοράς του ρευταφοράς του ρευταφοράς του ρευταφοράς του ρευταφοράς του ρευταφοράς του ρευταφοράς του ρε συνεπώς περιοχές που έχουν μεγάλες τιμές ενέργειας ροής είναι περισσότερο επιρρεπής στην διάβρωση. Επίσης περιοχές με μεγάλες τιμές στην ενέργεια ροής σχετίζονται με περιοχές αυξημένου κινδύνου πλημμυρικών παροχών. Όπως γίνεται κατανοητό, η ενέργεια ροής μπορεί να μας δώσει έναν καλό δείκτη για τις περιοχές του ποταμού, οι οποίες έχουν αυξημένη ενέργεια και μπορεί να μας δημιουργήσουν προβλήματα διάβρωσης (τα οποία στην συνέχεια μπορεί να οδηγήσουν σε άλλα προ $\mu$  κατολισθή $\mu$  κατολισθή $\mu$  παροχών παροχών παροχών παροχών παροχών και παροχών παροχών παροχών παροχών παροχών παροχών παροχών παροχών παροχών παροχών παροχών παροχών παροχών παροχών παροχών παροχών παροχών μελέτη της ενέργειας ροής έχει γίνει για την πρόληψη φαινομένων που μπορεί να προκληθούν από την απότομη αύξηση της παροχής ενός που παροχής ενός που παροχής ενός που ενέργειας ενός που εν ροής οφείλεται είτε στην αυξημένη παροχή είτε στην αύξηση της κλίσης ενός ρέματος, όπως άλλωστε φαίνεται και από την σχέση υπολογισμού της μεγάλογη με για μεγάλογη με για μεγάλογη με για μεγάλογη με ( $\&$  2008). Sure  $\mu$   $\mu$ 

16

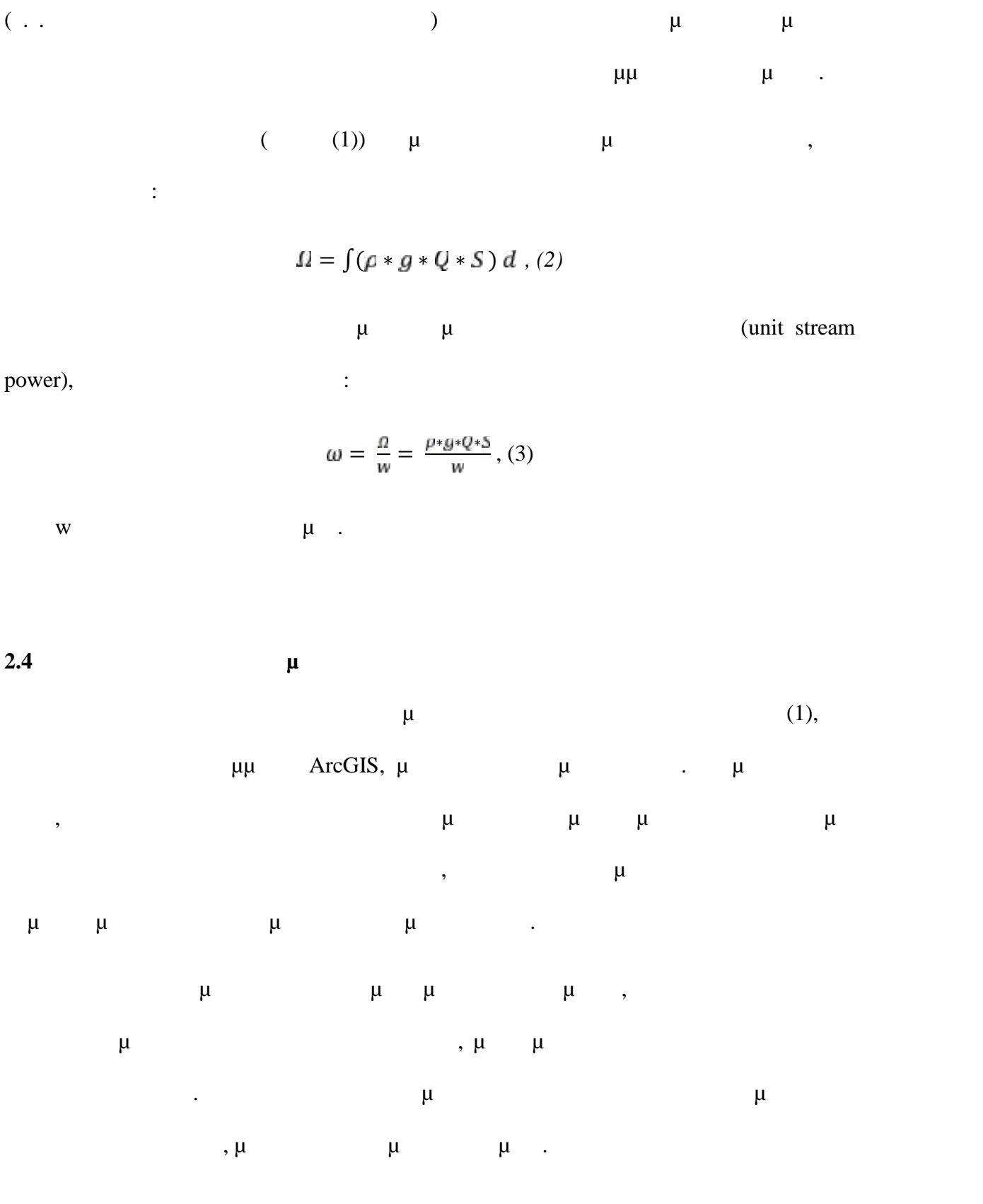

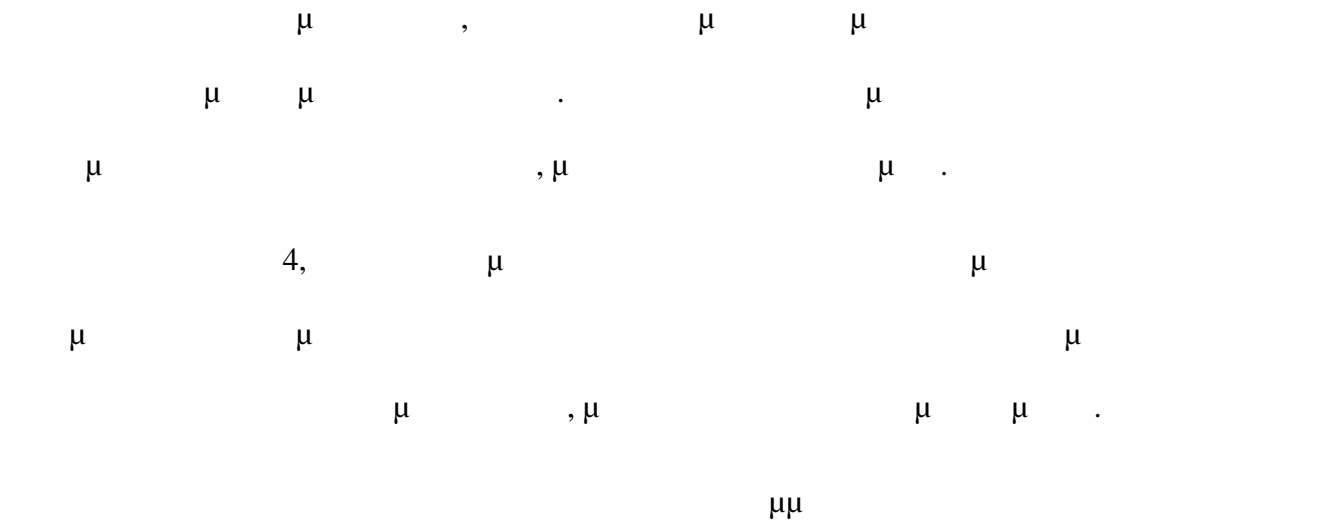

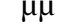

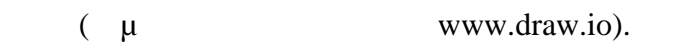

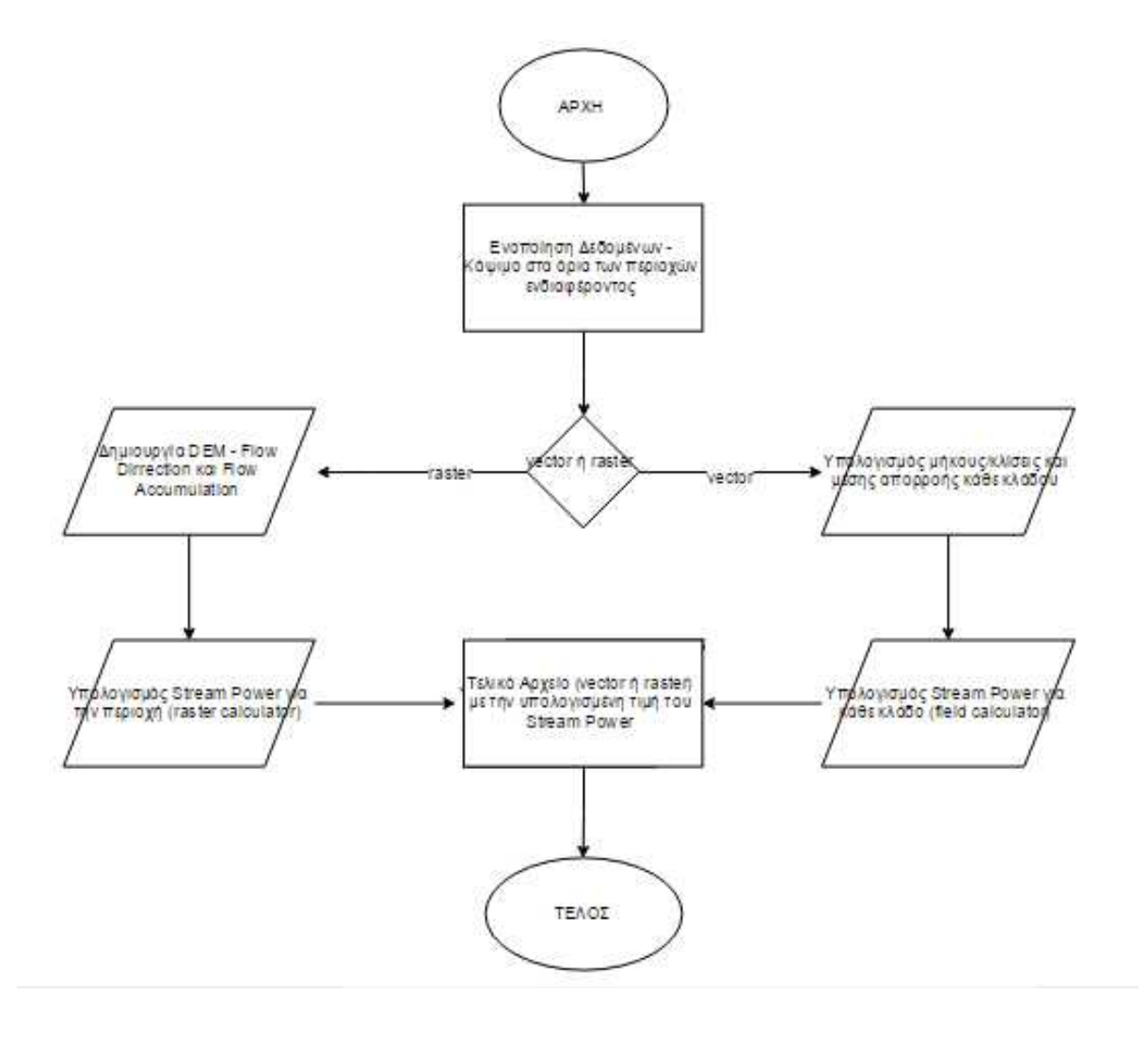

*Σχήμα 2-3 Ενδεικτικό Διάγραμμα Ροής για τον υπολογισμό της Ενέργειας Ροής (Stream Power).*

**3 Περιοχή Μελέτης**

**3.1** 

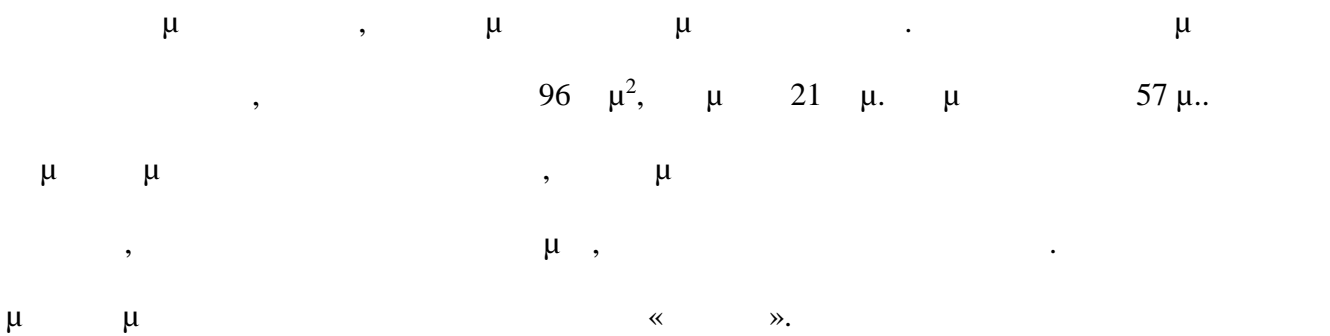

Βόρεια της λίμνης συναντάται το Παναιτωλικό Όρος, το μεγαλύτερο βουνό του μ, μμ $\mu$ , με μετροποιήστο της λίμμας με μέγιστο της λίμμας με μέγιστο στης λίμμας με μέγιστο Όρος με μέγιστο Όρος με μέγιστο Όρος με μέγιστο Όρος με μέγιστο Όρος με μέγιστο Όρος με μέγιστο Όρος με μέγιστο Όρος με μέγιστ υψόμετρο τα 984 μ.. Η Τριχωνίδα είναι «κρυμμένη» στο βύθισμα, ανάμεσα στα δύο αυτά όροι.

Στο δυτικό τμήμα της, συνορεύει με την λίμνη Λυσιμαχία, η οποία έχει έκταση 13.5  $\mu^2$ ,  $\mu$  17  $\mu$ .  $\mu$  9  $\mu$ .  $\mu$   $\mu$ μ (19 -20 ) μ μ οικοσύστημα, ενώ η περιοχή γύρω από αυτές ήταν γεμάτη με, σχεδόν αδιαπέραστα, δάση.

λίμνες, οι λίμνες πλέον χωρίζονται από μία λωρίδα γης μήκους περίπου 2 χλμ. και επικοινωνία τους γίνεται μέσω ενός ελεγχόμενου καναλιού.

 $\mu$ 

Οι δύο αυτές λίμνες ανήκουν στο δίκτυο Natura 2000 καθώς φιλοξενούν παρόμοια οικοσυστήματα και αποτελούν ένα από τα πιο πλούσια οικοσυστήματα της Ελλάδας.  $($ ,  $,$   $\mu$ ,  $,$ ),  $($ ,  $)$ ,  $\mu$ σπάνιο νανογωβιό (σπονδυλωτό, μήκους 2 εκατοστών) και την νόστιμη αθερίνα της λίμνης.

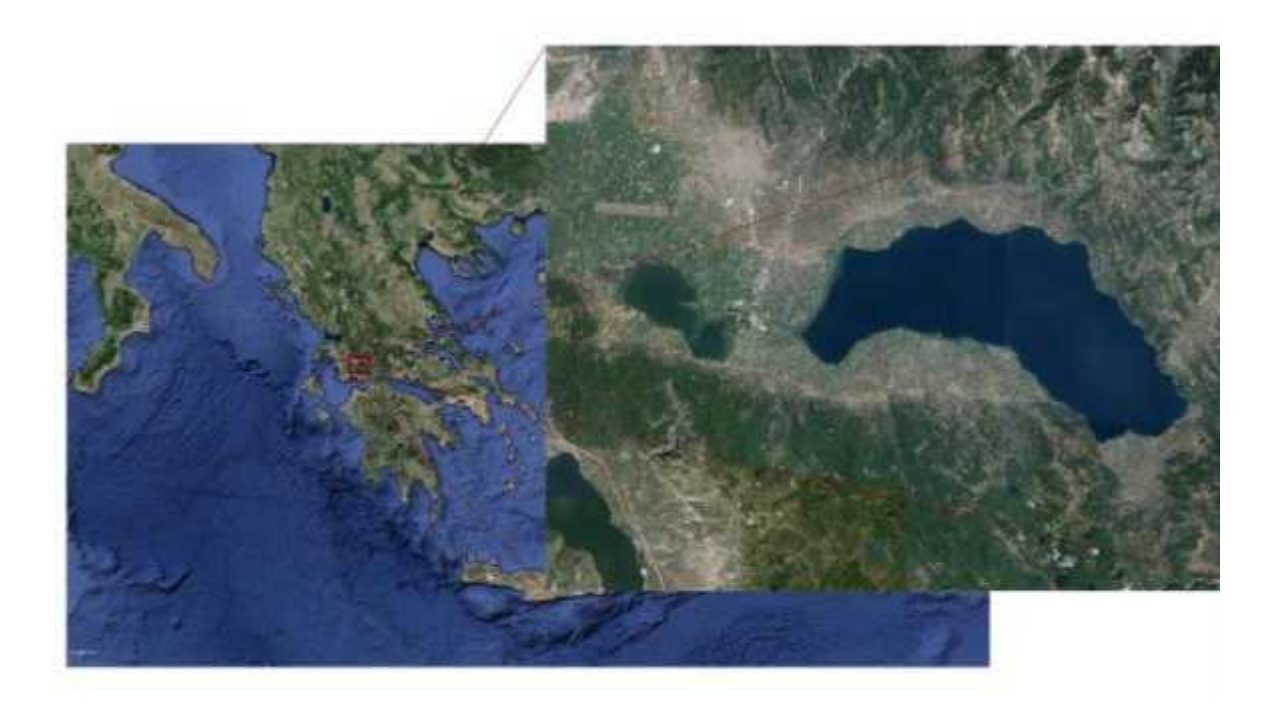

*Σχήμα .3-1 Η περιοχή της λίμνης Τριχωνίδας και η θέση της στον Ελληνικό χώρο* : Google Earth

Οι κάτοικοι των γύρω περιοχών χρησιμοποιούν τα νερά της λίμνης για άρδευση ενώ πολλοί είναι επαγγελματίες ψαράδες. Η ανθρώπινη παρουσία, γύρω από την λίμνη έχει παραμείνει σταθερή με το πέρασμα των γρόνων, αυτό άλλωστε μαρτυράται και από τους μαρτυράται και από τους μαρτυρ πολλούς αρχαιολογικούς χώρους που υπάρχουν στην περιοχή.

**3.2** 

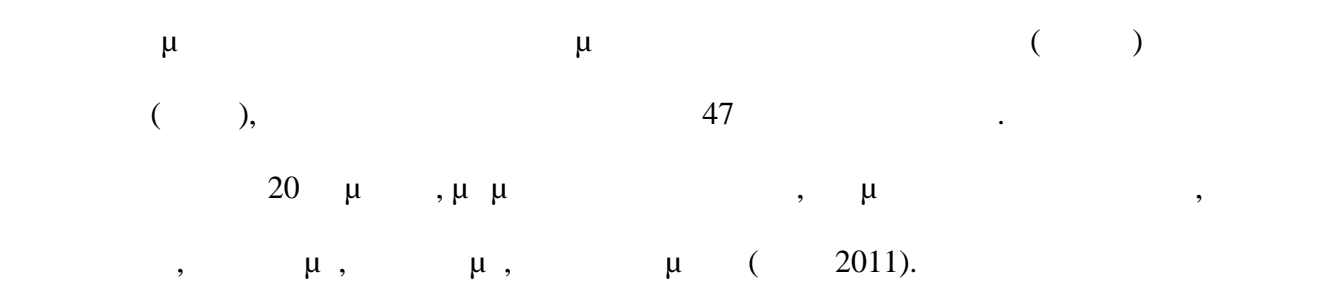

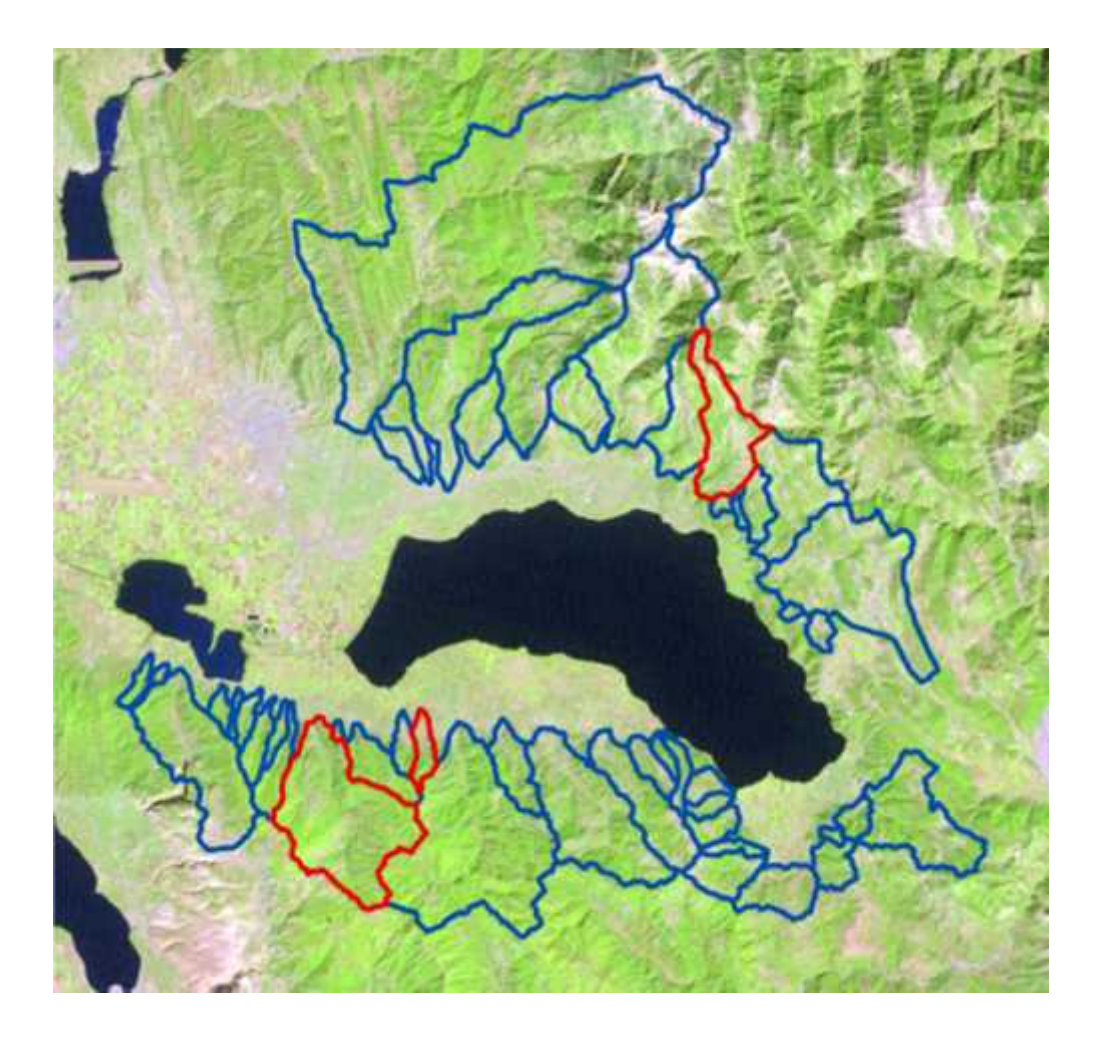

*Σχήμα .3-2 Εικόνα από τον δορυφόρο Landsat, της λίμνης Τριχωνίδας. Με μπλε γραμμές φαίνονται τα όρια από τις λεκάνες απορροής. Με κόκκινο διακρίνονται οι λεκάνες απορροής που μελετήθηκαν.*

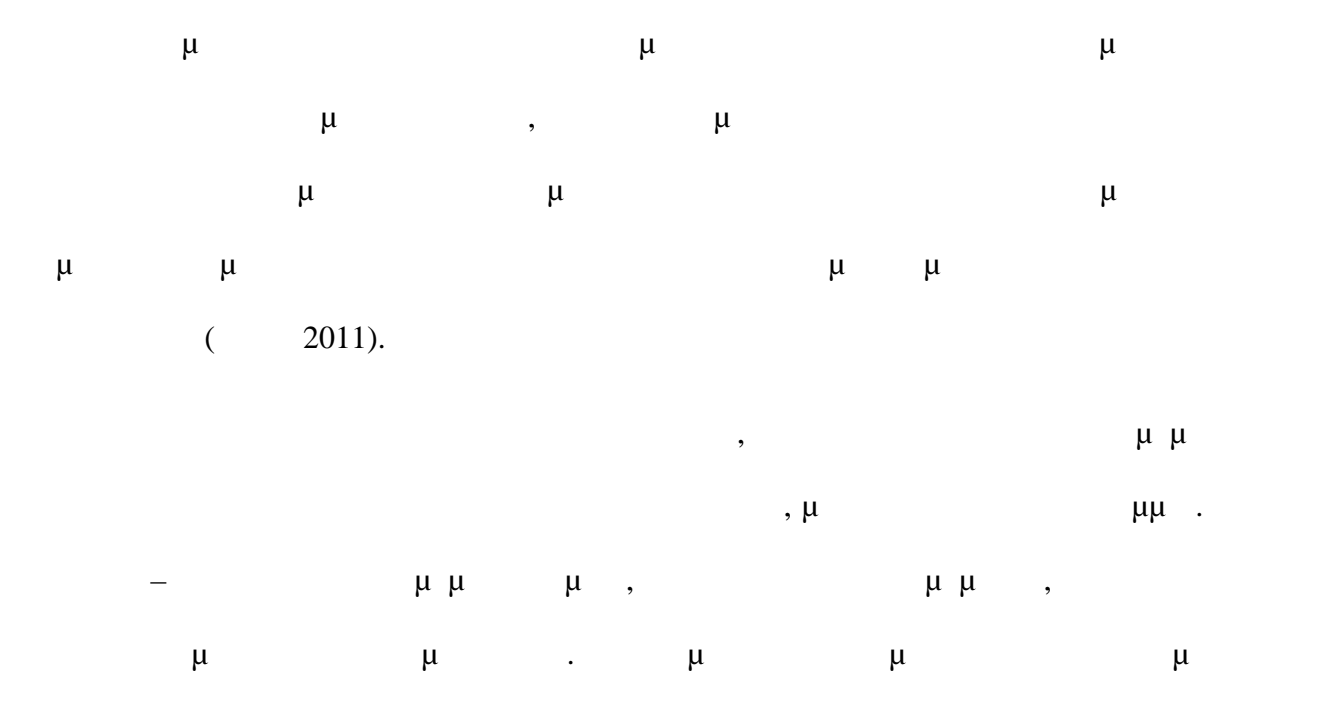

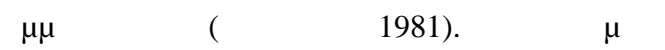

φαίνονται και περιοχές που εκβάλουν τα ρέματα και τροφοδοτούν την λίμνη σε υλικά. Τα ρέματα και τρ

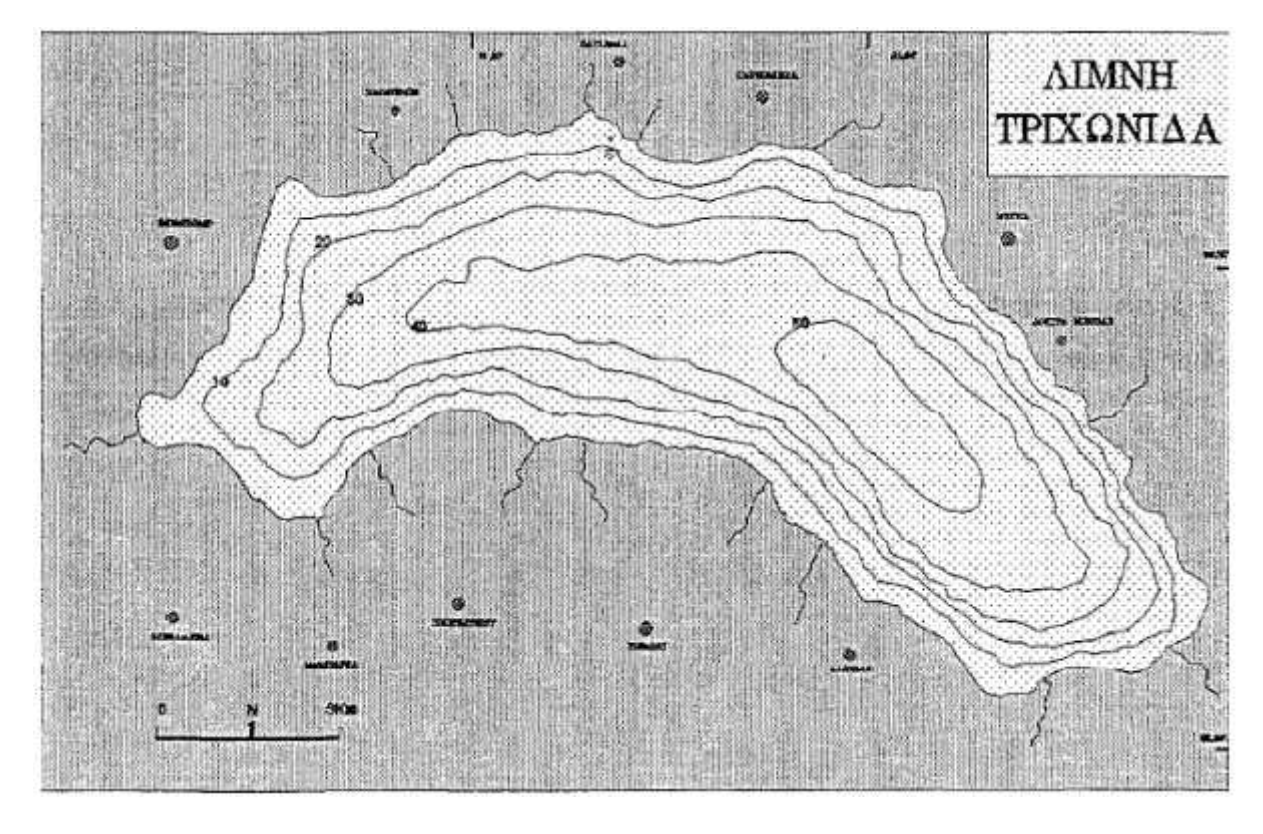

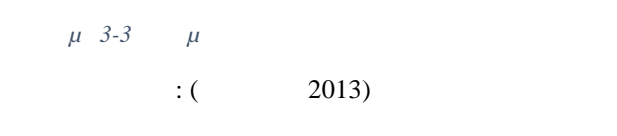

 $\mu$   $\mu$ μεταφοράς των χειμάρρων της περιοχής, που δημιουργούν τα απότομα πρανή στο βόρειο –

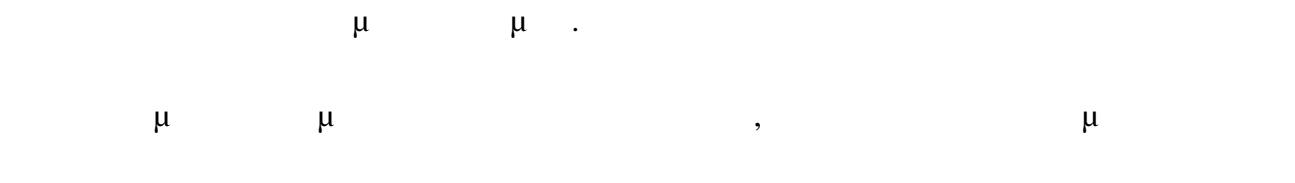

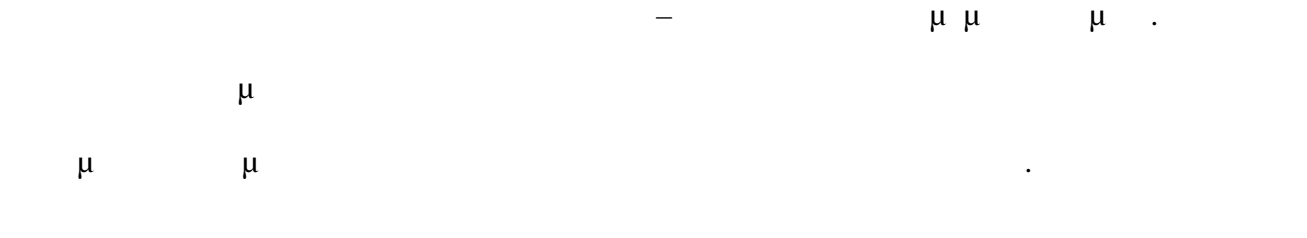

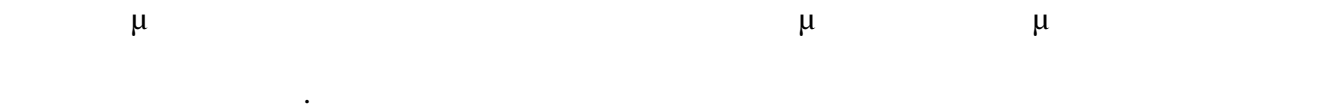

 $μ$ αρδευτικών αναγκών αναγκών αναγκών αναγκών προσότητας νερού στην προσότητας νερού στην προσ οποίοι διοχετείται και στον Αχελώο, και στον Αχελώνη, υπόγειες εκροές εκροές εκροές εκροές εκροές εκροές εκρο  $\lambda$ . Τους χειμερινούς μήνες, τα αυξημένα κατακρημνίσματα, έχουν ως αποτέλεσμα την αύξηση των εισροών της λίμνης, ενώ τους και μήνες παρατηρείται μέγα τους και μέγαλης παρατηρείται με γάλη μεγάλ μείωση αυτών. Η μεταβλητότητα των εισροών, με δεδομένο ότι οι εκροές μένουν σταθερές, δημιουργεί ένα μεγάλο έλλειμμα νερού τους καλοκαιρινούς μήνες και μία περίσσεια τους χειμερινούς μήνες. Αυτό έχει ως αποτέλεσμα της προϊόνησης της λίμνης της λίμνης της λίμνης της λίμνης της λίμνης της λίμνης της λ  $1μ.,$ μελέτη που έγινε στα πλαίσια του έργου «Δράσεις προστασίας των ασβεστούχων βαλτών της λίμνης Τριχωνίδας», με τίτλο «Μελέτη για το υδατικό ισοζύγιο της υδρολογικής λεκάνης της λίμνης Τριχωνίδας» (Δημητρίου Η, Ζαχαρίας Ι, Κούσουρης Θ, 1999). **3.3 Γεωλογικά**

 $μ$ στην επαφή της ζώνης Γαβρόβου-Πίνδου με Ιόνιο ζώνη. Η επαφή είναι τεκτονική με το Γάβροβο να επωθείται πάνω στην Ιόνιο ώνη, σύμφωνα με τις νέες απόψεις για την

τεκτονική εξέλιξη του Ελληνικού χώρου, που δείχνουν μία κίνηση του ελληνικού ορογενούς,

προς τα δυτικά.

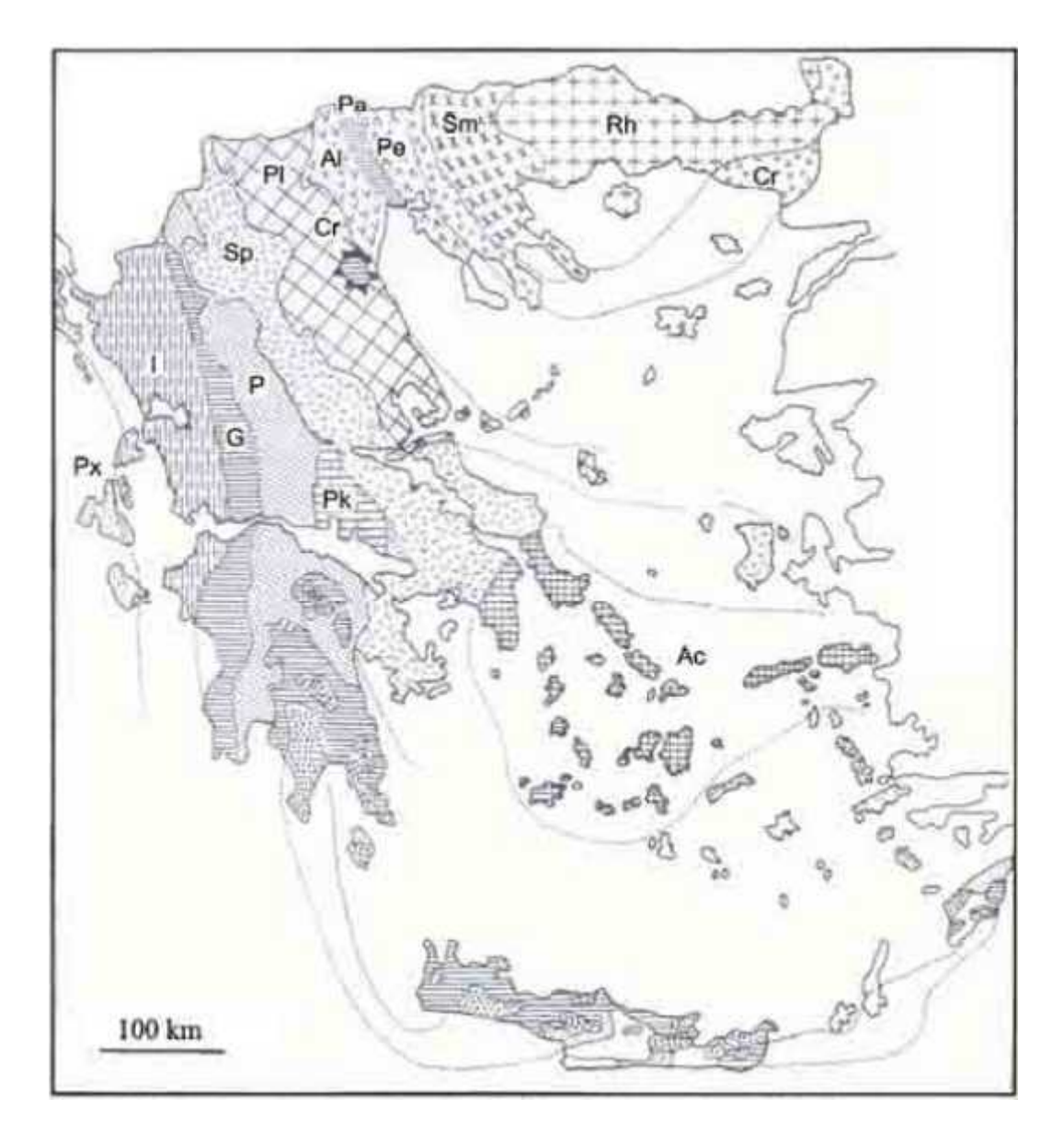

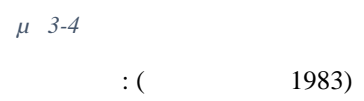

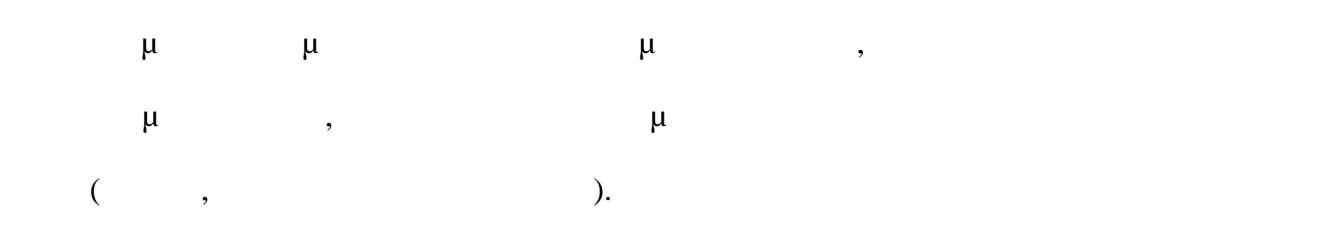

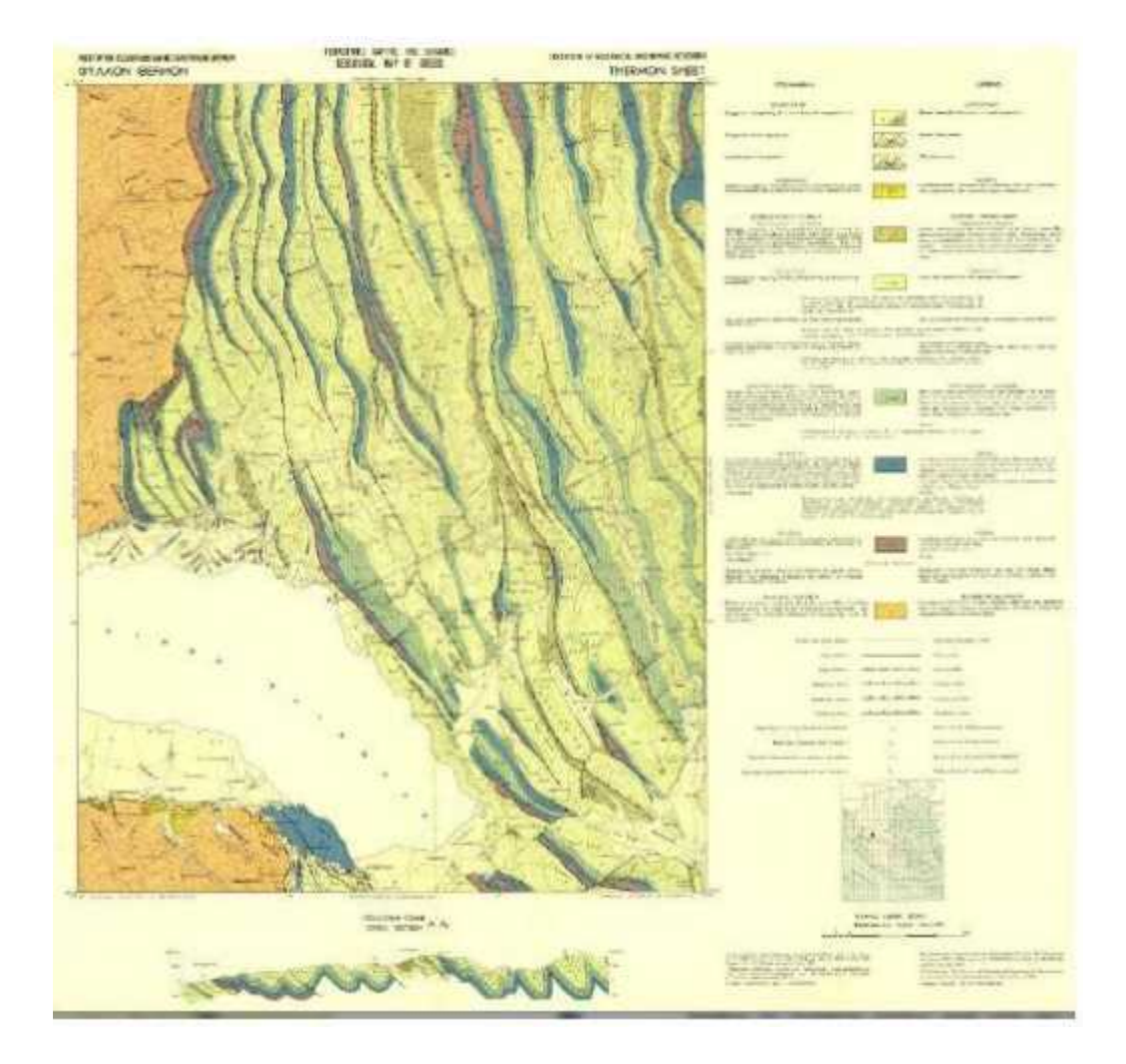

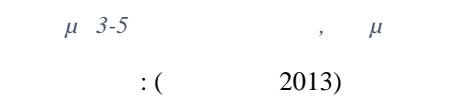

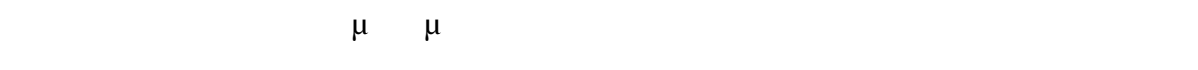

Τριχωνίδας ανήκουν στις γεωτεκτονικές ζώνες Ωλονού-Πίνδου, Γαβρόβου και Ιονίου (ΙΓΜΕ

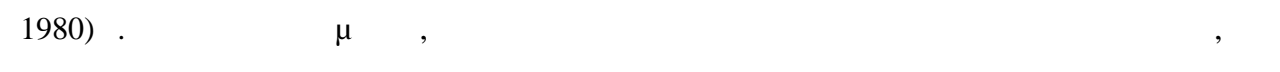

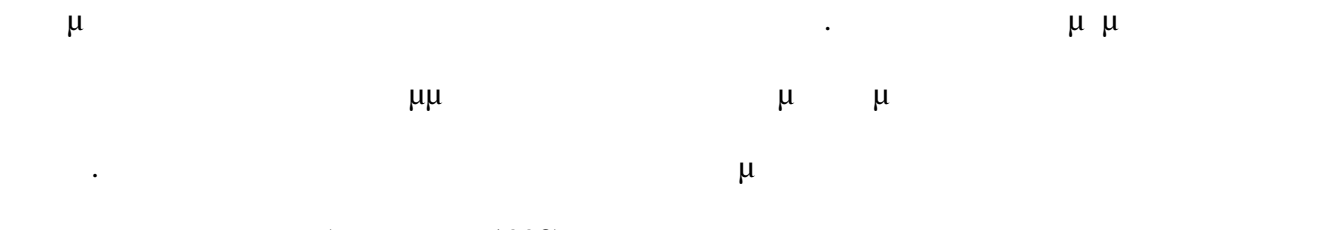

 $μ (1993).$ 

**4 Παραγωγή Δευτερογενών Δεδομένων 4.1**  $μ$ Η λεκάνη της λίμνης Τριχωνίας, χωρίζεται το προγραφικά σε 4 φύλλα της λίμας του τοπογραφικά σε 4 φύλλα της συγγραφικής του τοπογραφικά σε 4 φύλλα της προσ Γεωγραφικής Υπηρεσίας Στρατού, τα φύλλα Θερμό, Αγρίνιο, Μεσολόγγι και Ευηνοχωρίου (energy average  $($ χρησιμοποιήθηκαν στην παρούσα εργασία. Από τους τοπογραφικούς χάρτες, έγινε  $\mu$ , τον ισοποίηση και της προσωπικού δικτύου, του υδρογραφικού δικτύου, του υδρογραφικού δικτύου, του υδροκριτικού επιχειρ περιμέτρου της λίμνης Τριχωνίδας.  $\mu$  shapefile,  $\mu$ . Αναλυτικά πρόκειται για τα παρακάτω αρχεία:  $\mu$ , μ $\mu$  20μ. σε 4  $\mu$  shapefile, κάθε φύλλο για τη σε σύστημα αναφοράς επιτροποιείται της 87. Υδρογραφικό δίκτυο για τις λεκάνες απορροής της ευρύτερης περιοχής μελέτης, σε μμ shapefile  $μ$  87. Ο υδροκρίτης από της λεκάνες απορροής της ευρύτερης περιοχής μελέτης, σε  $\text{shapefile}$ (and  $\mu$   $\text{map}$  and  $\text{map}$  and  $\text{map}$  a  $\beta$  and  $\mu$   $\mu$ ).  $\bullet$  μμ  $\mu$  μη μίνης της λίμνης της λίμνης προσωπικό σε γραμμής της σε σύστημα σε σύστημα σε σύστημα σε σύστημα αναφοράς ΕΓΣΑ εργασίας ΕΓΣΑ εργασία εργασία εργασία εργασία εργασία εργασία εργασία εργασία εργασία εργασία. μ μ, ενδιαφέροντος (μπλε τις μπλε τις μεταφορετικά με τις ψηφιοποιημένες ψηφιοποιημένες ψηφιοποιημένες ψηφιοποιημένες ψηφιοποιημένες ψηφιοποιημένες ψηφιοποιημένες ψηφιοποιημένες ψηφιοποιημένες ψηφιοποιημένες ψηφιοποιημένες ψη ιστα 4 φύλλα χάρτη (ξεχωρίζουν τα όρια του κάθε χάρτη και φαίνεται φαίνεται φαίνεται φαίνεται φαίνεται φαίνεται φαίνεται φαίνεται φαίνεται φαίνεται φαίνεται φαίνεται φαίνεται φαίνεται φαίνεται φαίνεται φαίνεται φαίνεται η ανάγκη να χρησιμοποιηθούν περισσότερα από ένα φύλλα  $μ$ .

26

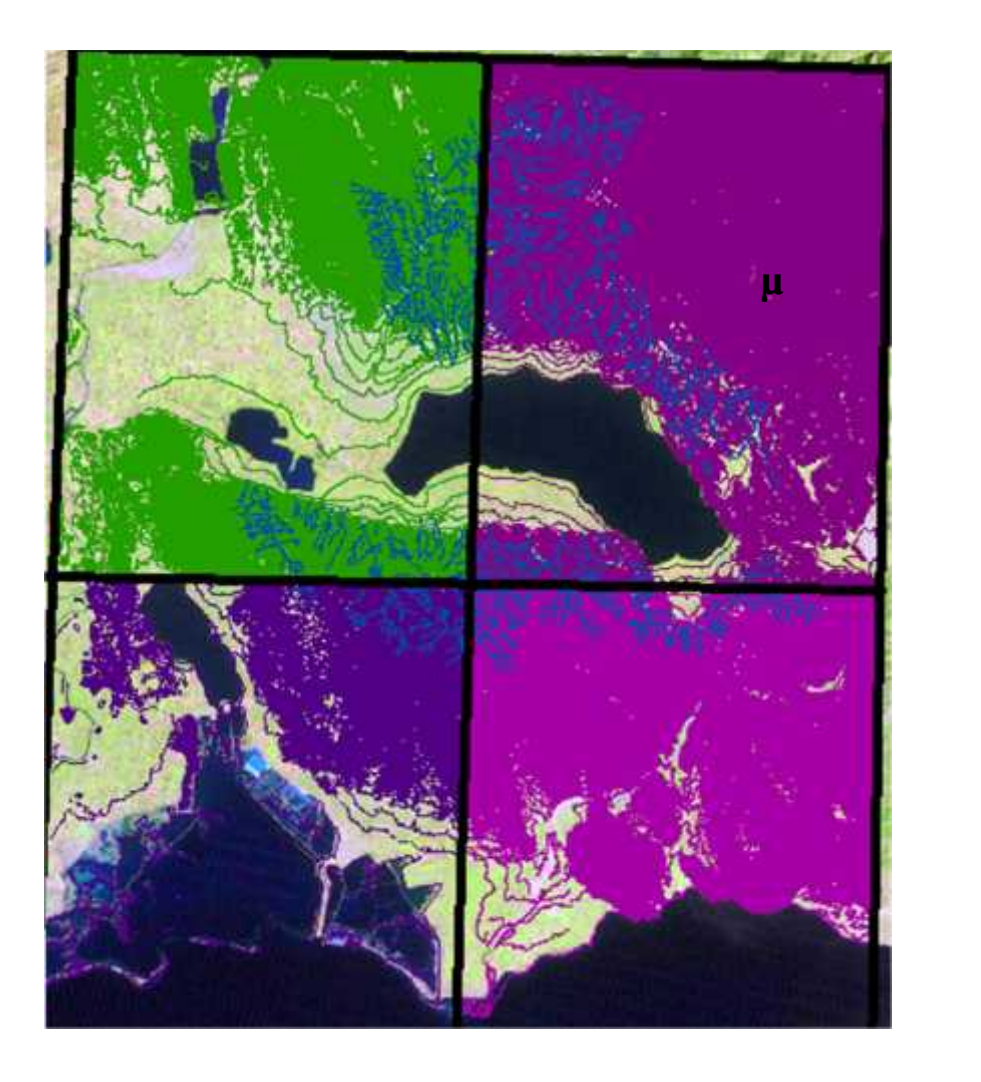

*Σχήμα 4-1 Ισοϋψείς καμπύλες και υδρογραφικό δίκτυο στην ευρύτερη περιοχή μελέτης.* Πηγή: δορυφόρος landsat

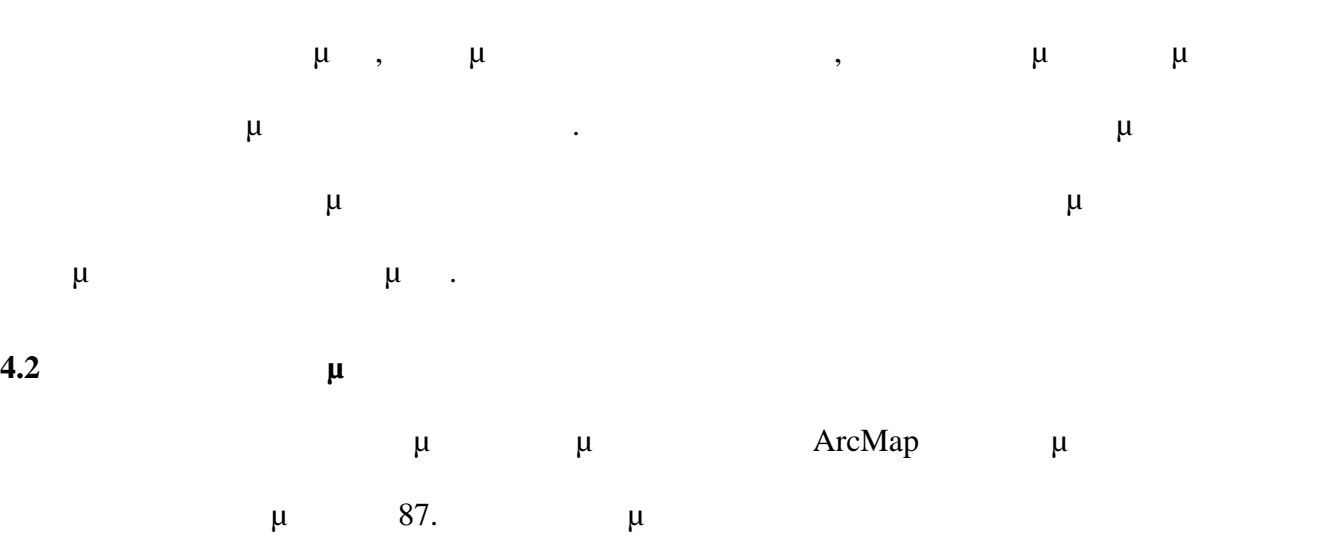

αρχείονε με την εντολή merge (αρχείο contour).

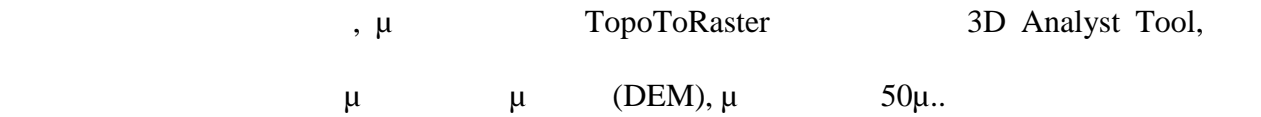

μ **Hillshade,** 3D Analyst Tool, μ δημιουργία σκίασης στο ανάγλυφο. Επίσης, από το site του USGS βρέθηκε εικόνα από τον

Για την καλύτερη αντίληψη του εδάφους και της τοπογραφίας της περιοχής,

landsat,

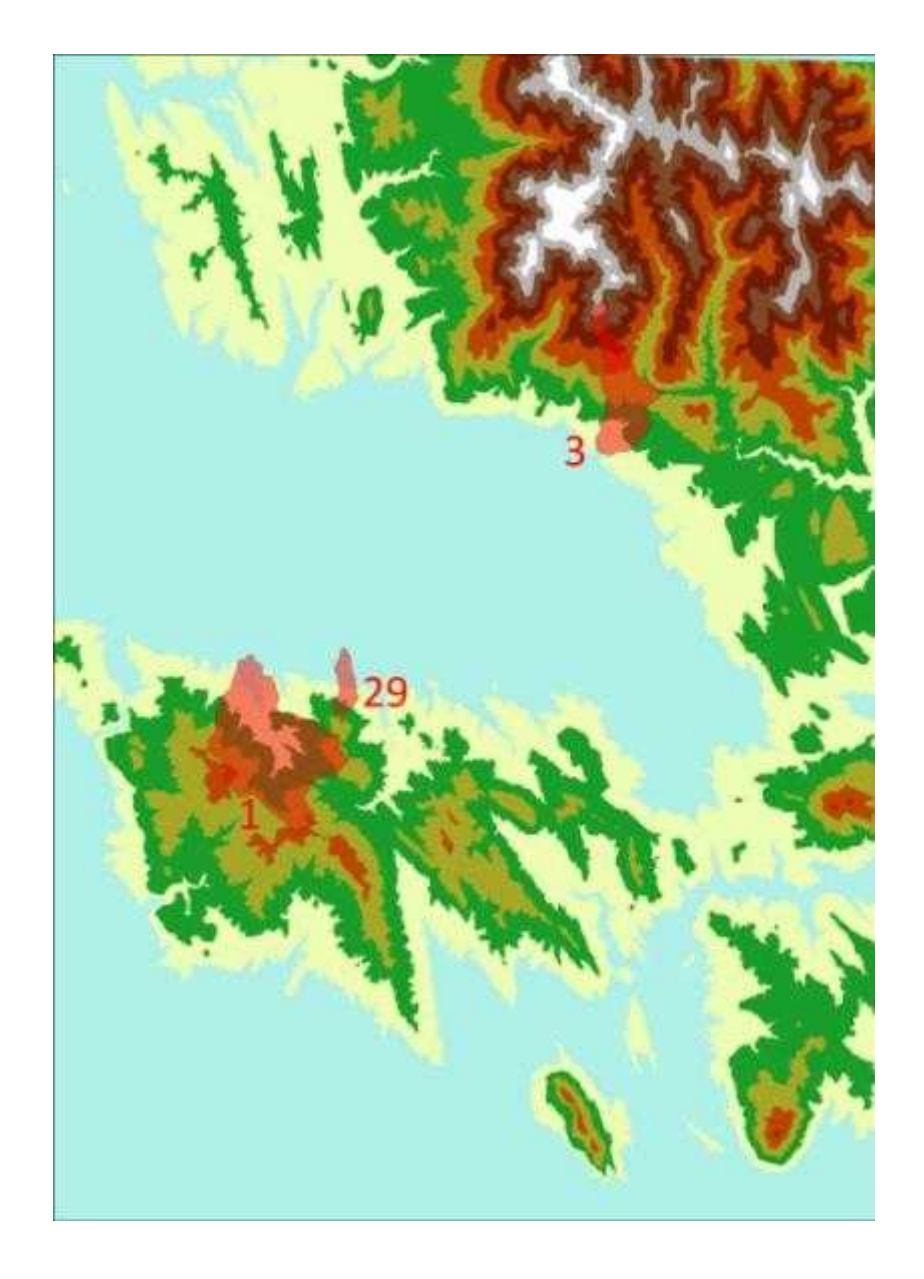

*Σχήμα 4-2 Ψηφιακό Μοντέλο Υψομέτρων της ευρύτερης περιοχής έρευνας, στο οποίο διακρίνονται οι λεκάνες απορροής*

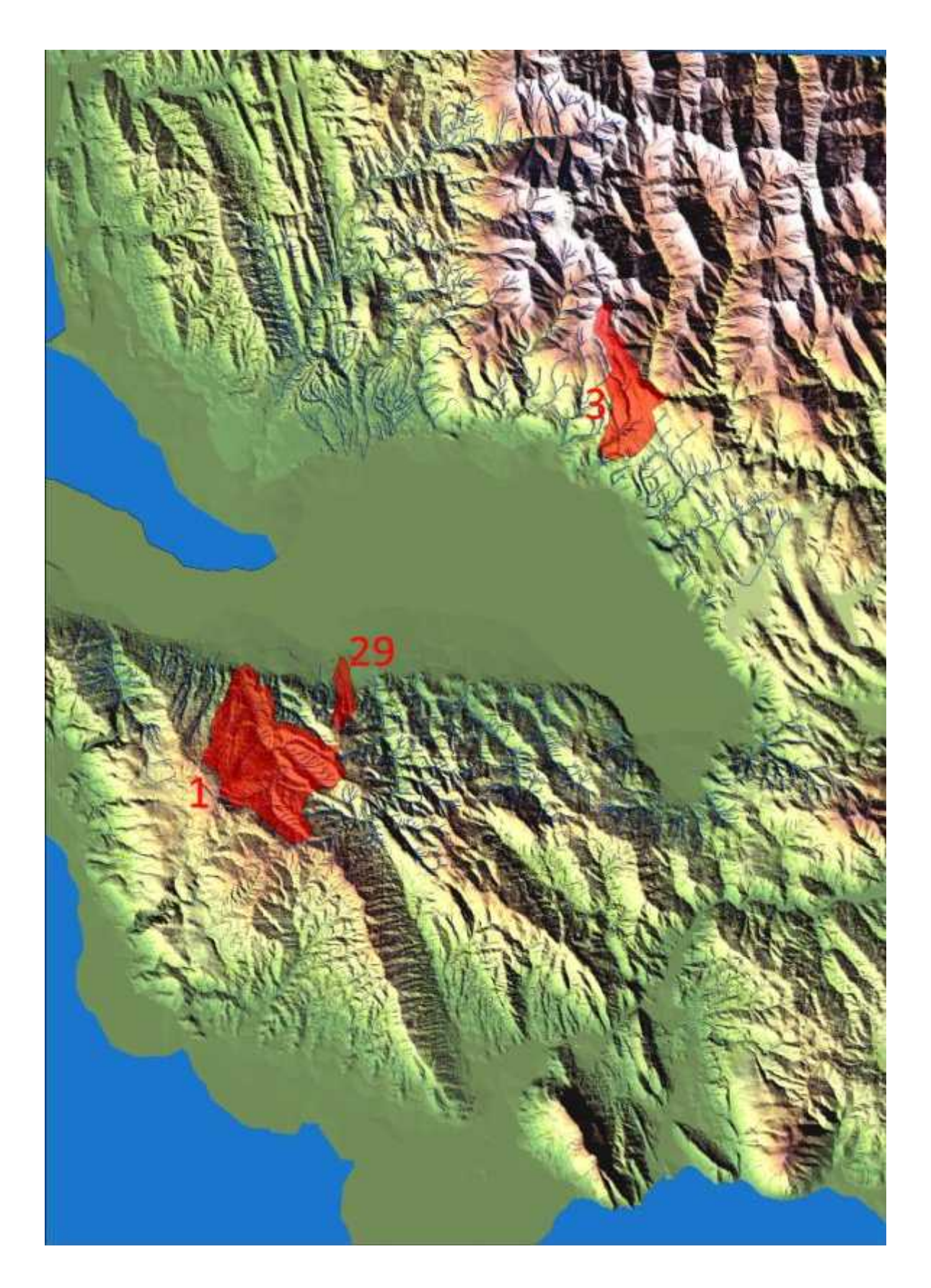

*Σχήμα 4-3 Σκίαση Αναγλύφου της ευρύτερης περιοχής έρευνας, στην οποία διακρίνονται οι λεκάνες απορροής*

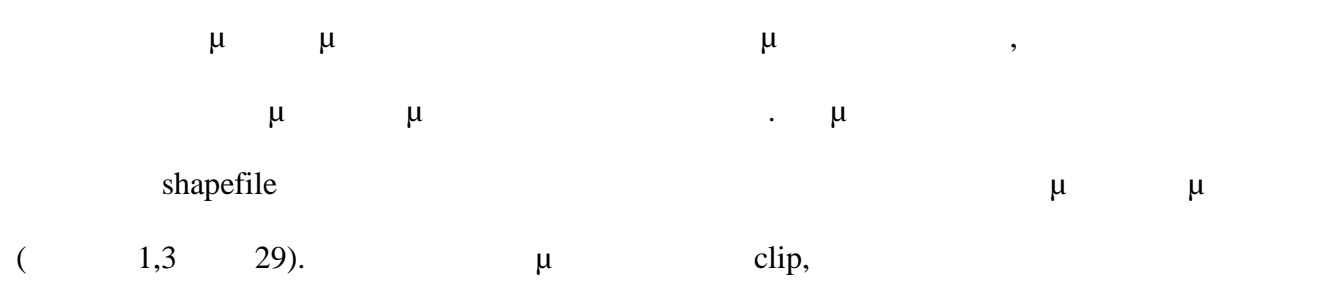

( countour\_AOI drainage\_AOI).

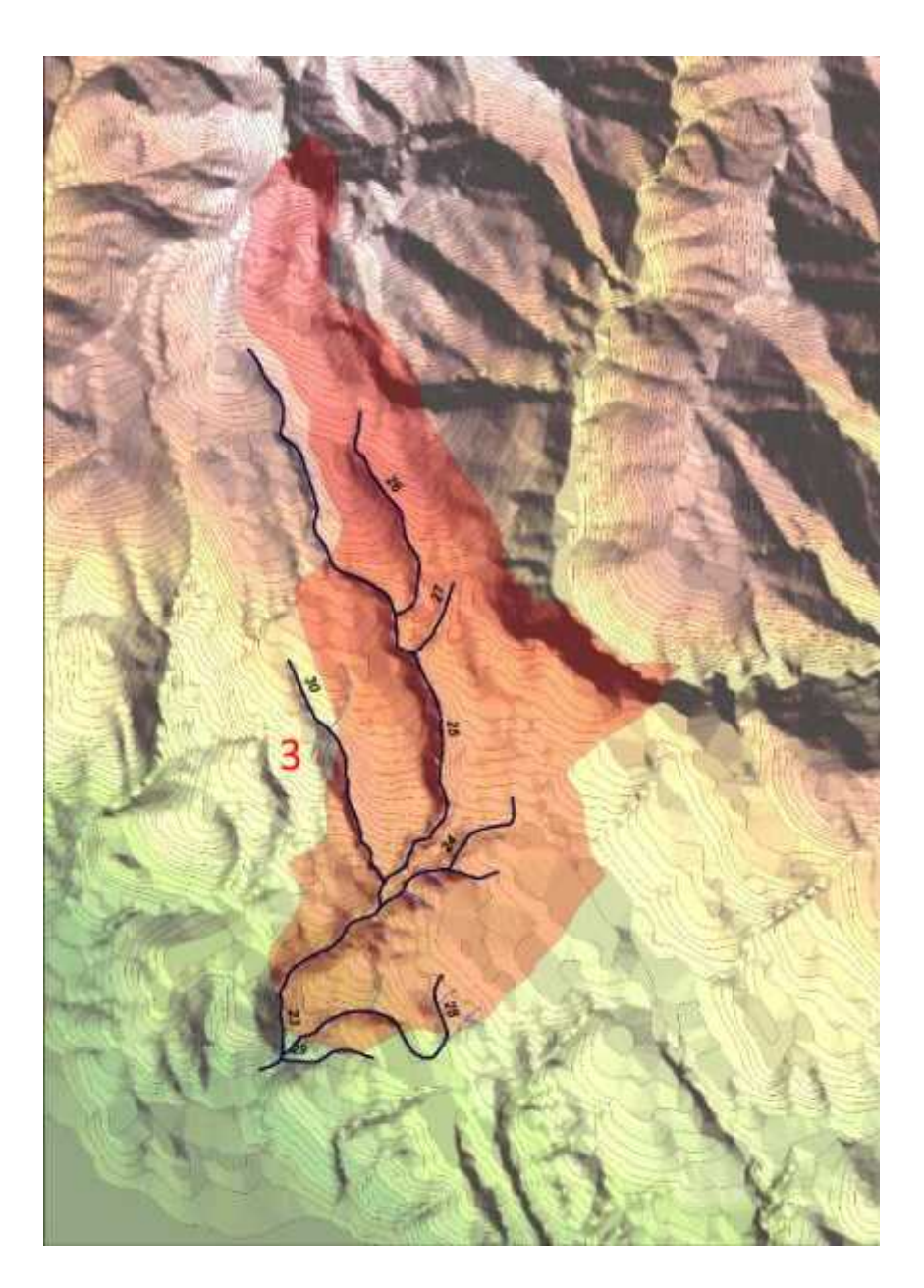

*Σχήμα 4-4 Το υδρογραφικό δίκτυο στην λεκάνη απορροής 3.*

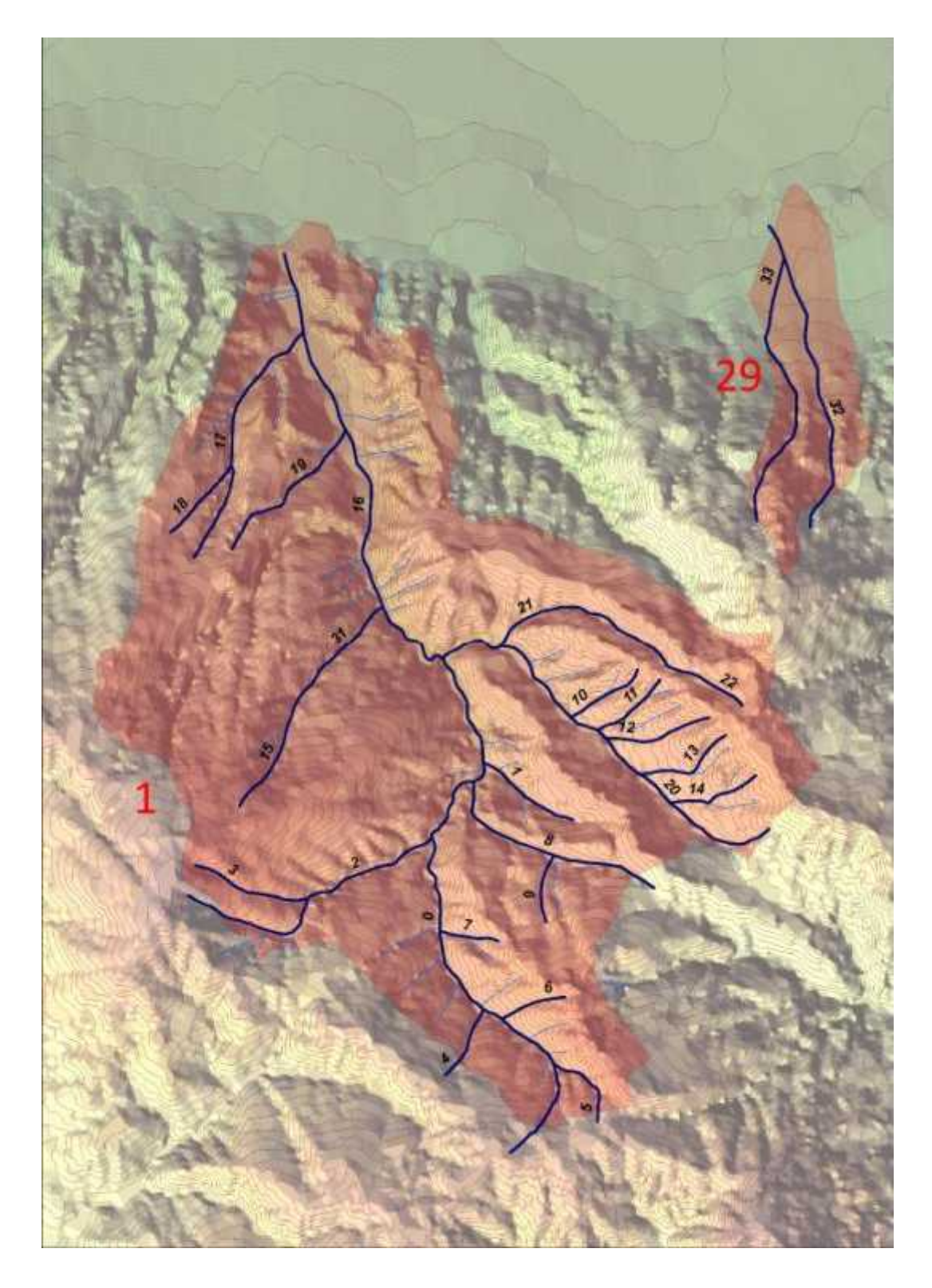

*Σχήμα 4-5 Το υδρογραφικό δίκτυο στις λεκάνες απορροής 1 και 29.*

Στην συνέχεια, έγινε ενοποίηση του υδρογραφικού δικτύου και των ισοϋψών, σε ένα

shapefile, μ $\mu$  βρεμματικό να σημεία τους για τους για να αποφορεί σε αυτό τους για να αποφορεί σε αυτό τους για να αποφορεί σε αυτό τους για να αποδοθεί σε αυτό τους για να αποδοθεί σε αυτό τους για να αποδοθεί σε αυτά

υψόμετρο. Για να το πετύχουμε αυτό, χρησιμοποιήθηκε η εντολή Planarize, από το

Advanced Editing Tools,  $\mu$   $\mu$   $\mu$ ι με drainage\_AOI\_cut) με την αναφεία με την αναφεία με την συνέχεια με την συνέχεια με την συνέχεια με την χρ network topology **εξάχθηκαν τα σημεία διαστα**ύρωσης (junctions) υδρογραφικού δικτύου. Στην συνέχεια με την εντολή Spatial Join, αποδόθηκε στα σημεία το υψόμετρο από τις ισοϋψείς. Τα σημεία όμως που δεν βρίσκονται πάνω σε ισοϋψείς (σημεία τομής δύο κλάδων του υδρογραφικού δικτύου) δεν πήραν κάποια τιμή υψομέτρου με την παραπάνω διαδικασία. Για να λυθεί το πρόβλημα στα σημεία αυτά αποδόθηκε υψόμετρο από το Ψηφιακό Μοντέλο Υψομέτρων με την χρήση του εργαλείου Interpolate Shape, του 3D Analyst Tool.  $μ$  shapefile  $μ$   $μ$ πλέον έχει την πληροφορία του υψομέτρου. Αυτή την πληροφορία πρέπει να την πληροφορία πρέπει να την πληροφορία πρ  $\mu\mu$  shapefile  $\mu$  ,  $\mu$   $\mu$ κορυφές (σημεία πέρατος και αρχής συγκεκριμένα) του πέρατος και αρχής συγκεκριμένας που του περιοχή του περιοχ<br>Ο πέρατος περιοχής συγκεκριμένων του προσπάθεια προσπάθεια που περιοχή που περιοχή προσπάθεια που περιοχή του υδρογραφικού δικτύου. Για να μπορέσουμε να κάνουμε Join τα shapefile αλλά και για να αποθηκεύσουμε την πληροφορία του υψομέτρου στην αρχή και στο τέλος κάθε διανόματος, χρειάστηκε να προσεινές κάθε διανύσματος, χρ δημιουργήσουμε 8 καινούργια πεδία στο αρχείου του υδρογραφικού δικτύου  $(Start_X, Start_Y, Start_XY, End_X,End_Y,End_XY,End_XY,Start_Z,End_Z)$  3 μ (Point\_X,Point\_Y,Point\_XY). Geometry Calculator θέσεις των σημείων και των κορυφών των διανυσμάτων ενώ τα πεδία Start\_XY, End\_XY και Point\_XY με την Field Calculator, με την τρίπου του του τόπου του του τόπου: *Point\_XY=(Int ([Point\_X]/2)\*2)&"-"&(Int( [Point\_Y]/2)\*2*,  $\mu$ μ $\mu$  με παιρεταγμένες των σημείων, με παιρεταγμένες με παιρεταγμένες με παιρεταγμένες με παιρεταγμένες με παιρ

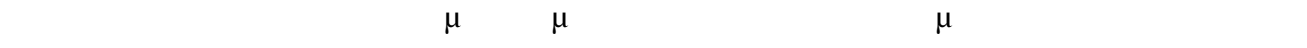

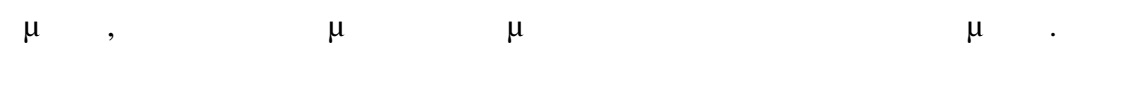

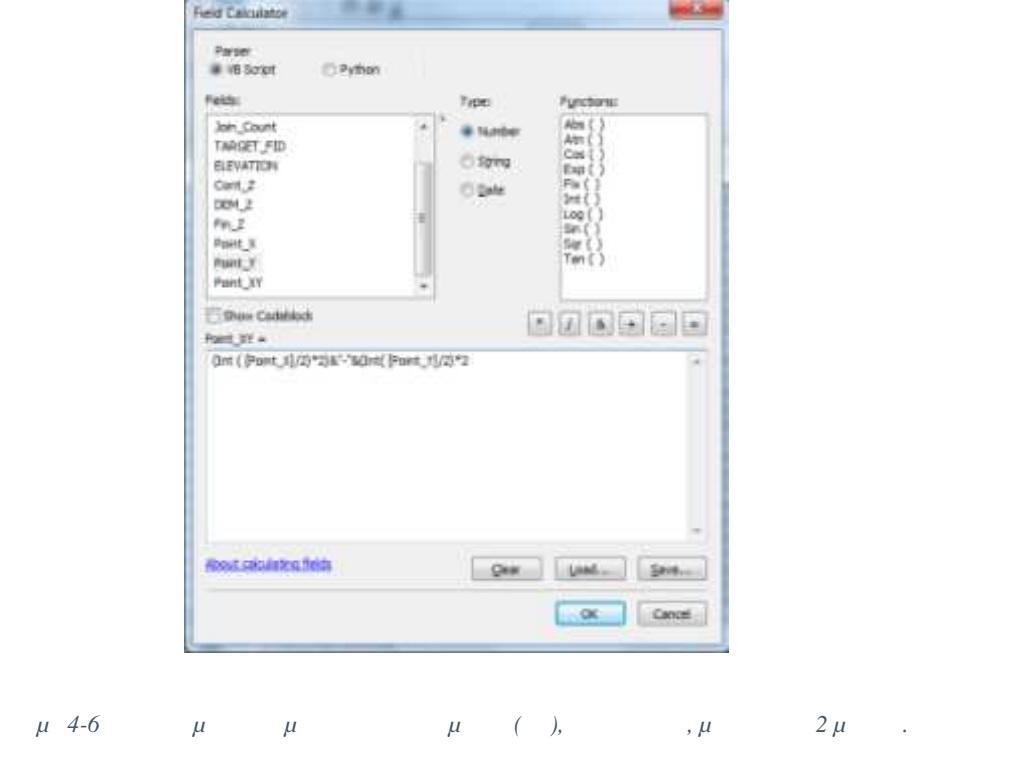

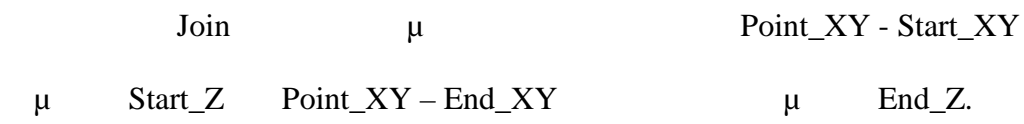

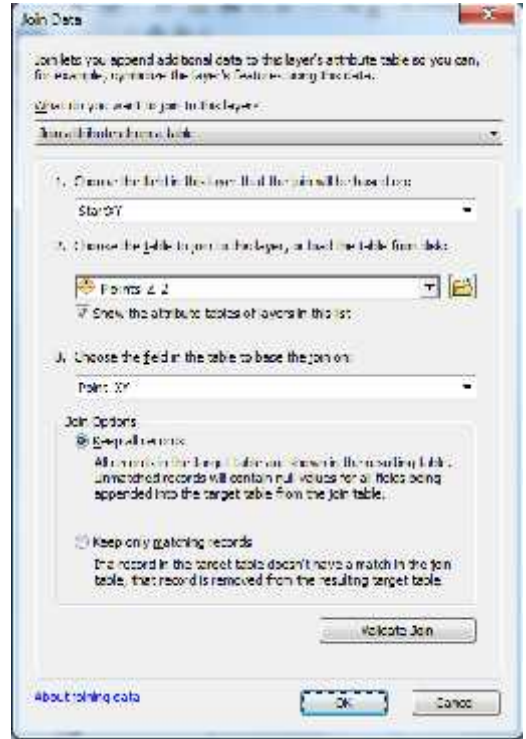

*Σχήμα 4-7 Η χρήση των field Start\_XY - Point\_ΧΥ, για τον Join των shapefile.*

|                                                           |   |                             |       |   |       |           | ,                   |         |         | μ     | $\mu$            |  |
|-----------------------------------------------------------|---|-----------------------------|-------|---|-------|-----------|---------------------|---------|---------|-------|------------------|--|
|                                                           | μ |                             |       | μ | μ     |           |                     |         | $\cdot$ | μ     | $\mu$            |  |
|                                                           |   |                             | $\mu$ |   | $\mu$ | $\bullet$ |                     | $\cdot$ | $\mu$   | $\mu$ |                  |  |
|                                                           |   | (Length, Slope_PCNT), $\mu$ |       |   |       |           | Geometry Calculator |         |         |       |                  |  |
| μ                                                         |   | $\mu\mu$                    |       |   |       |           | μ                   |         |         |       | field calculator |  |
| : $Slope PCNT=(([EndZ]-[StartZ])/[Length])*100,$<br>$\mu$ |   |                             |       |   |       |           |                     |         |         |       |                  |  |
|                                                           |   |                             | μμ    |   |       |           | $\bullet$           |         |         |       |                  |  |

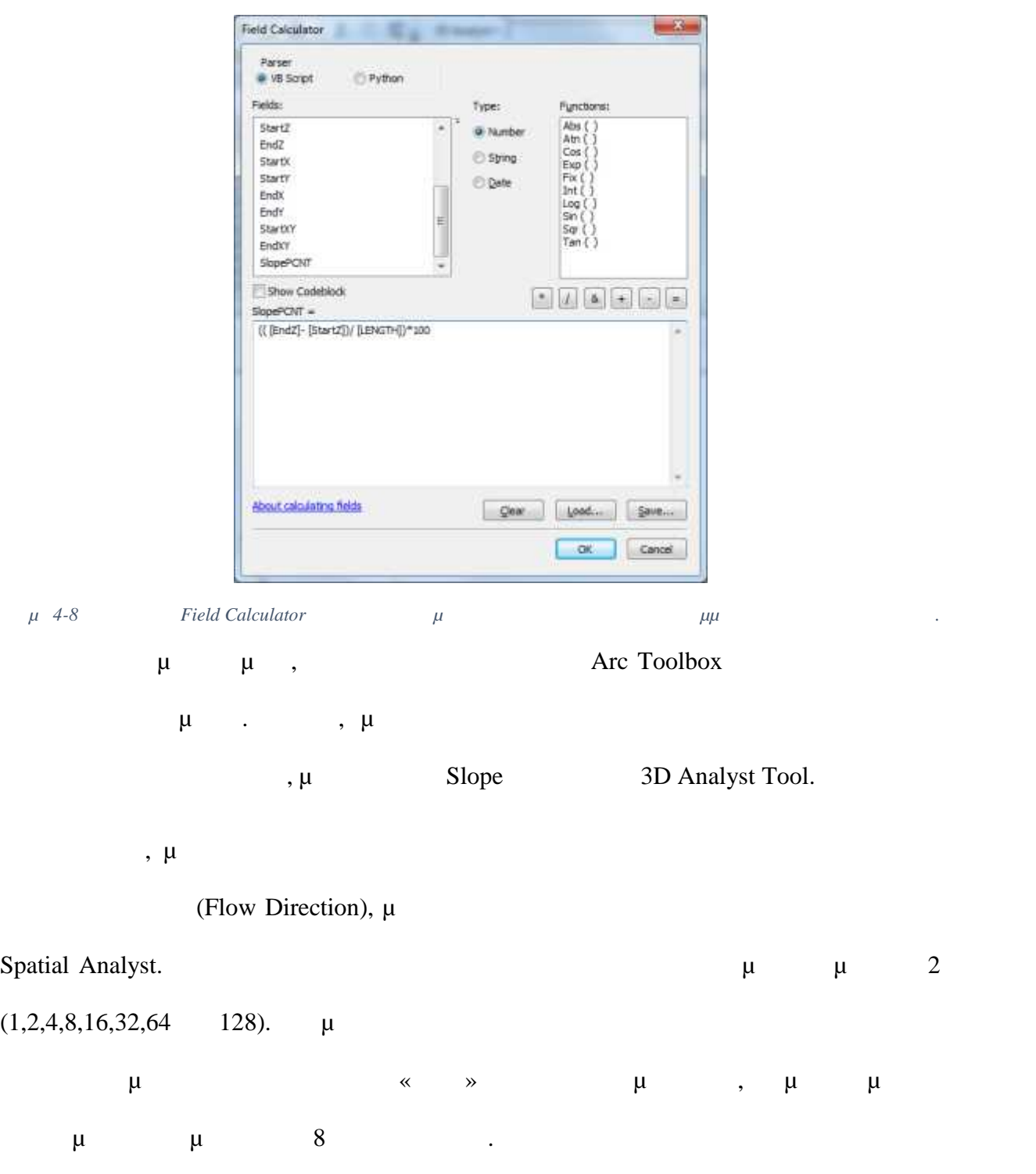

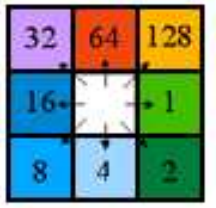

*Σχήμα 4-9 Η κατεύθυνση της ροής στο ψηφιδωτό Κατεύθυνσης Ροής, ανάλογα με τις τιμές των κελιών.* Στην συνέχεια, με την χρήση του αρχείου κατεύθυνσης ροής, υπολογίστηκε η (Flow Accumulation),

έχει το άθροισμα των τιμών κάθε κελιού, του αρχείου κατεύθυνσης ροής, που «οδηγούν» σε αυτό. Το εργαλείο που για το πακέτο Flow Accumulation, Spatial Spatial

Analyst.<br>
Sample  $\mu$ Ροής για τα σημεία τομής (του υδρογραφικού δικτύου με το ίδιο και με τις ισοϋψείς) και αποθηκεύτηκαν σε καινούργιο το οποίο έγινε Join με το σε καινούργιο το σε καινούργιο το σε καινούργιο το αρχεί σημείων.

Με μεθοδολογία, ίδια με τα παραπάνω βήματα, οι τιμές αυτές μεταφέρθηκαν (έγινε  $Join 2$   $)$  2  $\mu$   $μ$ 

 $\mu$  Start\_FAC – End\_FAC.

**4.3 µ** 

*4.3.1 μ* μ

Για τον υπολογισμό της Ενέργειας Ροής (Stream Power) με την μέθοδο των διανυσματικών δεδομένων χρησιμοποιήθηκε μόνο το αρχείο με το κομμένο υδρογραφικό δίκτυο, το οποία περιείχε όλα τα απαραίτητα πεδία.

Πιο συγκεκριμένα, από το αρχείο αυτό χρησιμοποιήθηκαν τα πεδία:

1. Start\_FAC

### 2. End\_FAC

3. Slope\_PCNT

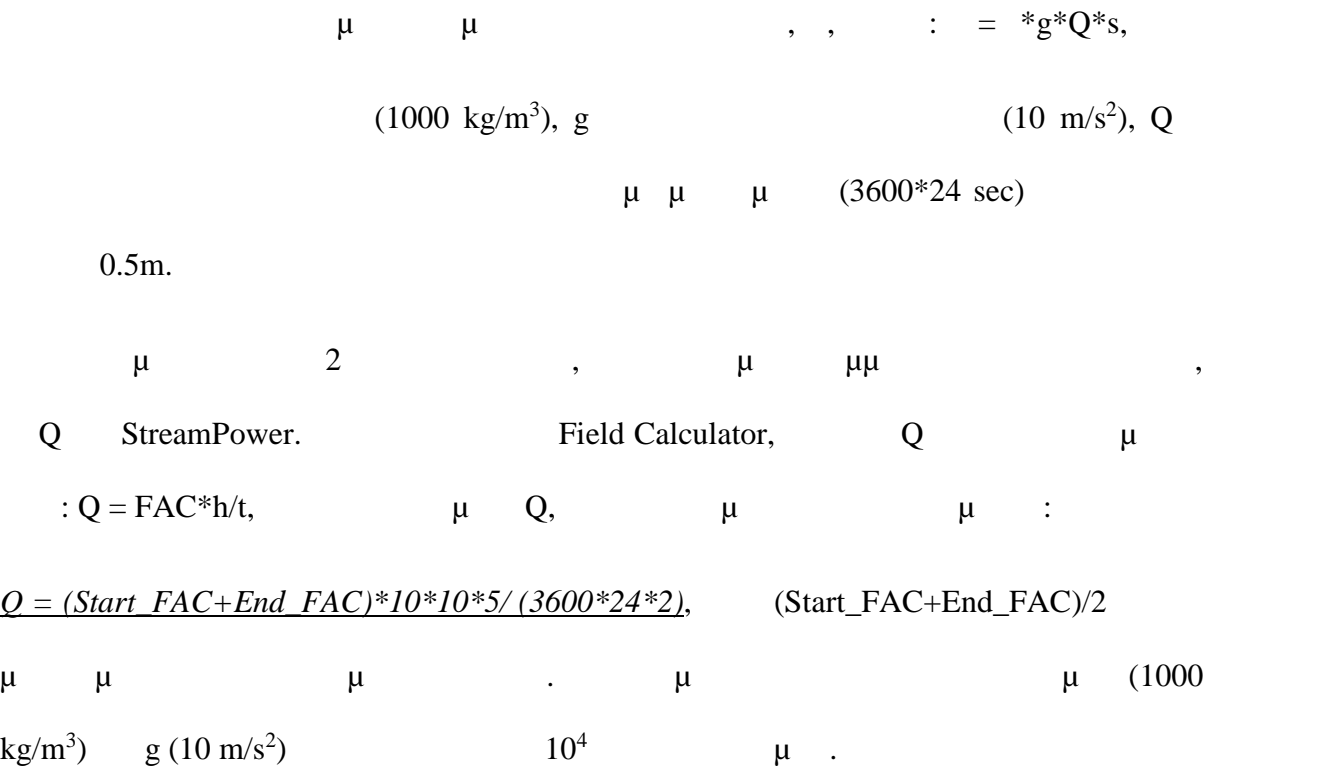

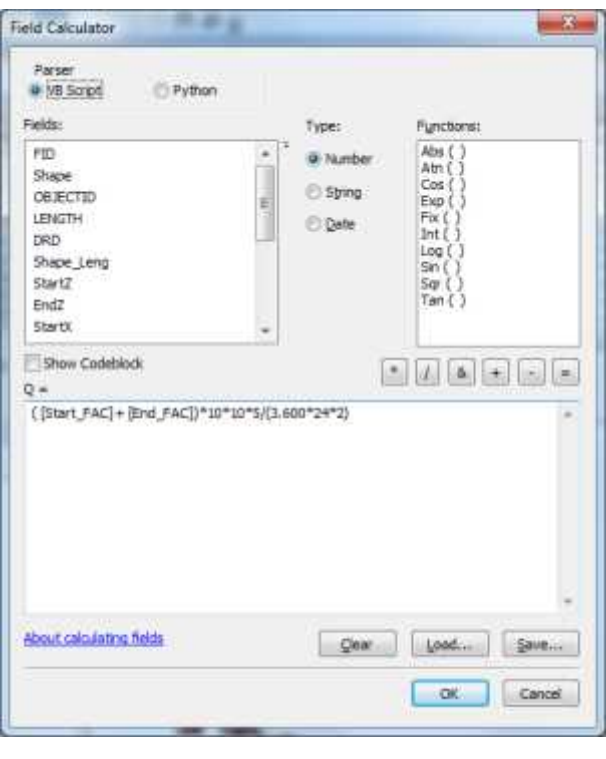

*Σχήμα 4-10 Υπολογισμός του πεδίου Q, με την χρήση του Field Calculator.*

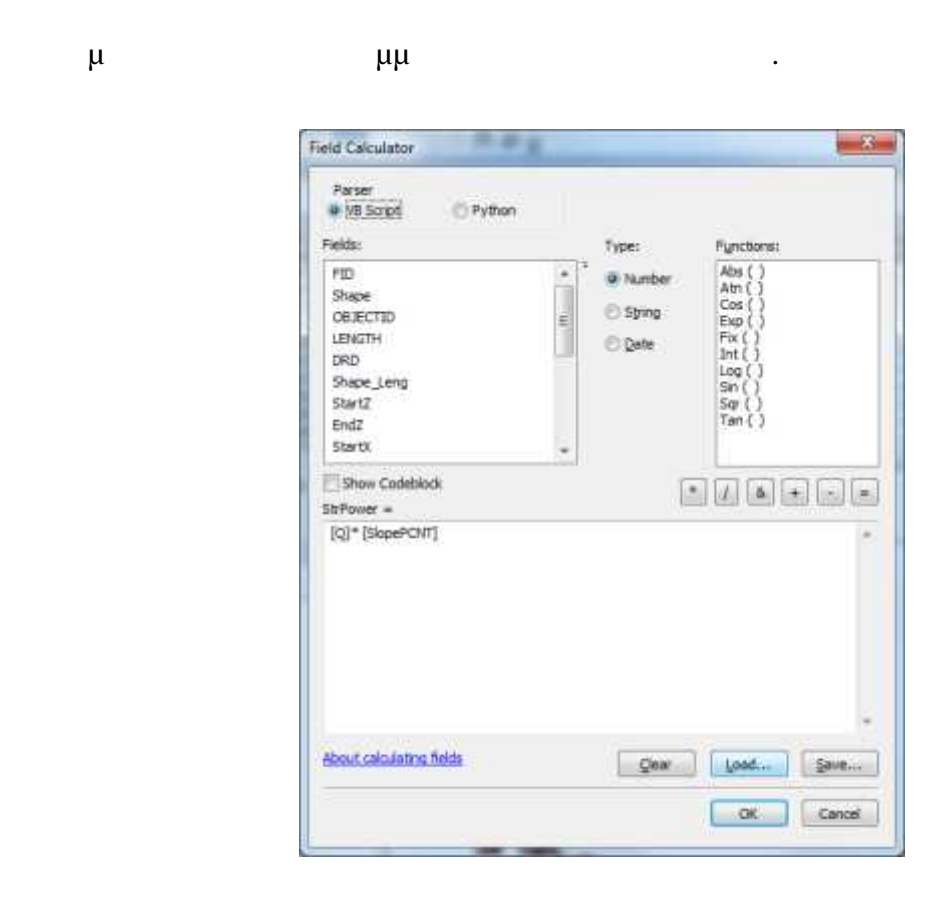

*Σχήμα 4-11 Υπολογισμός της τελικής τιμής της Ενέργειας Ροής, για κάθε διάνυσμα του τελικού αρχείου του κομμένου υδρογραφικού δικτύου.*

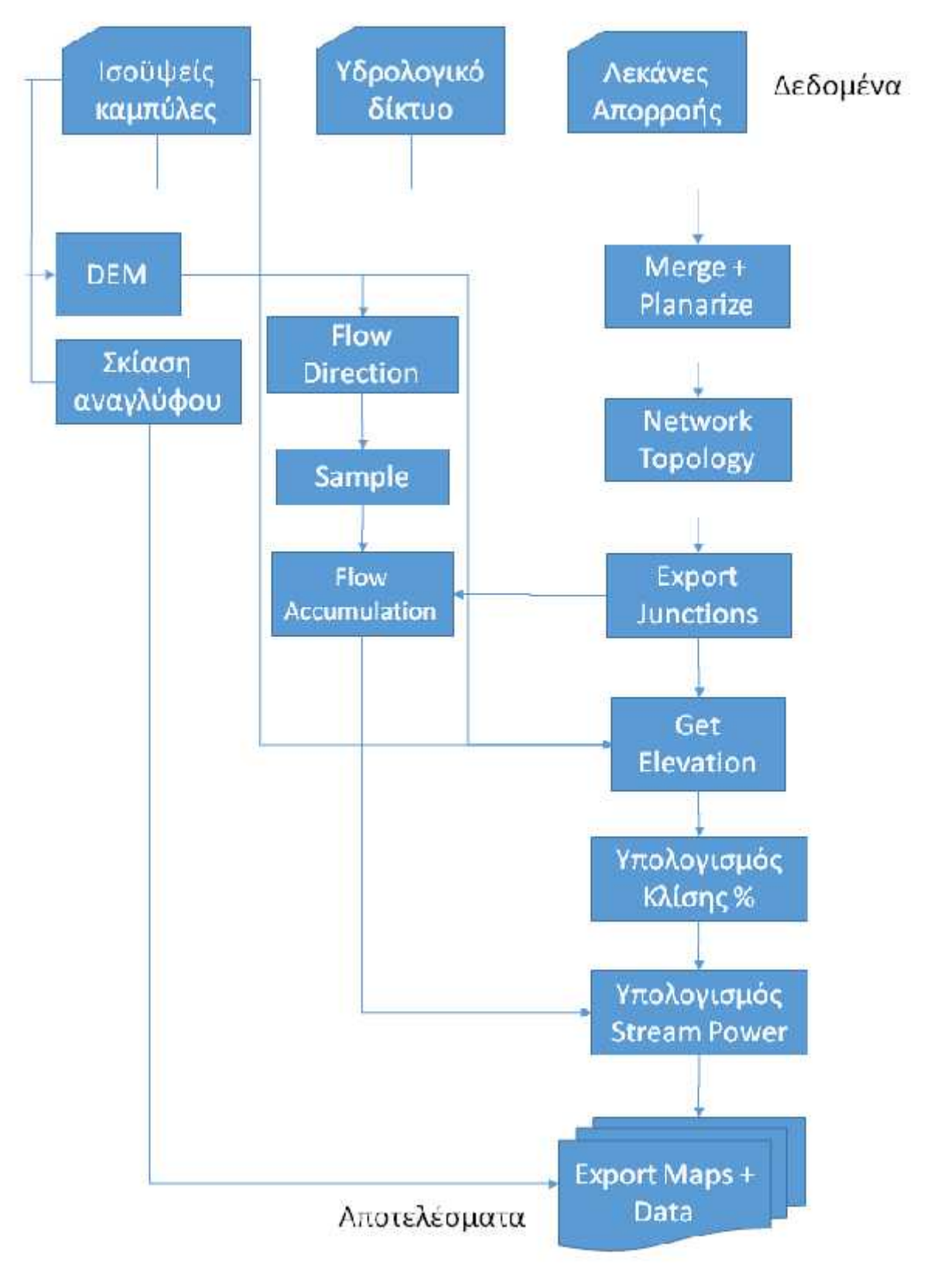

# Διανυσματική Μεθοδολογία

*μ 4-12 – μ μ μ* 

*4.3.2 μ* Για τον υπολογισμό της Ενέργειας Ροής με την μέθοδο των ψηφιδωτών δεδομένων χρησιμοποιήθηκαν τα αρχεία: 1.  $\mu$  $2.$  $3.$  $\mu$  Raster Calculator,  $\mu$   $\mu$ , διαστάσεων εικονοστοιχείων και εκτελεί την αναγραφόμενη πράξη αντιστοιχίζοντας κάθε εικονοστοιχείο με το αντίστοιχο του. Το αποτέλεσμα είναι ένα ψηφιδωτό αρχείο, που έχει ίδιες διαστάσεις με τα αρχικά. Με την χρήση του παραπάνω τύπου (Διανυσματική Μέθοδο) έγινε ο υπολογισμός  $Q, \mu$  μ $\mu$ Accumulation).  $\mu$   $\mu$   $\mu$   $\mu$  $StreamPower = [Q]<sup>*</sup> *g*[S], µ$  S</u> μ $\mu$  Q μμ $\mu$  Flow Accumulation μ  $Q = FlowAccumulation*10*10*0.05/(3600*24).$  μ τελικού ψηφιδωτού αρχείου StreamPower, το οποίο έχει τιμή τις τιμές για την Ενέργεια Ροής για **ολόκλ ρη** την ευρύτερη περιοχή έρευνας. Να σημειωθεί ότι οι τιμές αυτές υπολογίστηκαν και για περιοχές οι οποίες είναι εκτός περιοχής έρευνας, ακόμα και για περιοχές που δεν υπάρχει ροή, συνεπώς θα γίνει επεξεργασία για το φιλτράρισμα αυτών των περιοχή και την τελική παρουσίαση του αρχείου για την περιοχή ενδιαφέροντος.

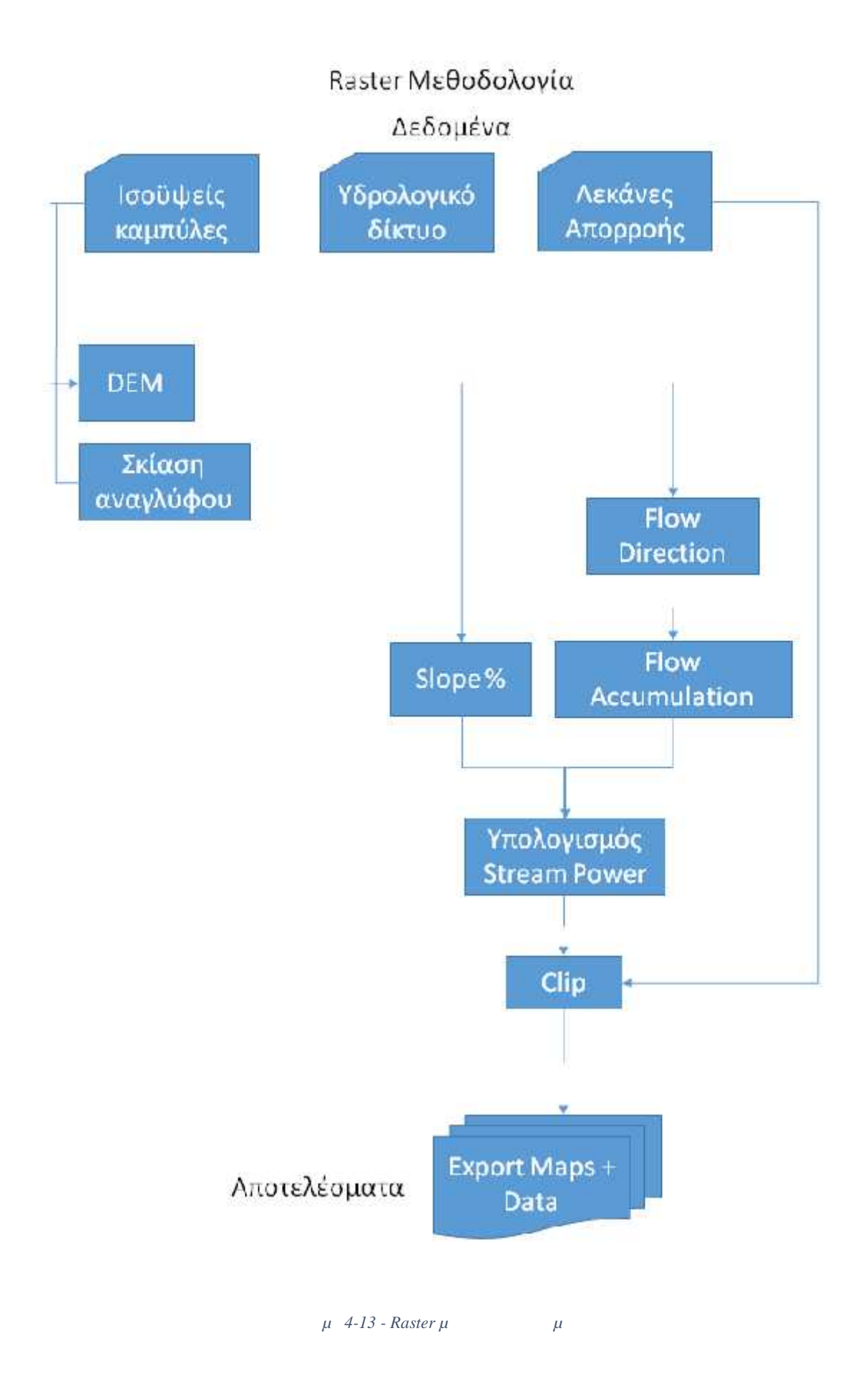

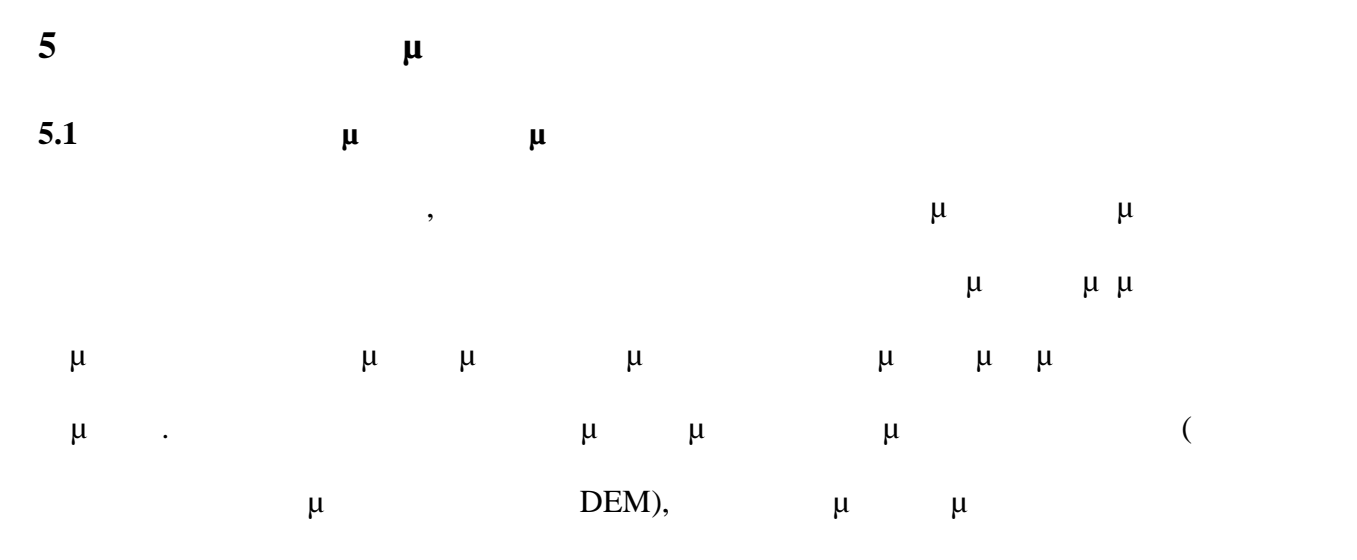

μ μ

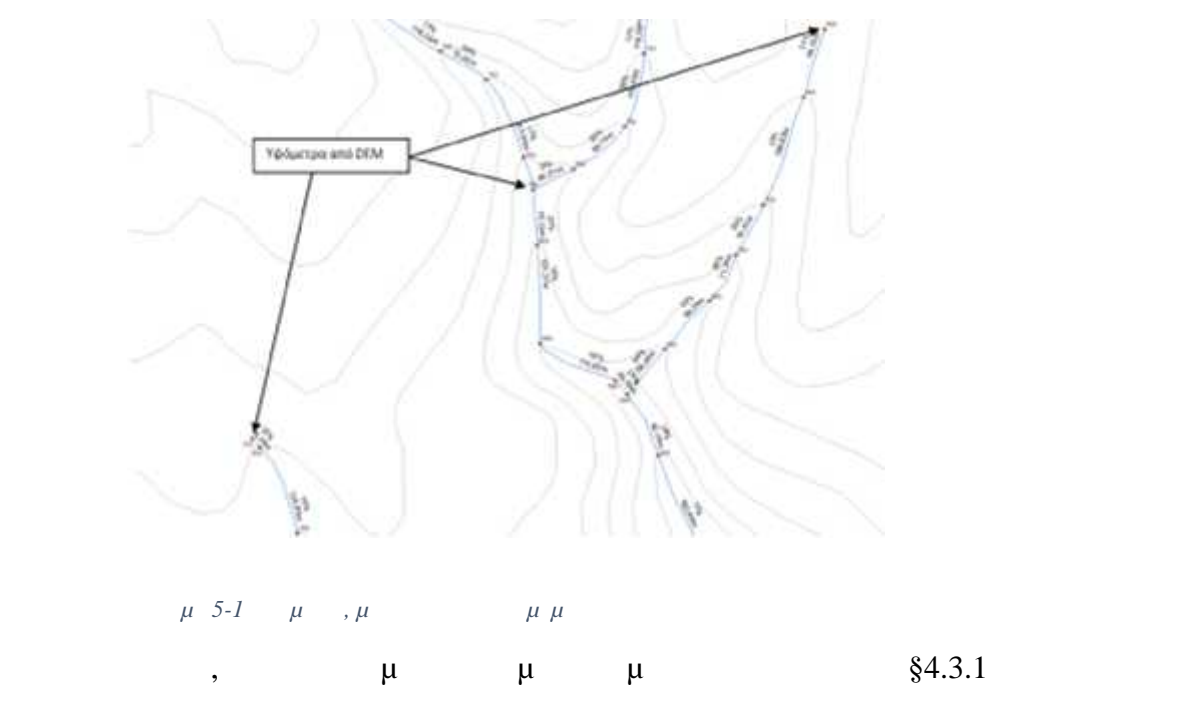

επιμέρους τμήμα, υπολογίζοντας τις ενέργειες ροής κάθε τμήματος ξεχωριστά.

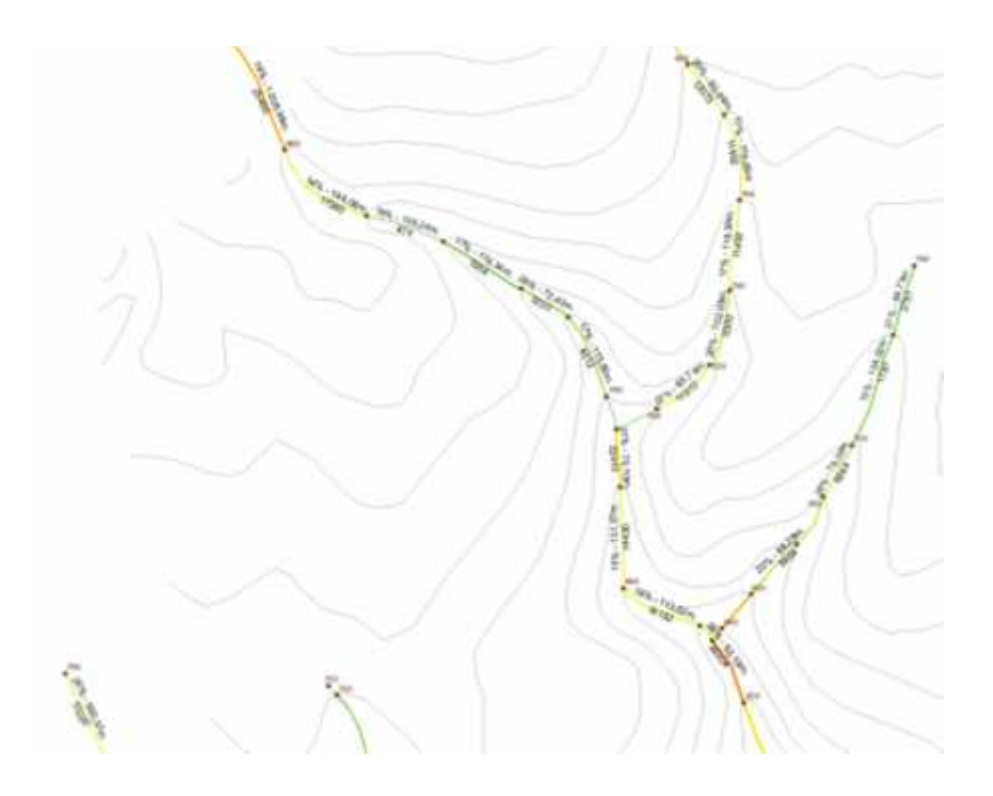

*Σχήμα 5-2 Ενέργειες Ροής κατά τμήμα υδρογραφικού δικτύου* ArcMap feature iD μ μ υδρογραφικό δίκτυο. Όταν οι ενιαίες γραμμές των στα σημεία των στα σημεία των στα σημεία των στα σημεία των στ<br>Επιτροποιητής στα σημεία των στα σημεία των στα σημεία των στα σημεία των στα σημεία των στα σημεία των στα σ  $μ$  IDs  $μμ$ .  $μ$  IDs των αρχικών του δικτύου, αν δεν είχε μέριμνα πριν του δικτύου, αν δεν είχε λημμών του δικτύου, το μετοχή του δ<br>Είχε λημμών του δικτύου, αν δεν είχε λημμών του δικτύου, του δικτύου, του δικτύου, του δικτύου, το μετοχή του Planarize) (μ field Calculator) IDs field (DRD). κάθε επιμέρους τμήμα μπορεί να συσχετισθεί με το αρχικό στο οποίο ανήκει.

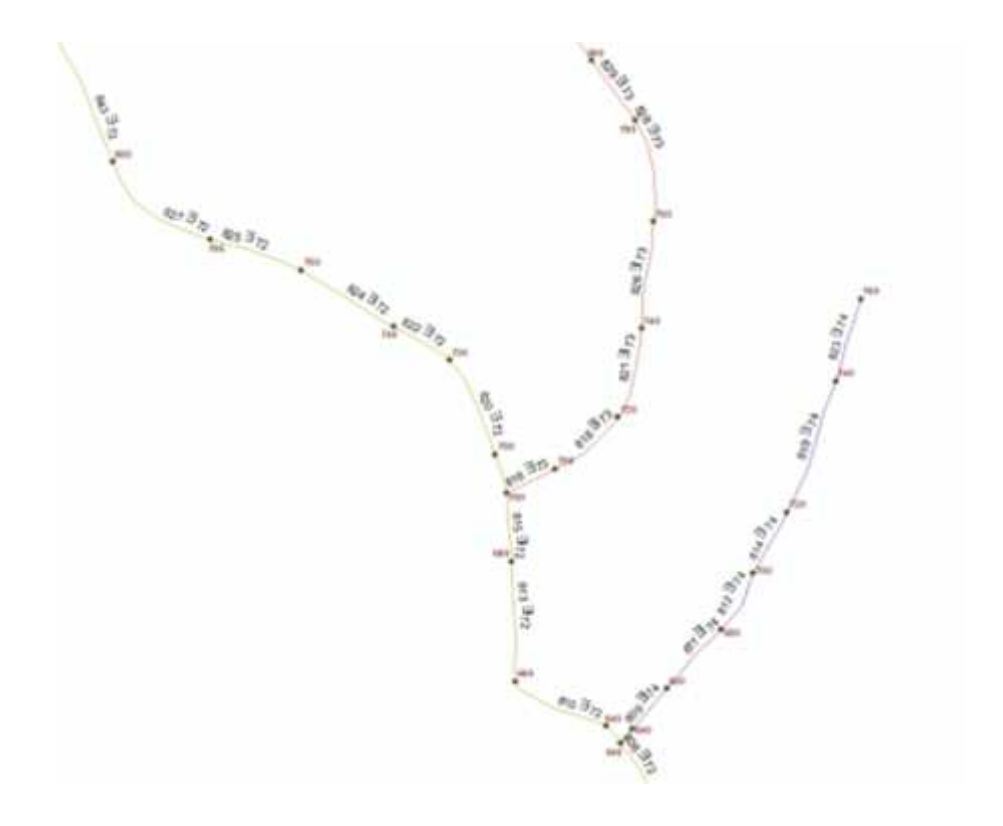

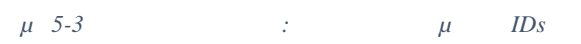

Attribute Table ( $\dots$  Excel)  $\mu$ ,  $\mu$   $\mu$   $\mu$ 

 $\mu$ , τη δυνατότητα να υπολογίσουμε είναι να υπολογίσουμε είναι κλίσεων, τη δυνατότητα και συγκεντρωτικά στοιχεία κλίσεων, τη δυνατότητα και συγκεντρωτικά κλίσεων, τη δυνατότητα και συγκεντρωτικά κλισε της προσεινήσης του

μηκών και ενεργειών ροής για το αρχικό υδρογραφικό δίκτυο, χωρίς να μας περιορίζει η

κατάτμησή του στα επιμέρους της προσωπικής του στα επιχεία του στα επιχεία του στα επιχεία του στα επιχεία του<br>Επιχείρους της προσωπικής των προσωπικών στα επιχεία του στα επιχεία του στα επιχεία του στα επιχεία του στα ε

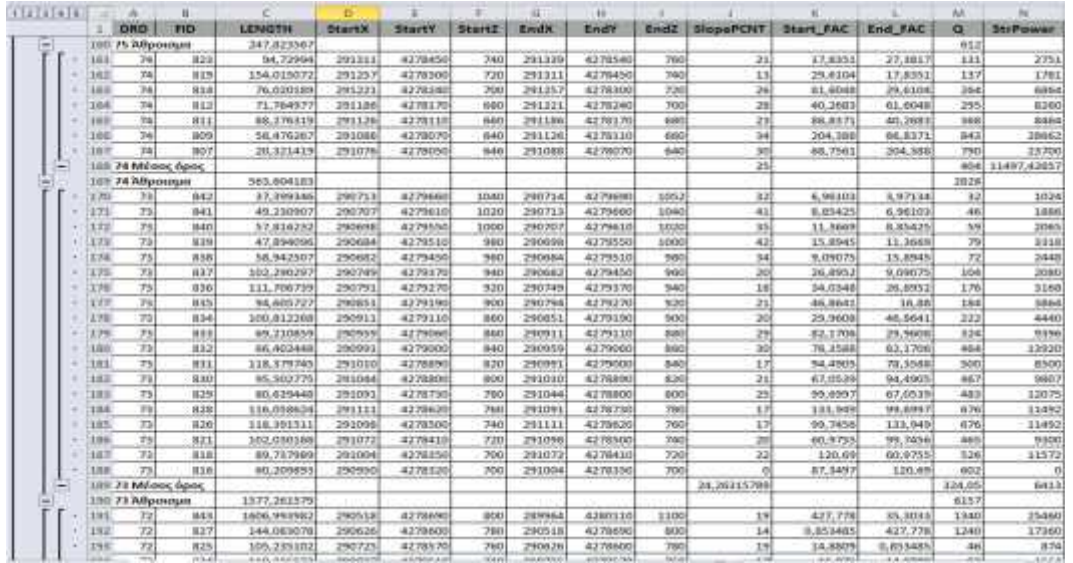

*Σχήμα 5-4 Συγκεντρωτικά Στοιχεία στο Excel: υνολικά μήκη και απορροές, μέσες κλίσεις και ενέργειες ανά κλάδο του*

πιο εύληπτη μορφή με τη χρήση Pivot Tables για την εξαγωγή και παρουσίαση των

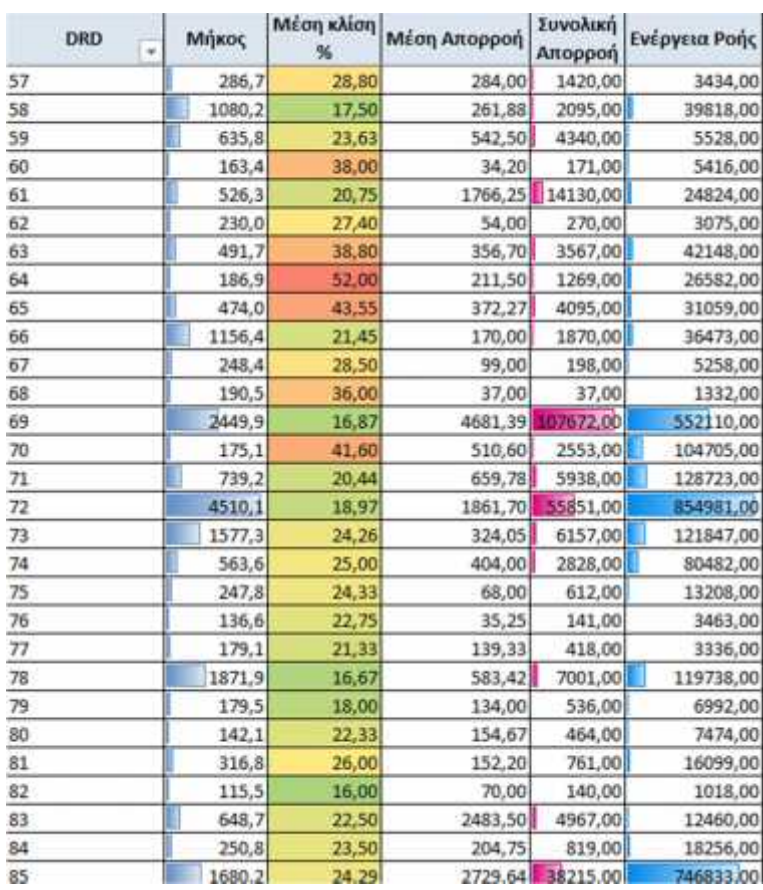

*Σχήμα 5-5 Πίνακας (pivot table) με συγκεντρωτικά στοιχεία ανά κλάδο του δικτύου και κατάλληλη μορφοποίηση υπό όρους*

Τέλος, η χρήση αναλυτών επιτρέπει την επιλεκτική εμφάνιση μόνο των κλάδων που

πληρούν συγκεκριμένα συγκεκριμένα συγκεκριμένα συγκεκριμένα σημεία στη μελέτη να εστιασθεί στα σημεία στα σημεία

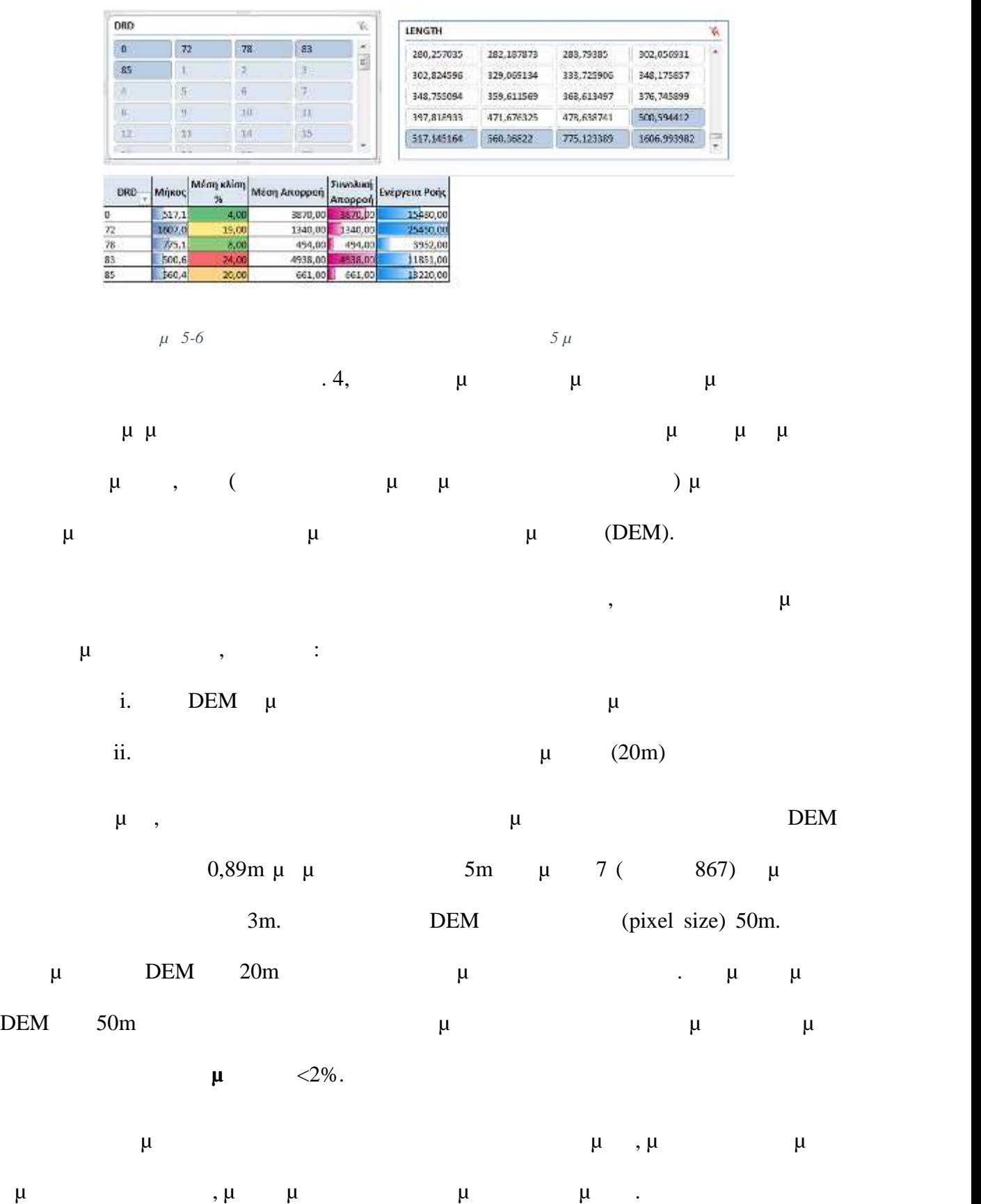

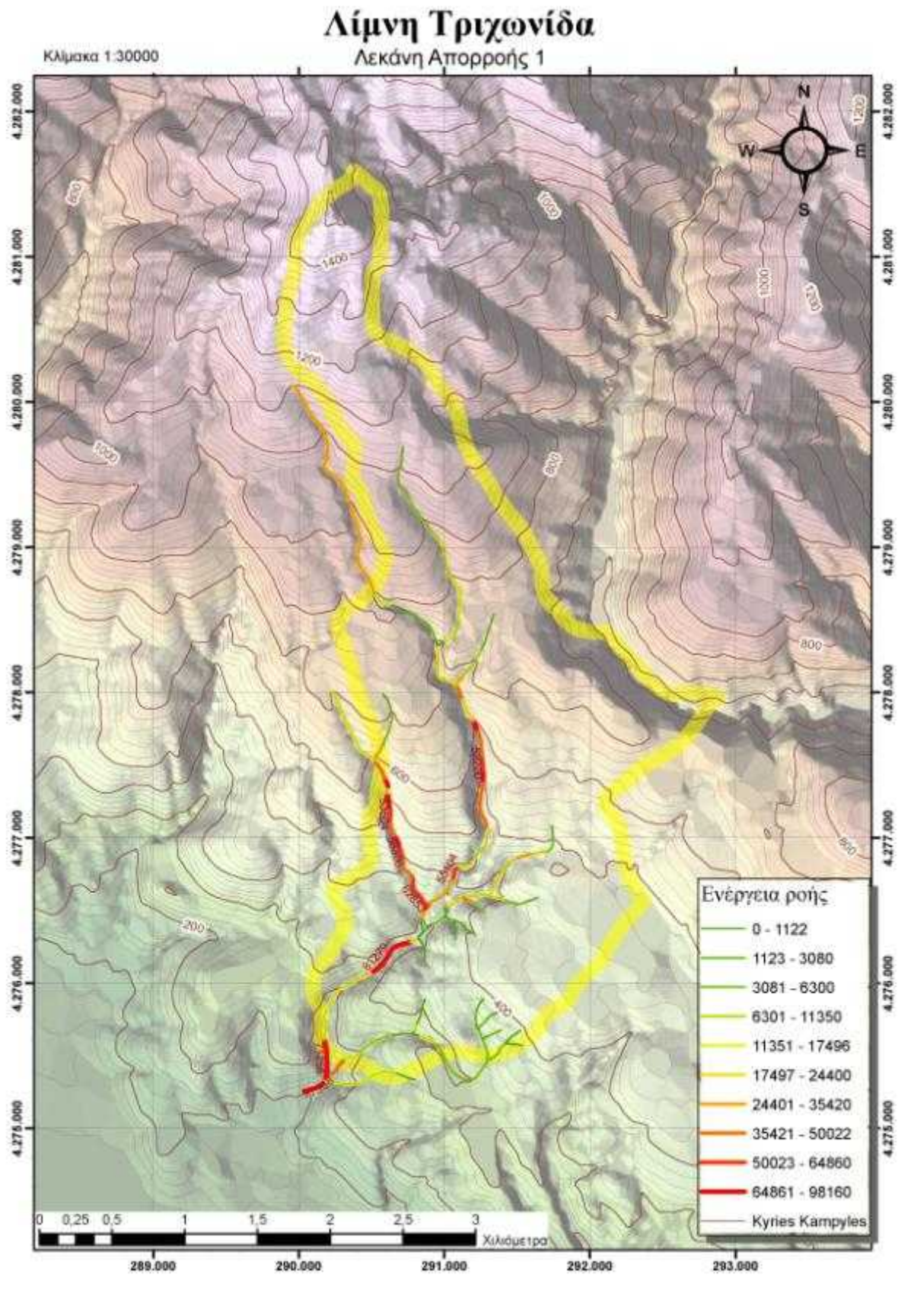

*μ 5-7 – (vector) – 1* 

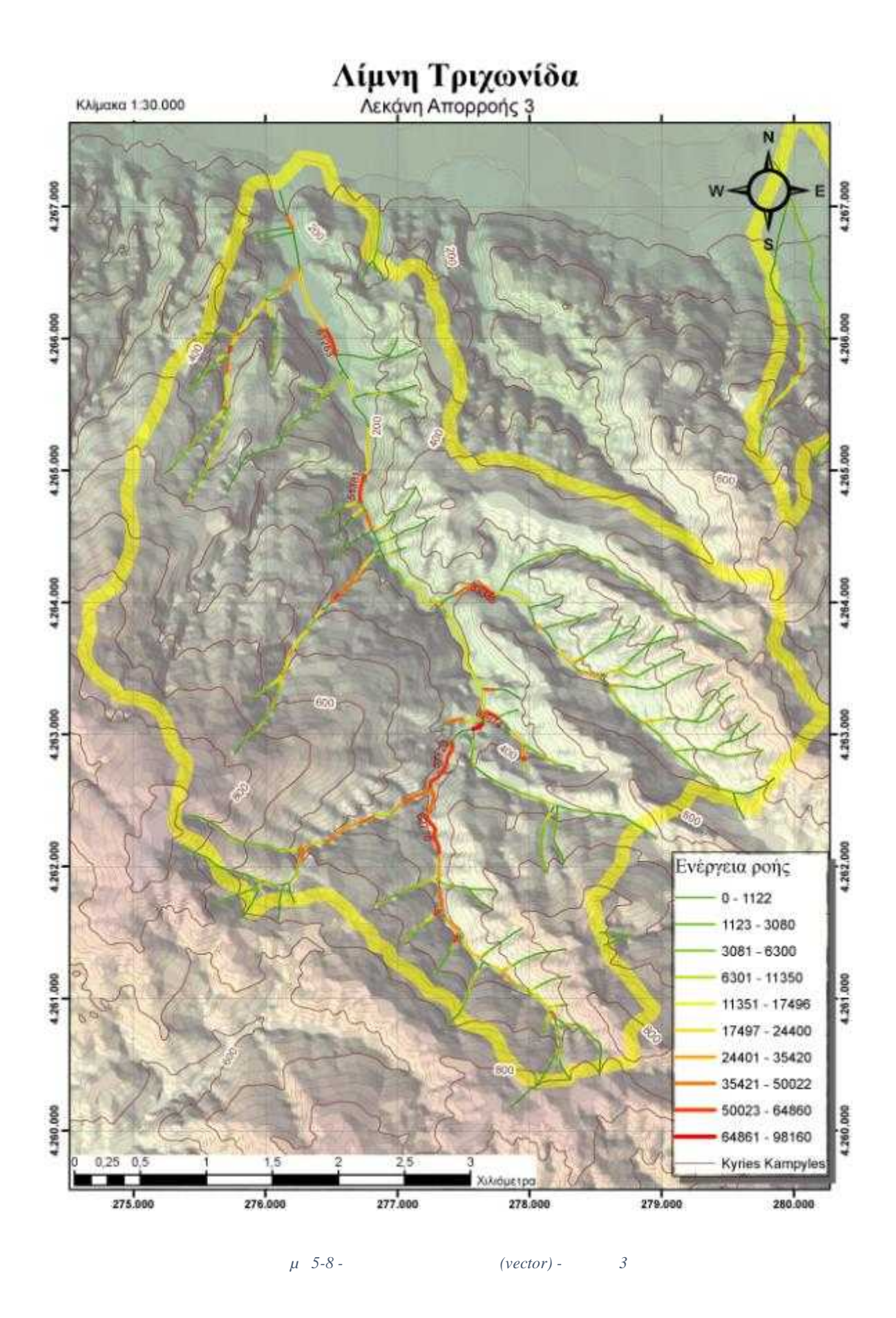

48

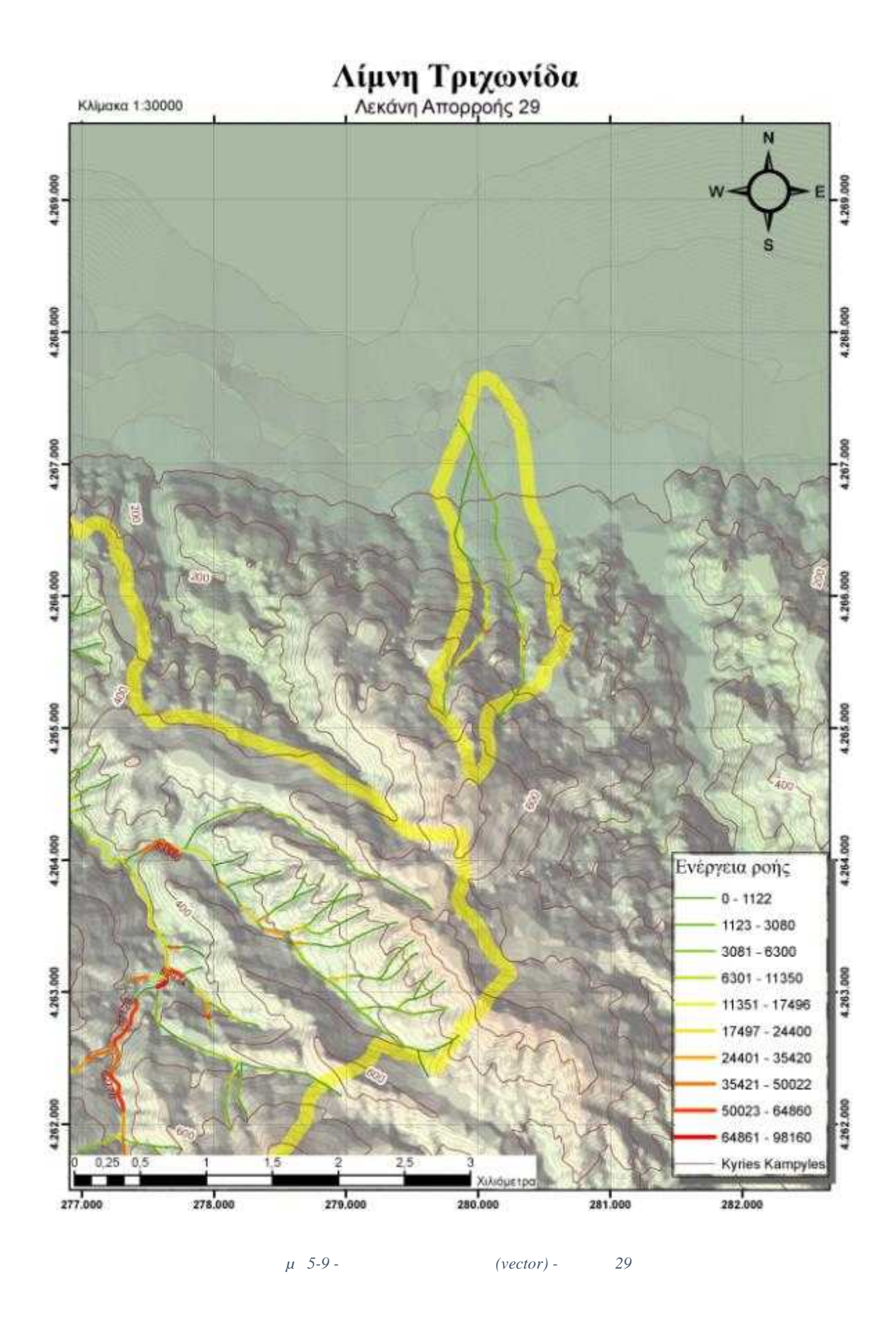

49

**5.2 μ** Στην μέθοδο των ψηφιδωτών δεδομένων οι υπολογισμοί γίνονται στο σύνολο της  $(\mu$ εκκαθάριση των αποτελεσμάτων ώστε να επικεντρωθούμε στις περιοχές ενδιαφέροντος. Εδώ δεν έχουμε τη δυνατότητα να χρησιμοποιήσουμε απευθείας το δίκτυο απορροής. Αντίθετα, η μεθοδολογία υπολογίζει η ίδια τα σημεία συγκέντρωσης και τις κατευθύνσεις κίνησης του συγκεντρωμένου ύδατος με δεδομένα που προκύπτουν από την ανάλυση του

### DEM.

Συνεπώς, η ακρίβεια του DEM παίζει πολύ σημαντικότερο ρόλο από το μέθοδο από το στην μέθοδο στην μέθοδο από ότι των διανυσματικών δεδομένων. Η ακρίβεια των 50m (που επιλέχθηκε με κριτήριο την 20m)  $μ$  . pixel size  $\kappa$   $\aleph$   $\aleph$   $\mu$ ,  $\mu$  pixel size  $\mu$ την και των και των δοθέντων (που αντιστοιχεί σε 1:250 ). Στην προκειμένη περίπτωση, η ανάλυση υπολόγισε *σχετικά* σωστά το δίκτυο απορούν του μεγάλους του μεγάλους του μεγάλους του μεγάλους του μεγάλους του μεγάλους του μεγάλους του μεγάλου

σφάλματα στον υπολογισμό των γραμμών απορροής δεν απεφεύχθησαν.

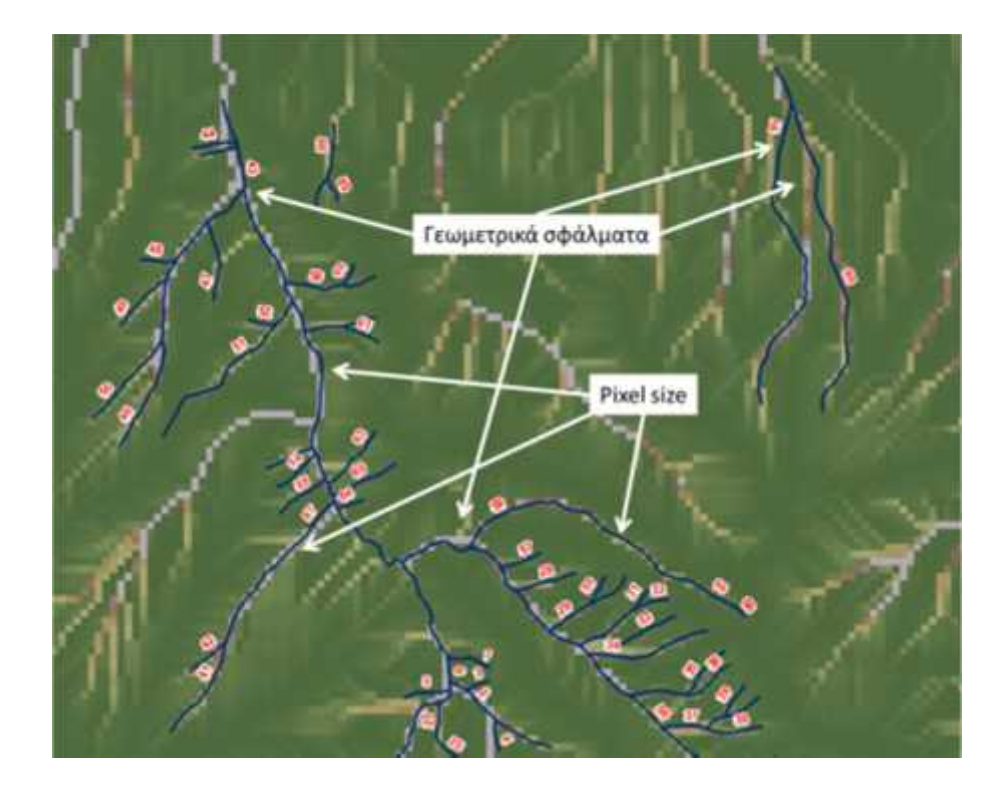

 $μ 5-10$   $μ$   $μ$   $ρ$ *ixel size* 

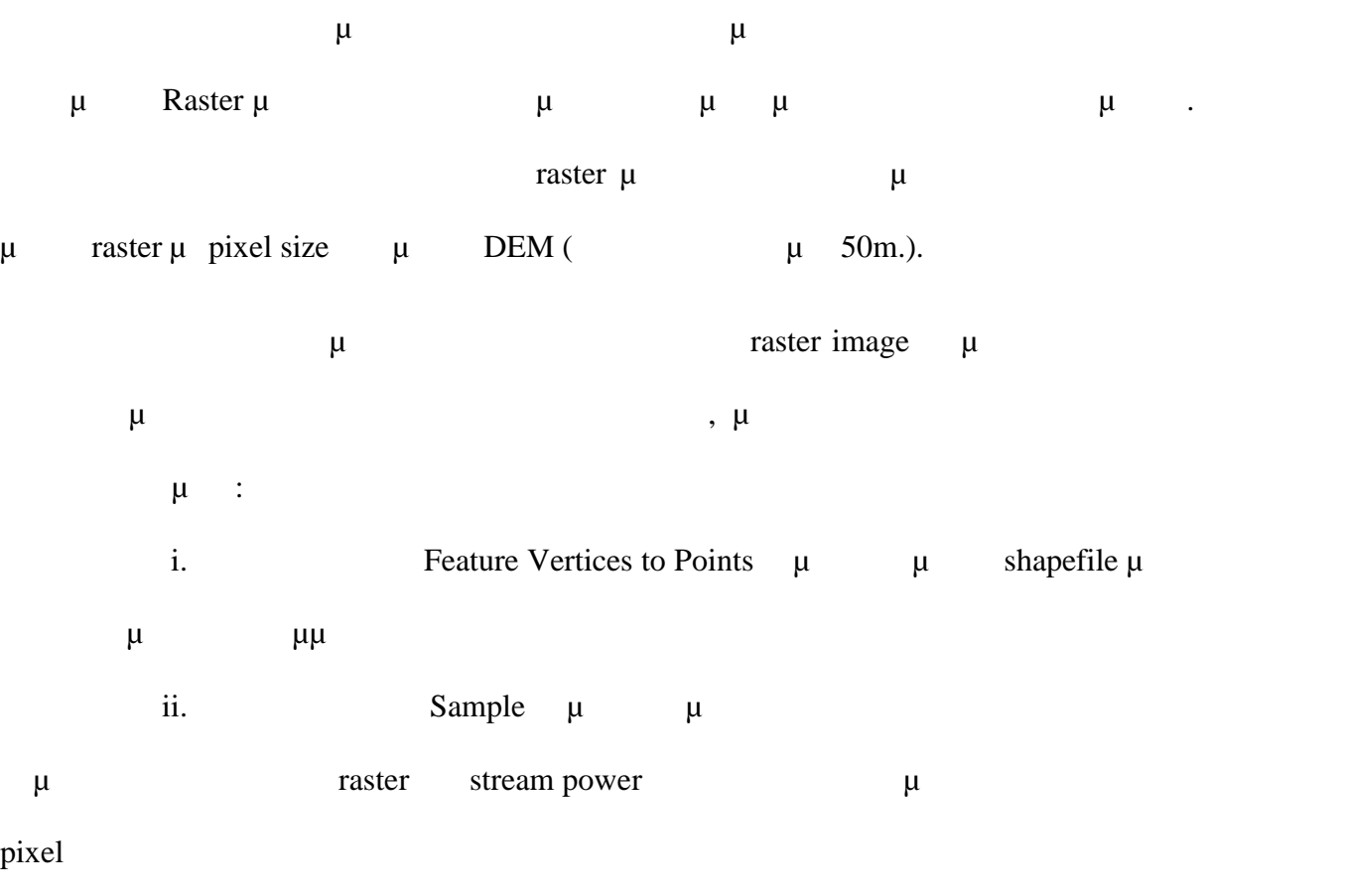

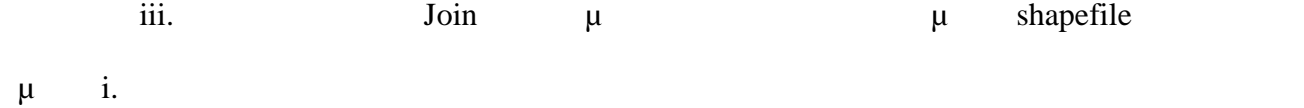

51

Στην περίπτωση που το δίκτυο απορροής δεν είναι διαθέσιμο, μπορούμε με την

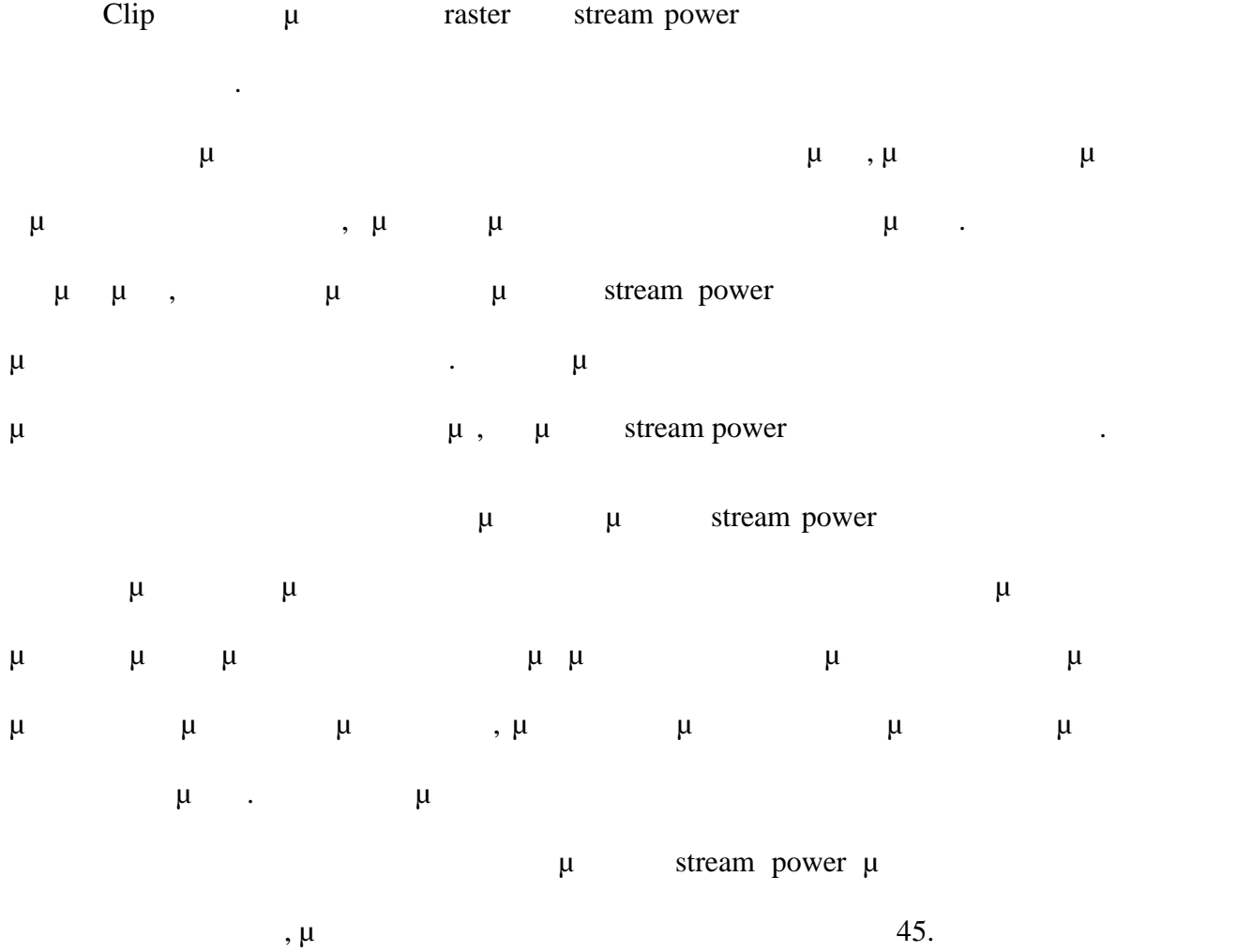

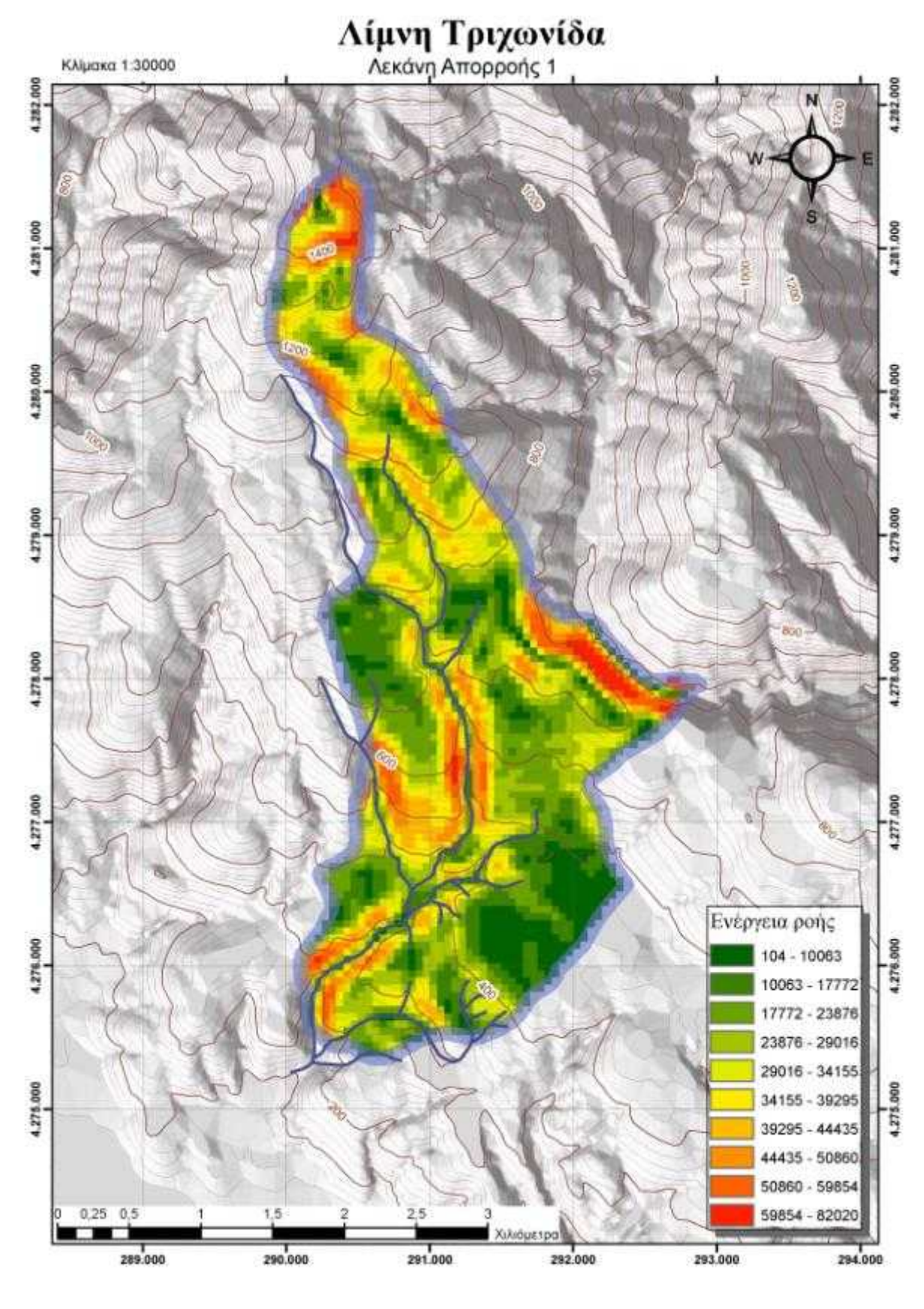

*Σχήμα 5-11 - Χάρτης ενέργειας ροής (raster) - Λεκάνη 1*

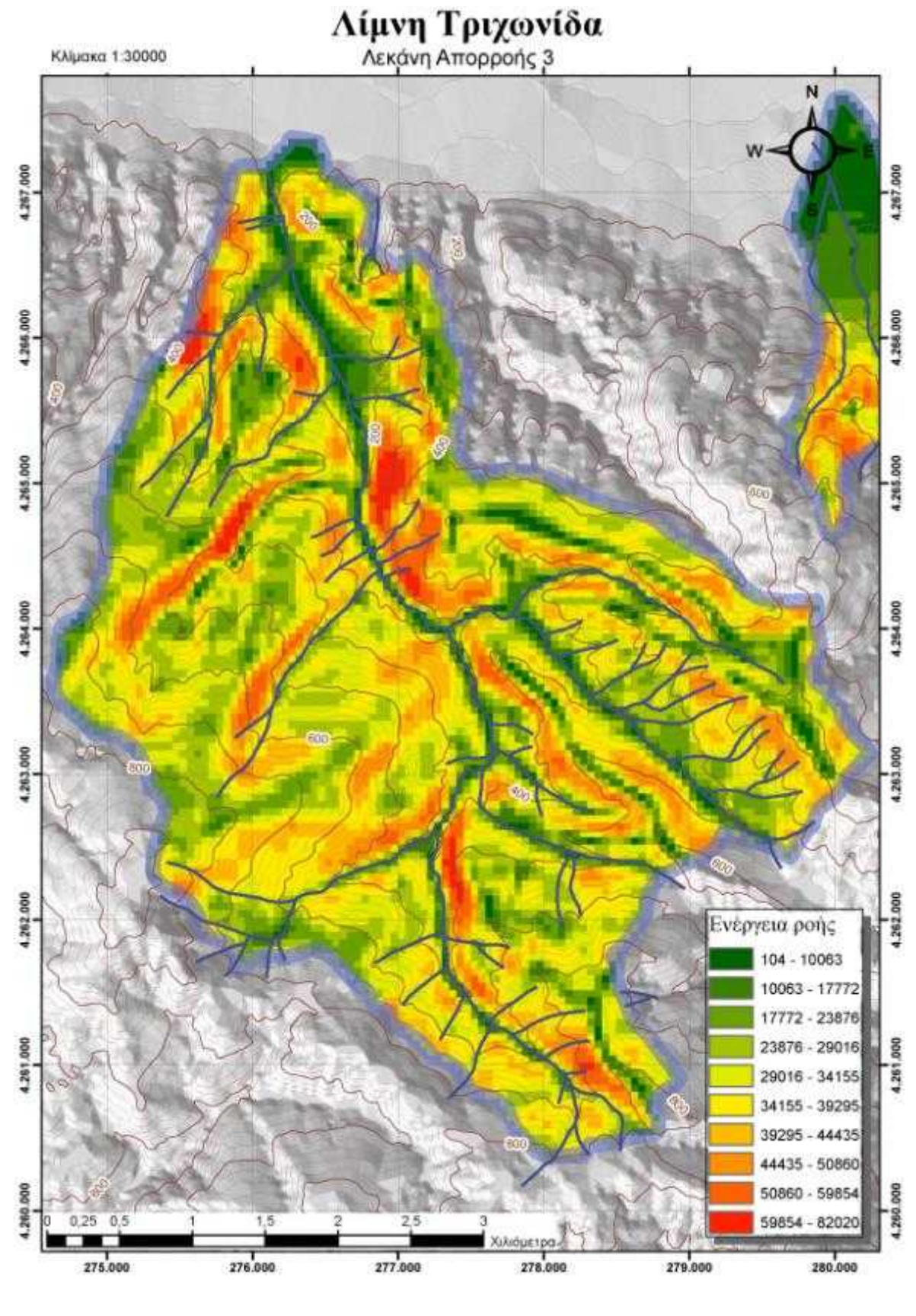

*Σχήμα 5-12 - Χάρτης ενέργειας ροής (raster) - Λεκάνη 3*

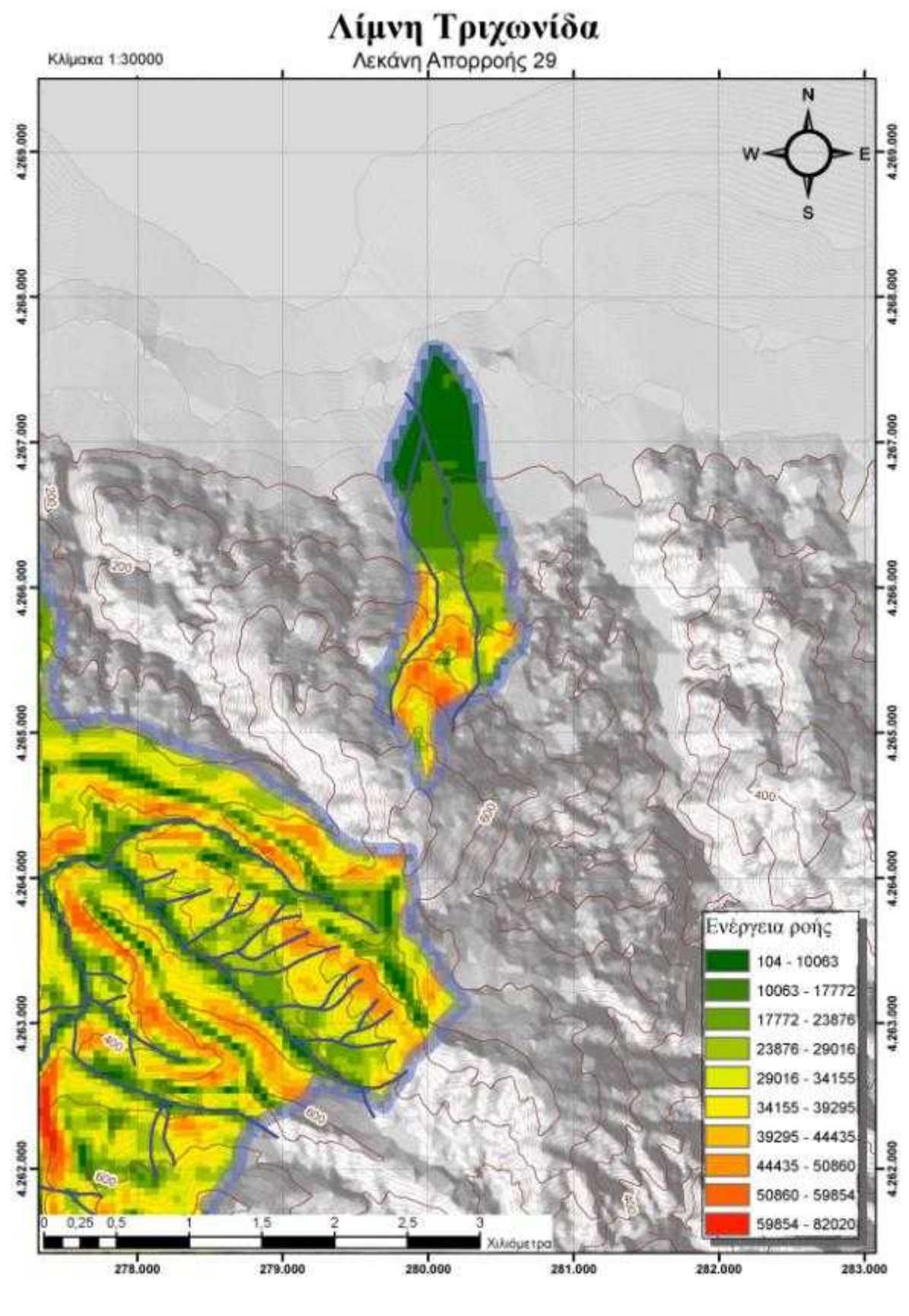

*Σχήμα 5-13 - Χάρτης ενέργειας ροής (raster) - Λεκάνη 29*

#### **6 μ μ**

Στην παρούσα εργασία ακολουθήθηκαν δύο μέθοδοι για τον υπολογισμό της ενέργειας ροής σε τρεις από τις λεκάνες απορροής της λίμνης Τριχωνίδας. Στην πρώτη μέθοδο αξιοποιήθηκαν διανυσματικά δεδομένα και διαδικασίες για το τοπογραφικό υπόβαθρο και το δίκτυο απορροής. Η όλη διαδικασία απαίτησε: i. And the variance of  $\mu$  . ii. External process  $\mu$ , tool  $\mu$ , tool  $\mu$ , tool  $\mu$ , tool  $\mu$ , tool, tool, tool, tool, tool, tool, tool, tool, tool, tool, tool, tool, tool, tool, tool, tool, tool, tool, tool, tool, tool, tool, tool, tool, tool, υπολογισμό σημείων των τομής και των υψομέτρων, των κλίσεων και τέλος της ενέργειας ροής. iii.  $\mu$  and  $\mu$  and  $\mu$  if the state of  $\mu$  and  $\mu$  and  $\mu$  and  $\mu$  and  $\mu$  and  $\mu$  and  $\mu$  and  $\mu$  and  $\mu$  and  $\mu$  and  $\mu$  and  $\mu$  and  $\mu$  and  $\mu$  and  $\mu$  and  $\mu$  and  $\mu$  and  $\mu$  and  $\mu$  and  $\mu$  a η δημιουργία κατάλληλων πεδίων συνένωσης με χρήση εκφράσεων VBScript και εκτενή

Field Calculator.

Στα **πλεονεκτήματα** της υπόψη διαδικασίας περιλαμβάνονται: i.  $\mu$  . ii. Η ενδιάμεσων ενδιάμεσων ενδιάμεσων ενδιάμεσων βημάτων χωρίς να προσποιήσης των ενδιάμεσων βημάτων χωρίς να απαιτείται εκ νέου επανάληψη όλων των σταδίων. iii. Η ενανόταση παρατελεσμάτων σε μορφή εκμεταλλεύσιμη αποτελεσμάτων σε μορφή εκμεταλλεύσιμη από το μορφή εκμ  $\mu$  (... Excel) ανάλυσής τους. Ως **μειονεκτήματα** μπορούν να αναφερθούν η απαίτηση για ακριβή δεδομένα και

κυρίως ότι η εφαρμογή της απαιτεί εκτενή γνώση του λογισμικού ArcGIS και των διαδικασιών που εφαρμόστηκαν.

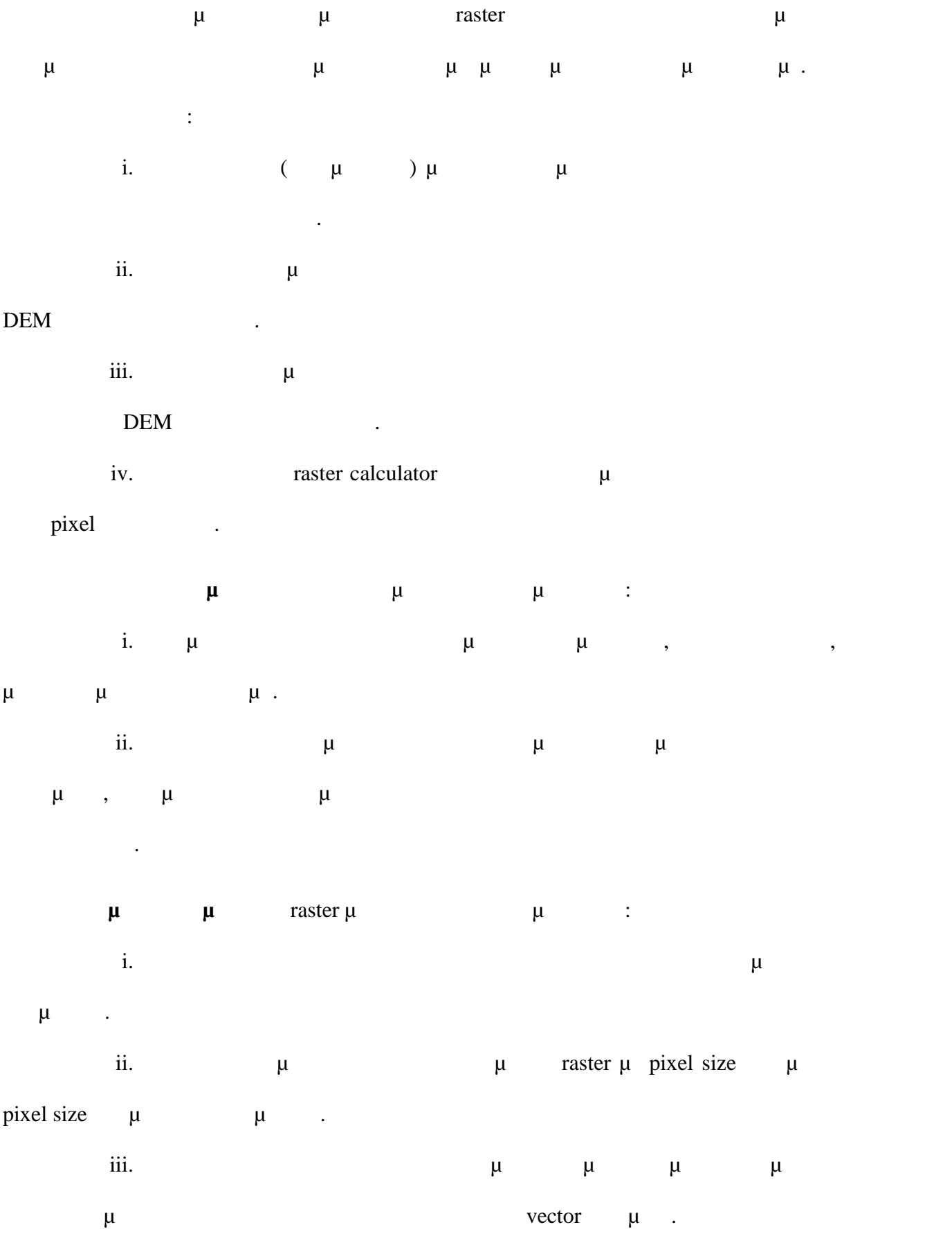

Σαν **τελικό συμπέρασμα** μπορεί να αναφερθεί ότι οι δύο μεθοδολογίες παράγουν συγκρίσιμα αποτελέσματα από πλευράς υπολογισμού αλλά η διανυσμού αλλά η διανυσματική προσωπική προσωπική προσω μέθοδος υπερτερεί στην συνολική ακρίβεια (γεωμετρική και αριθμητική) και στην ευκολία εκμετάλλευσης και περαιτέρω ανάλυσης των αποτελεσμάτων. Στις επόμενες εικόνες παρουσιάζονται τα αποτελέσματα από την εφαρμογή των δύο με μεθόδων, με σκοπό να γίνουν και παραπάνω συμπεράσματα. Για παραπάνω συμπεράσματα. Για παραπάνω συμπεράσματα σαφώς κατανοητή η ακρίβεια της εφαρμογής της διανυσματικής μεθόδου, γεγονός πο δικαιολογεί και την «απαίτηση» της μεθόδου για περισσότερα δεδομένα και εμπειρία εφαρμογής της από τον χρήστη. Τα αποτελέσματα της μεθόδου των ψηφιδωτών δεδομένων, μπορούν να είναι μ  $\mu$  HR-DEM (High Resolution DEM) με την προϋπόθεση ότι υπάρχει η ελάχιστη απαιτούμενη εμπειρία από τον χρήστη και η ικανότητα εξαγωγής της τιμής της ενέργειας ροηλεύτηκαν στη σημεία, προσπαθείας από το τελικό αρχείο στα σημεία

του υδρογραφικού δικτύου.

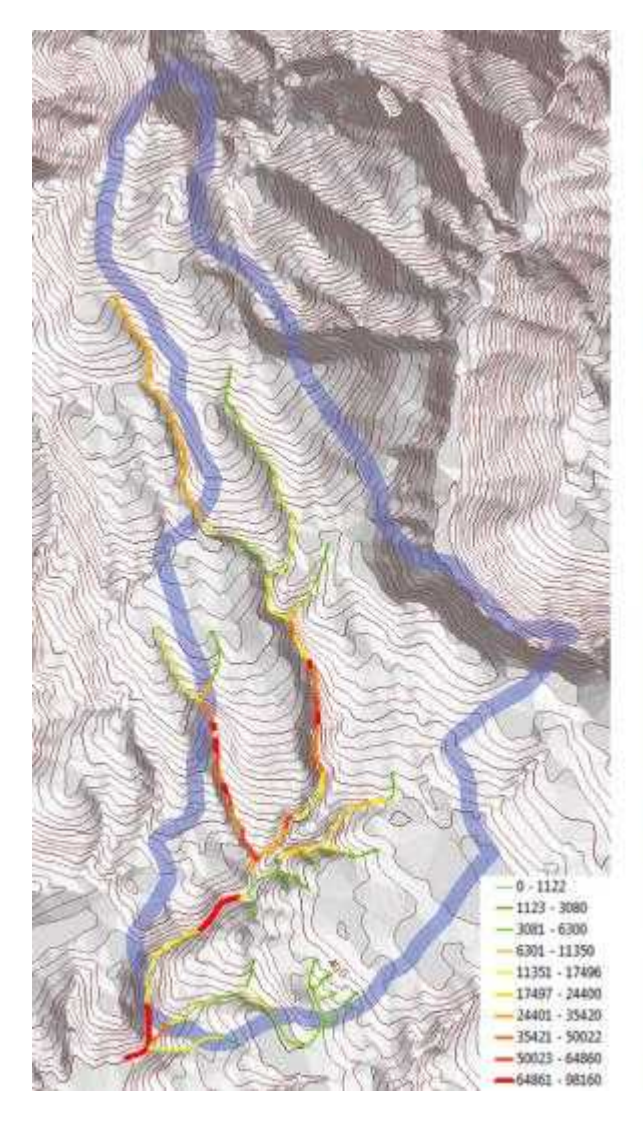

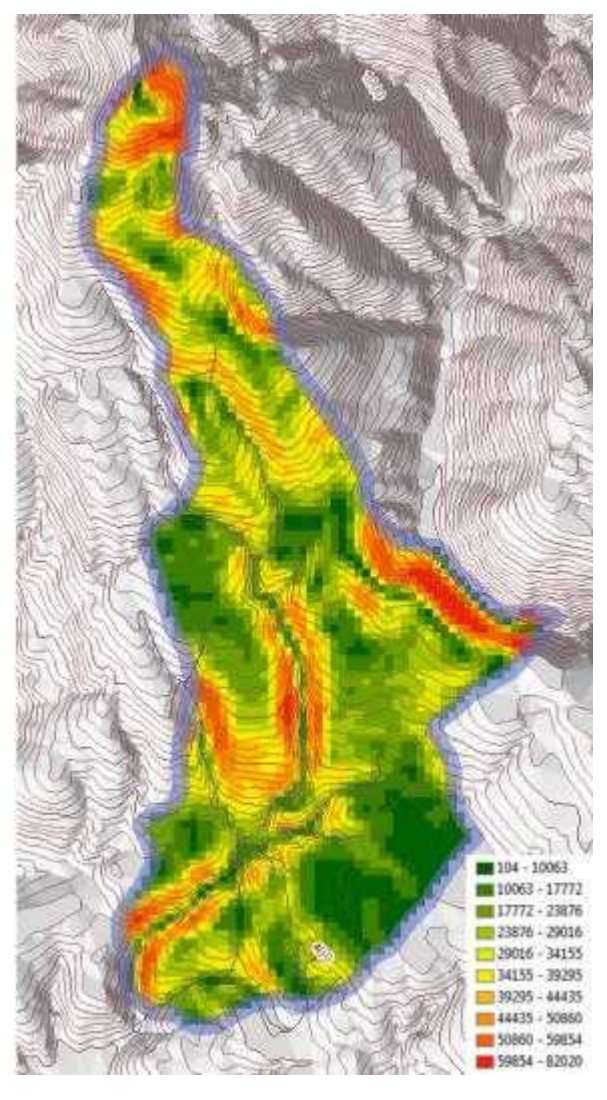

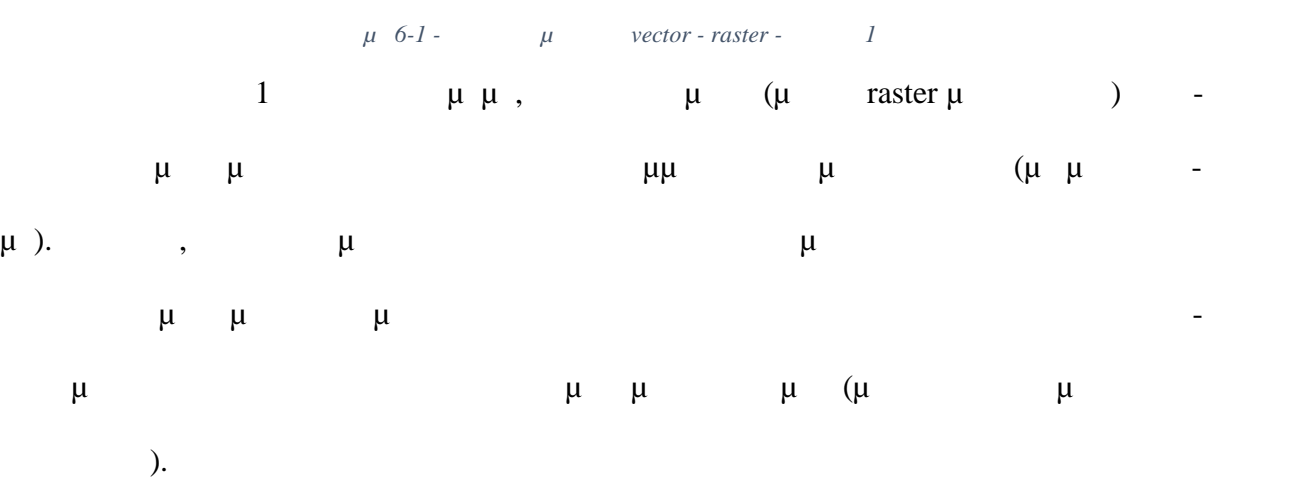

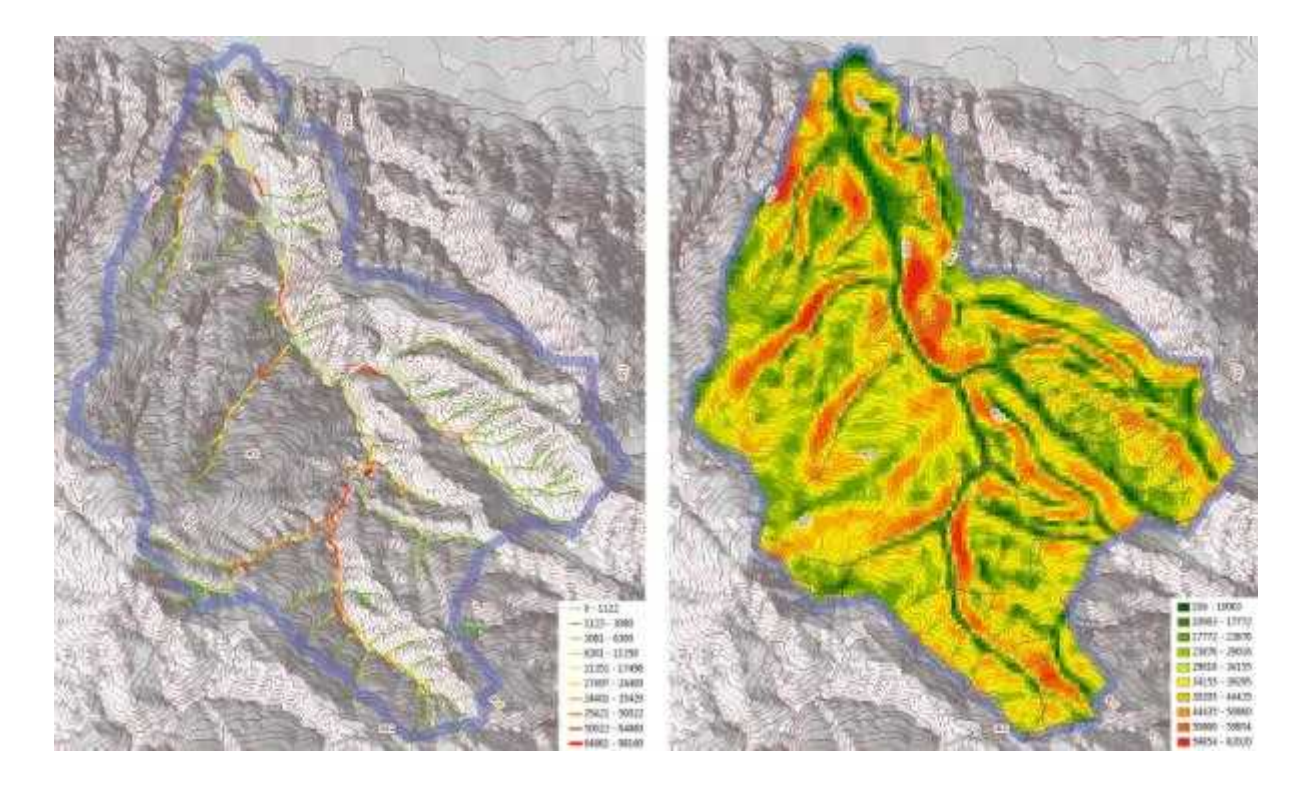

*Σχήμα 6-2 - Σύγκριση μεθόδων vector - raster - Λεκάνη 3* Τα ίδια φαινόμενα παρατηρούνται και στην λεκάνη 3 όπου η ενέργεια ροής σε περιομε ένατος με την πτυχώσεις με την νector αλλά με την σωστά με μικρότερη από την σωστά με μικρότερη από την συν ει με τα μεθοδολογία με την προσωπική μεθοδολογία με την προσωπική μεθοδολογία με την προσωπική μεθοδολογία με<br>Επιχειρηματικά προσωπικά με την προσωπική μεθοδολογία με την προσωπική μεθοδολογία με την προσωπική μεθοδολογί raster μέθοδο αναλύονται σωστότερα σε σχέση με το Λυτικό τμήμα της λεκά-τρατηγόρεια της λεκά-τρατηγόρες της λεκ

νης.

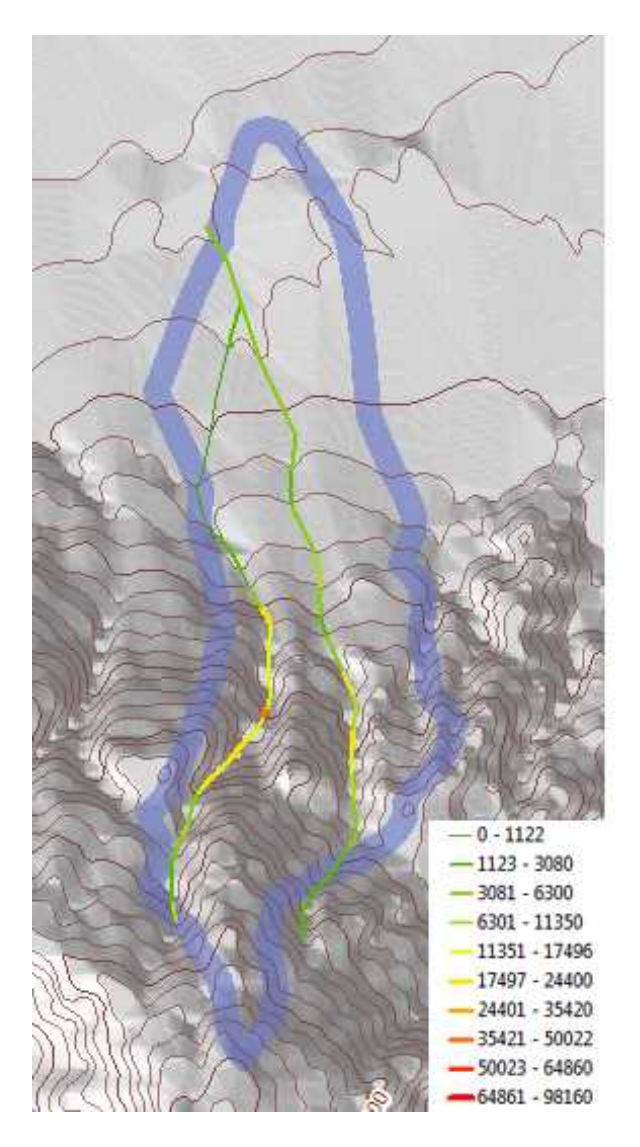

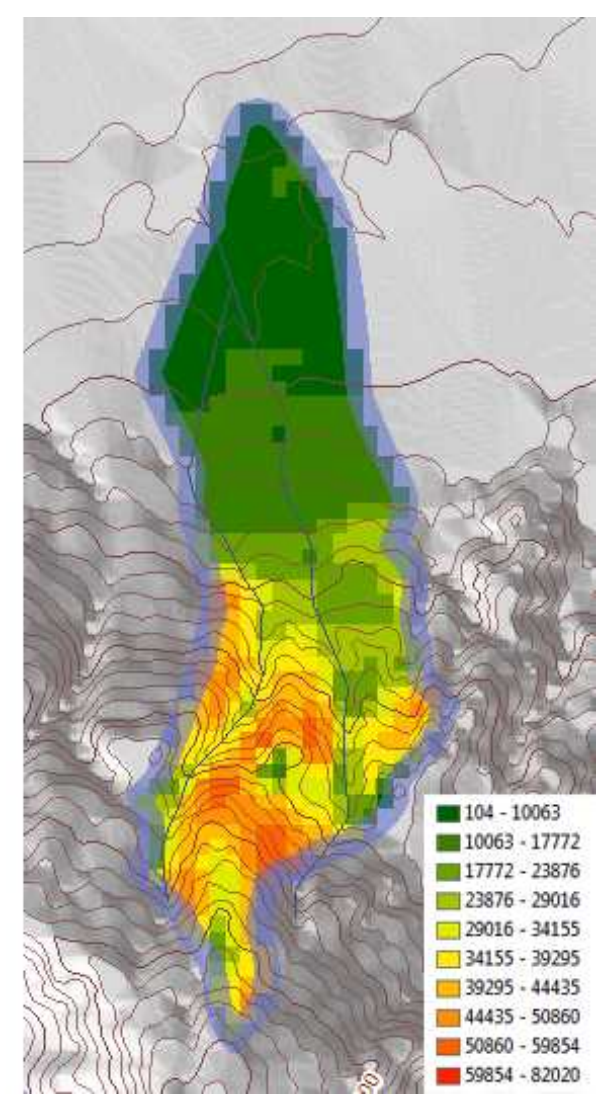

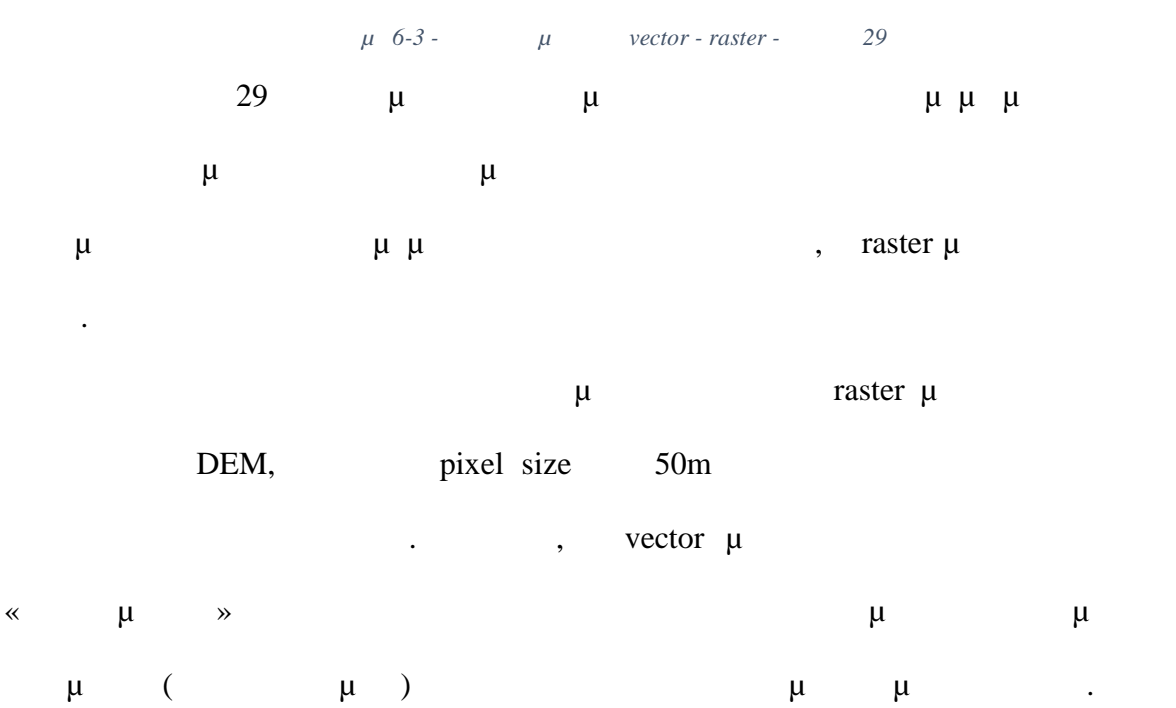

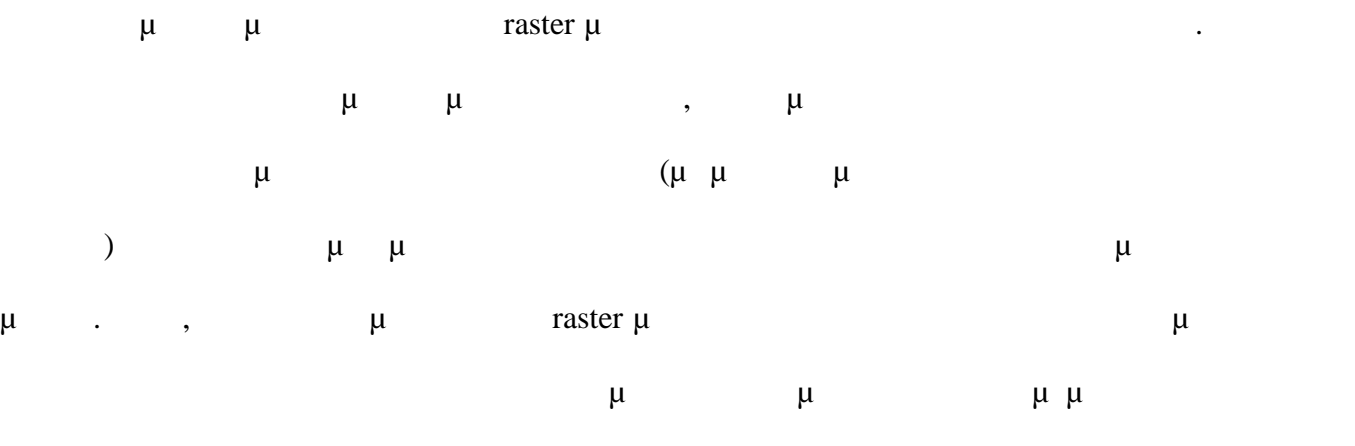

πραγματικού υδρολογικού δικτύου της περιοχής ενδιαφέροντος.

*Bagnold, R. A. (1966).* An approach to the sediment transport problem from general physics (Geological Survey professional paper). US Geological Survey, U. S. Govt. Print. Off

*Barker DM, Lawler DM, Knight DW, Morris DG, Davies HN, Stewart EJ. 2009. Longitudinal distributions of river flood power: the combined automated flood, elevation and stream power (CAFES) methodology. Earth Surface Processes and Landforms 34 : 280 – 290.*

*Burrough, P.A. and McDonnell, A., 2000. Principles of Geographical Information Systems, Oxford University Press, New York, page 333*

*Burrough, P.A., 1992. Principles of Geographical Information Systems for Land Resources Assessment, Clarendon Press, Oxford, page 194*

*Chih Ted Yang, John B. Stall, 1974, Unit stream power for sediment transport in natural rivers, University of Illinois Water Resources Center Research Report No. 88.*

*Clark, C.O. 1945. Storage and the unit hydrograph transactions. Bull. American Soc. Civil Enginners, 110, 1419-1488*

*F.J. Magilligan, E.M. Buraas, C.E. Renshaw, 2014, The efficacy of stream power and flow duration on geomorphic responses to catastrophic flooding, Geomorphology 228 (2015) 175–188 Ferguson RI. 2005. Estimating critical stream power for bedload transport calculations in gravel bed rivers. Geomorphology 70 : 33 – 41.*

*Gonçalves , Cartographic Scale Effect On Channel Slopes And Stream Power Calculations, Department Of Geography, Unicentro, Guarapuava, Pr, Brazil (2007)*

*Goodchild, M. I., 1985. Geographical Information Systems in Undergraduate Geography: A Contemporary Dilemma, The Operation Geographer, No. 8, pp. 34-38.*

*Greenlee, D.D., 1987. Raster and vector processing for scanned linework. Photogrammetric Engineering and Remote Sensing 53 (10), 1383–1387.*

*Harmon E.J., Anderson S.J., 2003, The Design and Implementation of Geographic Information Systems*

*J. V. Pérez-Peña, J. M. Azañón, A. Azor, J. Delgado, González-Lodeiro , Spatial Analysis Of Stream Power Using GIS. Earth Surface. Process. Landforms, is. 34 (2008)*

*Jenson, S.K., Dominque, J.O. 1988. Extracting topographics structure from digital elevation data for geographic systems analysis. Fotogrammetric engineering and remote sensing 54, vol. 11, 1593-1600.*

*Moore I.D., Burch G.J., 1986, Sediment Transport Capacity of Sheet and Rill Flow' Application of Unit Stream Power Theory, Water Resources Research, Vol.22 No.8, Pages 1350-1360*

*O'Callaghan, J.F., Mark, D.M., 1984. The extraction of drainage networks from digital elevation data. Computer Vision, Graphics and Image Processing 28, 323–344.*

*S. Bizzi, D. N. Lerner, 2013, The use of stream power as an indicator of channel sensitivity to erosion and deposition processes, River Res. Applic. 31 : 16 – 27 (2015) The ArcGIS Book, ESRI (2014)*

*Thompson, C., Croke, J., 2013. Geomorphic effects, flood power, and channel competence of a catastrophic flood in confined and unconfined reaches of the upper Lockyer valley, southeast Queensland, Australia. Geomorphology 197, 156–169.*

*V. Jain, N. Preston, K. Fryirs, G., Comparative Assessment Of Three Approaches For Deriving Stream Power Plots Along Long Profiles In The Upper Hunter River Catchment, New South Wales, Australia. Geomorphology, is.74 (2006)*

*Veerle Vanacker, Friedhelm von Blanckenburg, Gerard Govers, Armando Molina, Benjamin Campforts, Peter W. Kubik, 2014, Transient river response, captured by channel steepness and its concavity, Geomorphology 228 (2015) 234–243*

*Vocal Ferencevic M, Ashmore P. 2012. Creating and evaluating digital elevation model-based stream-power map as a stream assessment tool. River Research and Applications 28 : 1394 – 1416.*

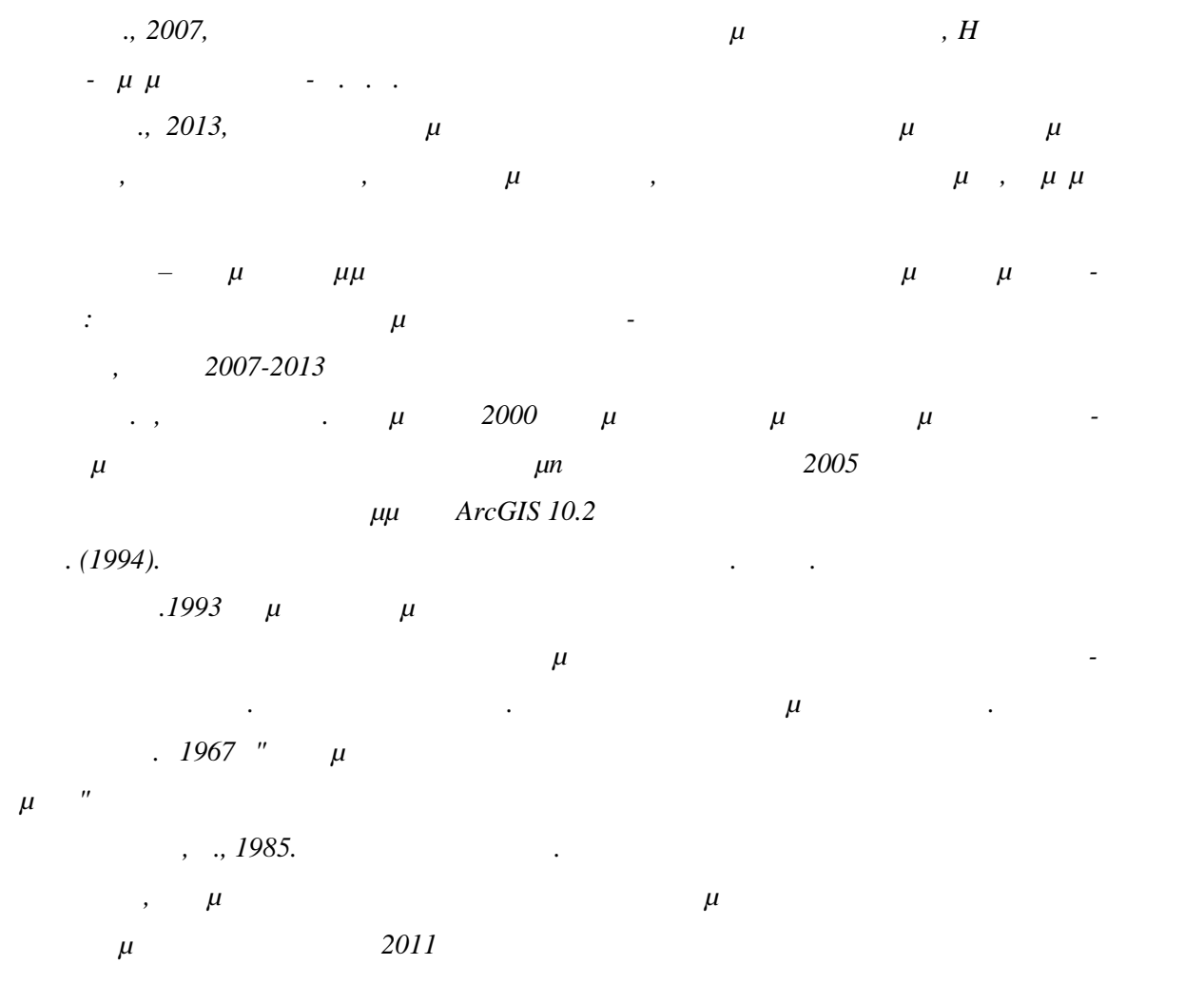

*Παρασχάκης Ι., Παπαδοπούλου Μ., Πατιάς Π., 1990, Αυτοματοποιημένη Χαρτογραφία, Εκδόσεις Ζήτη, Θεσσαλονίκη*

*Σούλιος , Χ.Γ. (1986) Γενική υδρογεωλογία . Τόμ., , university. Studio Press , Θεσ/νίκη. Στέφα Ιωάννα Αθήνα 2011 , Μορφομετρική μελέτη των αλλουβιακών ριπιδίων και των αντίστοι-*

$$
\mu \qquad \qquad \mu
$$

*Φουντούλης Ι., Μαυρούλης Σ., 2008, Εκτίμηση πλημμυρικού κινδύνου στην υδρολογική λεκάνη του*

*ποταμού Κλαδέου (Ολυμπία – Δυτική Πελοπόνησσος), 8th International Hydrogeological Congress of Greece*

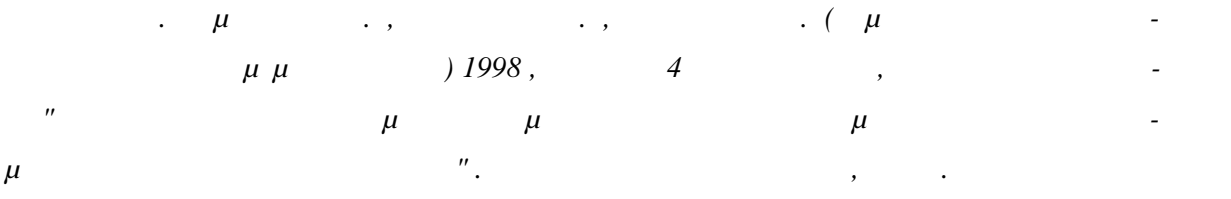